## Revista Killkana Técnica

Volumen 1, Número 2, Mayo-Agosto 2017 ISSN impreso: 2528-8024  $\star$  ISSN electrónico: 2588-0888

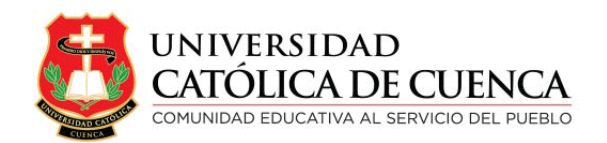

Cuenca, Agosto de 2017

Revista Killkana Técnica

ISSN IMPRESO: 2528-8024 **ISSN ELECTRÓNICO: 2588-0888** 

Departamento de Posgrado, Investigación Vinculación con la Sociedad y Publicaciones de la Universidad Católica de Cuenca  $\mathbb{Z}$  Av. de Las Américas y Humbolt Código Postal 010101, Cuenca - Ecuador k [killkana.editorial@ucacue.edu.ec](mailto:killkana.editorial@ucacue.edu.ec)  $\bullet$  Central telefónica: +593 (07) 2-830-751 +593 (07) 2-824-365 +593 (07) 2-826-563  $\bullet$  <http://www.ucacue.edu.ec>

Volumen 1, Número 2 Publicación cuatrimestral

Diseño, diagramación y maquetación en L<sup>AT</sup>EX Orlando Alvarez Llamoza

English texts' reviewer Tania Cecilia Bustamante Saavedra

Impresión: Editorial Universitaria Católica (EDÚNICA)

El sistema tipográfico empleado para componer la revista es LAT<sub>EX</sub>, software libre utilizado para la comunicación y publicación de documentos científicos de alta calidad. Killkana Técnica emplea la clase killkanaT.cls, desarrollada especialmente para la revista y disponible para los autores en la página web <http://killkana.ucacue.edu.ec>

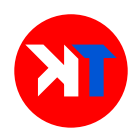

COMITÉ CIENTÍFICO INTERNO

Dr. Orlando Alvarez Llamoza, Phd. ´ Lic. Marilin Balmaseda Mederos, MSc. Dr. Jaime Tinto Arandes, Phd. Dr. Juan Carlos González, Phd. Dr. Lorgio Aguilar Aguilar, Phd. Dr. Santos Castillo Gaona, Phd. Dr. Julio Conchado Martínez, Phd. Dr. Mario Donoso Correa, Phd. Dr. Ismael Minchala Avila, Phd. ´ Dra. Milagro Rodríguez Andino, Phd. Od. Esp. Lorena González Campoverde. Dr. Edgar Curay Vanegas, Mgs.

COMITÉ CIENTÍFICO EXTERNO

Dr. Antonio Sacoto Salamea, Phd. / Universidad de la ciudad de Nueva York, Estados Unidos. Dr. Carlos Parma, Phd. / Universidad del Aconcagua, Mendoza, Argentina. Dr. Eber Orozco Guillén, Phd. / Universidad Politécnica de Sinaloa, México. Dr. Adolf Sotoca, Phd. / Universidad Politécnica de Cataluña, España. Dr. Gonzalo Salerno, Phd. / Universidad de Catamarca, Argentina. Dr. Kai Tucci, Phd. / Universidad de Los Andes, Venezuela. Dr. Carlos Echeverría, Phd. / Universidad de Los Andes, Venezuela. Dr. Néstor Galán, Phd. / Universidad Politécnica de Sinaloa, México. Dr. Julian Mora Aliseda, Phd. / Universidad de Extremadura, España.

### Director de la revista

Ing. Rafael García Abad, MSc. / Director del Departamento de Posgrado, Investigación, Vinculación con la Sociedad y Publicaciones

### <span id="page-4-0"></span>Presentación

La universalización del conocimiento y el acceso abierto a la difusión de resultados de los procesos de investigaci´on, se han constituido en una necesidad ingente para las casas de altos estudios superiores. Los resultados que un investigador se guarda para sí mismo equivalen a no haber sido generados, pues no podrán contar con la validación de la comunidad científica, ni podr´an convertirse en referentes te´oricos para investigaciones futuras.

En este marco las revistas Killkana de la Universidad Católica de Cuenca presentan su segundo número en las áreas de Salud y Bienestar, Técnica y Ciencias Sociales; permitiendo que los productos logrados con el uso predilecto del m´etodo cient´ıfico puedan ser valorados por académicos, científicos y las instituciones vinculadas a la educación, tanto a nivel nacional como internacional.

Las temáticas tratadas en los presentes números tienen como objetivo contribuir al acervo científico de cada una de las áreas del conocimiento que se encuentran contempladas por nuestro Consejo Editorial.

Autores de Universidades hermanas y de centros de investigación del sector público han contribuido con su contingente científico que se encuentra en el interior de estas publicaciones. La inclusión de una cuota foránea en medios indexados, confirma en interés que la comunidad científica ecuatoriana e internacional ha mostrado en el medio de divulgación de la Universidad Católica de Cuenca.

Continuando con la visión de ser una Universidad comprometida con la investigación en todas sus representaciones: formativa, básica, aplicada y científica, nuestra Alma Máter no ha escatimado esfuerzos en brindar los espacios, infraestructura, recursos, talento humano y demás componentes que aseguren el tránsito hacia una cultura de generación de nuevo conocimiento, de innovación y transferencia de tecnología, que aseguren que aquellas potencialidades del territorio, pero sobre todo de su gente, sean explotadas en beneficio del crecimiento sostenible y responsable de la sociedad y sus individuos, raz´on de ser de la labor educativa y elemento liberador de los pueblos.

> Ing. Rafael García Abad. MSc. Director de Investigación, Posgrados, Vinculación con la Sociedad y Publicaciones Universidad Católica de Cuenca

# ´ Indice general

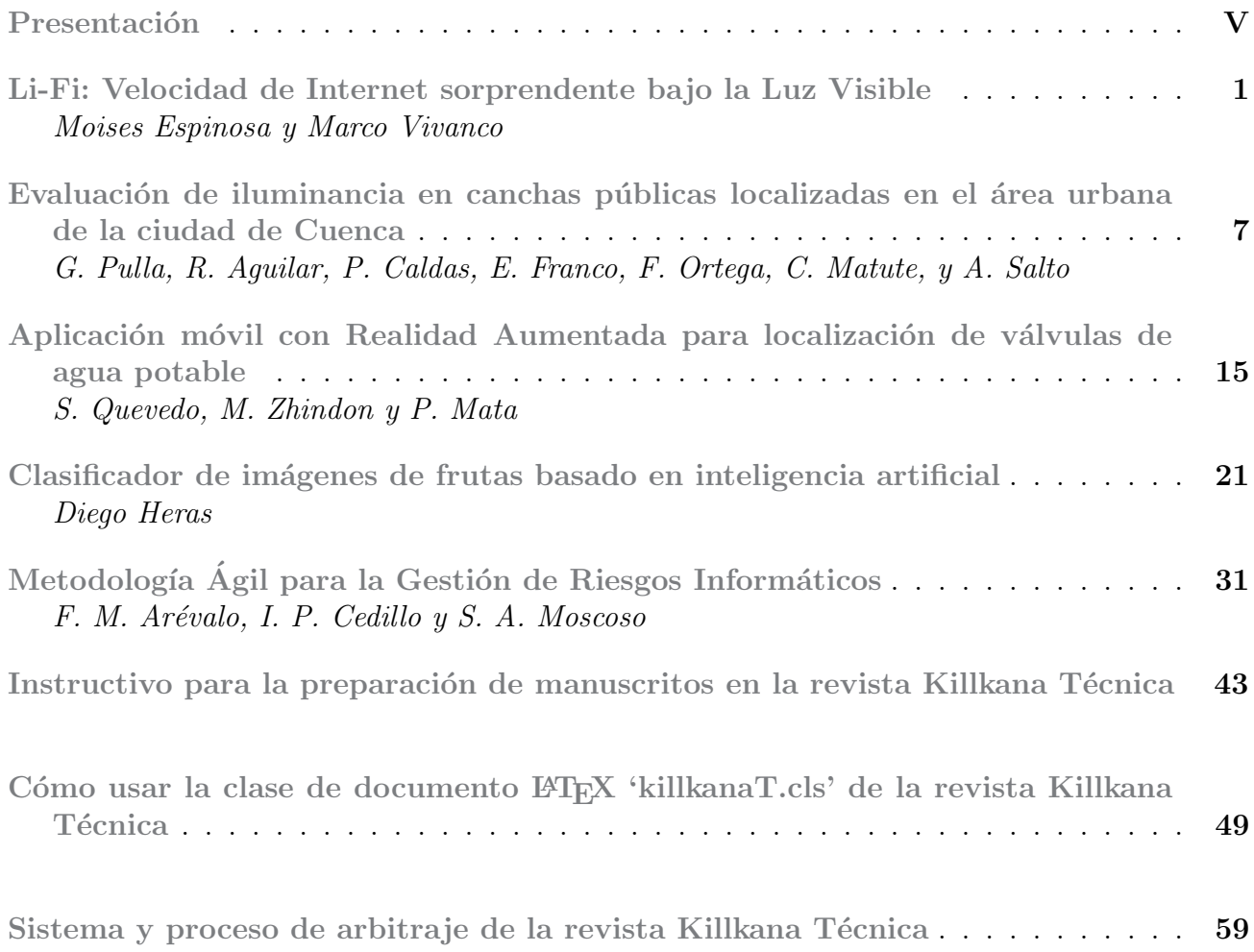

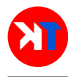

### <span id="page-8-0"></span>Li-Fi: Velocidad de Internet sorprendente bajo la Luz Visible

### Li-Fi: Surprising Internet Speed Under Visible Light

Moises Espinosa<sup>1\*</sup> y Marco Vivanco<sup>2</sup>

<sup>1</sup>Universidad Católica de Cuenca Macas, 140150, Ecuador <sup>2</sup>Escuela Superior Politécnica de Chimborazo Riobamba, 060150, Ecuador \*respinozat@ucacue.edu.ec

#### Resumen

La presente investigación presenta una revisión sobre la trasmisión de datos a través de la tecnología LI-FI, conocido también como el Internet de las cosas (IoT). Para ello se remontará a sus inicios, en los años noventa, donde se inició con el uso de las comunicaciones inalámbricas; dejando de lado las comunicaciones a través de cables para posteriormente buscar la trasmisión de datos a grandes velocidades de manera inalámbrica. De esto se deriva la nueva tecnología que utiliza la luz como medio de trasmisión LI-FI, la misma que a través de LED utiliza los haces de luz para trasmitir grandes cantidades de datos a grandes velocidades que podrían alcanzar los 10 G/s. Esto vendría a remplazar el uso de lo que hasta el momento se ha venido utilizando como medio de trasmisión inalámbrico, el Wifi. LIFI dará solución a las saturaciones y la baja tasa de transferencia de datos en lugares con grandes cantidades de usuarios y dispositivos que pretenden conectarse al acceso a la red a través de WIFI. LIFI viene a remplazar esta tecnología dando solución a los problemas detectados con el uso de WIFI; esta nueva tecnología se ha estudiado desde los años 2010 en la Universidad de Edimburgo, Escocia por el Profesor Ph.D. Harald Haas, y ha sido comercializada en el año 2011. En la actualidad ya muchos países han implementado en sus redes este tipo de tecnología. Sin embargo, esta tecnología se ve dificultada por algunos problemas. En este artículo vamos a repasar brevemente esta tecnología y discutir algunos de estos problemas y sus posibles soluciones.

Palabras clave: Internet de las Cosas, Li-Fi, LED, VLC, Wi-Fi.

#### Abstract

*This research work presents a review on data transferring through LI-FI technology, also known as the Internet of Things (loT). In order to achieve this, it will be necessary to go back to its beginnings in the 1900s, where the use of wireless communications started, leaving aside wired communications, to later on look into high-speed- wireless data transfer. This has given rise to a new technology that uses light as a means of transfer (LI-FI). It uses light beams through LED technology, in order to transfer large amounts of data at speeds as high as 10 G/s. LI-FI would replace the use of what has, thus far, been used as a means of wireless transfer, the WiFi. It will provide solution problems due to overload and low data transfer rates in places with large amounts of devices and users who want to access the network through WIFI. LIFI will replace this technology by solving the problems detected with the use of WIFI; this new technology has been studied since 2010 at the University of Edinburgh, Scotland by Professor PhD. Harald Haas, and it has been marketed since 2011. Many countries have already implemented this type of technology in their networks; however, this technology is hampered by some problems. In this article we will briefly review this technology and discuss some of these problems as well as their possible solutions.*

Key words: Internet of Things, Li-Fi, LED, VLC, Wi-Fi.

#### I. INTRODUCCIÓN

E<sup>L</sup> término LiFi (Light Fidelity) es usado para etiquetar<br>a esta nueva tecnología que se ofrece como alternativa a esta nueva tecnología que se ofrece como alternativa al WiFi, que usa la luz de un diodo emisor de luz LED y es capaz de potenciar velocidades de hasta tres gigabytes por segundo (Gbps). Este sistema de comunicaciones inalámbrico es rápido, de bajo costo y de una mayor velocidad de transmisión.

Las contribuciones de este trabajo están enfocadas en el análisis de la tecnología Li-Fi relacionada con el Internet de las cosas que permitirá tener infinidad de objetos conectados a Internet y aprovechar el espectro de luz que emiten las bombillas LED lograr transmitir audio y video a grandes velocidades.

Este trabajo se encuentra organizado en seis secciones. La Sección 1 hace referencia a la parte Introductoria. La Sección 2 se enfoca en el estado del arte de los temas investigados divididos en subsecciones como son: la subsección A representa un análisis de la problemática que presenta la tecnología Wi-Fi, el uso más frecuente

de esta tecnología es la conexión de portátiles a Internet desde las cercanías de un punto de acceso o hotspot, el principal problema radica en la progresiva saturación del espectro radioeléctrico y su elevado porcentaje de redes que son instalados sin tener en consideración la seguridad. La subsección B se analiza la *Visible Light Communication* (VLC) un medio para transmitir información, su principal ventaja es la facilidad y comodidad de disponer de Internet con sólo tener la luz en casa, su limitante e que sólo es posible disponer de gran ancho de banda a poca distancia o cobertura de la luz. La subsección C menciona acerca de la nueva tecnología pionera en comunicación inalámbrica de Internet mediante la luz como lo es Li-Fi, presenta la ventaja de no causar interferencias con otros sistemas y puede utilizarse en áreas sensibles como el interior de un avión. La subsección D representa un análisis de un término ambiguo, pero se está volviendo rápidamente una tecnología tangible como lo es Internet Of The Things es esencialmente un sistema de máquinas u objetos equipados con tecnologías de recopilación de datos, de manera que esos objetos pueden comunicarse entre sí. En la Sección 3 se realiza una comparación de tecnologías inalámbricas como Wi-Fi y Li-Fi. La estructura de la tecnología Li-Fi sus componentes y el diagrama de bloques se discuten en la sección 4. En la sección 5 se enfocan las diferentes aplicaciones donde se puede utilizar esta tecnología de comunicación. Finalmente esta la Sección 6 tiene que ver con las conclusiones obtenidas de la investigación.

#### II. DESARROLLO

El desarrollo de contenidos presenta el marco teórico de cuatro secciones como la problemática de la tecnología Wi-Fi, la comunicación de la luz visible, la tecnología Li-Fi y el enfoque del Internet de las cosas.

#### *A. Problemática Wi-Fi*

Las redes inalámbricas constituyen hoy en día una de las tecnologías con mayor crecimiento tecnológico, ya que ha llegado a tener como características principales una movilidad y una instalación más sencilla, además permite la fácil ampliación de una red. Es decir, que podemos estar en movimiento por cualquier lugar sin perder la conectividad con Internet. Esto es algo que actualmente está tomando gran importancia, ya que con la evolución de las tecnologías el uso de Internet se ha multiplicado, lo que hace posible poder disponer de él en cualquier parte sin "ataduras" de cables.

La tecnología Wi-Fi es un mecanismo de conexión de dispositivos electrónicos de forma inalámbrica. Los dispositivos habilitados con Wi-Fi, tales como un computador, un teléfono celular o un reproductor de audio o vídeo digital, pueden conectarse a Internet a través de un punto de acceso de red inalámbrica. Por la gran cantidad de equipos que utilizan esta tecnología cada vez se vuelve problemática y ocasiona conexiones lentas e inseguras.

Uno de los problemas más graves a los cuales se enfrenta actualmente la tecnología Wi-Fi, es la progresiva saturación del espectro radioeléctrico, debido a la masificación de usuarios, esto afecta especialmente en las conexiones de larga distancia (mayor de 100 metros). En realidad Wi-Fi está diseñado para conectar ordenadores a la red a distancias reducidas, cualquier uso de mayor alcance está expuesto a un excesivo riesgo de interferencias.

Otro problema es el elevado porcentaje de redes que son instaladas sin tener en consideración la seguridad, convirtiendo así sus redes en redes abiertas (o completamente vulnerables a los crackers), sin proteger la información que por ellas circulan. Esta tecnología además de la velocidad limitada de Internet que permite, la parte de seguridad es relativamente flexible y sus costos de implementación son elevados, son algunos de los problemas de Wi-Fi, sin embargo la parte de interferencia de objetos es elevada porque la tecnología Wi-Fi permite travesar paredes y transmitir información de diferentes lugares, basta con no perder la señal de comunicación del router inalámbrico.

#### *B. Comunicación luz visible*

*Visible Light Communication* ha atraído mucho interés de muchos investigadores y desarrolladores se centran en gran medida en el diseño o el desarrollo de un sistema que proporciona un vínculo excelente para comunicaciones punto a punto [1][2]. La comunicación por luz es visible (a diferencia con la comunicación por radio invisible), por lo que es fácil de determinar quién puede escuchar (o recibir) un mensaje. Por otra parte, la comunicación por luz no utiliza ondas electromagnéticas, y hay entornos o comunidades que puedan valorar este aspecto. Un efecto secundario es que la comunicación por luz no requiere parte de espectro de radio y por lo tanto puede ser utilizada en escenarios de ancho de banda limitado. La trasmisión de datos mediante el uso de luz visible sería mucho más óptima, debido a que está presente en muchos lugares, por lo que existe la posibilidad de combinar la comunicación de luz con el diseño de iluminación para permitir la Comunicación Luz Visible [3][4].

VLC se refiere a la tecnología de comunicación que utiliza la fuente de luz visible como un transmisor de señales, el aire como medio de transmisión, y el fotodiodo adecuado como un componente de la señal de recepción. En la Fig.1 se observa las bombillas en la línea de visión se comunican entre sí utilizando la óptica de espacio libre.

La luz es substancialmente más segura y puede ser utilizada en lugares donde la comunicación de frecuencia de radio a menudo se considera problemática, por ejemplo en cabinas de los aviones u hospitales. Así VLC no solo tiene el potencial de resolver el problema de falta de espacio de espectro. El espectro de la luz visible no se utiliza, no está regulada, y puede ser usada para comunicaciones a altas velocidades.

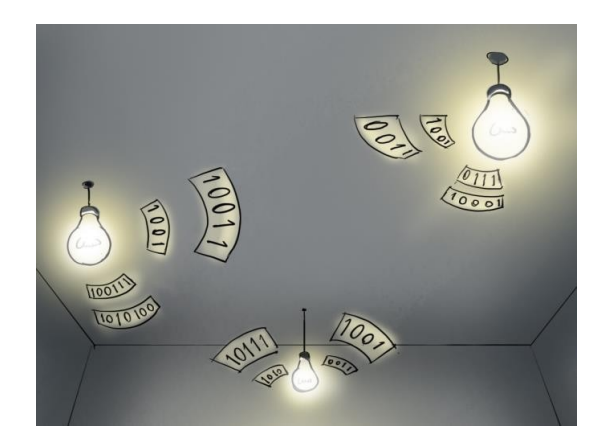

FIG. 1. VLC con bombillas inteligentes.

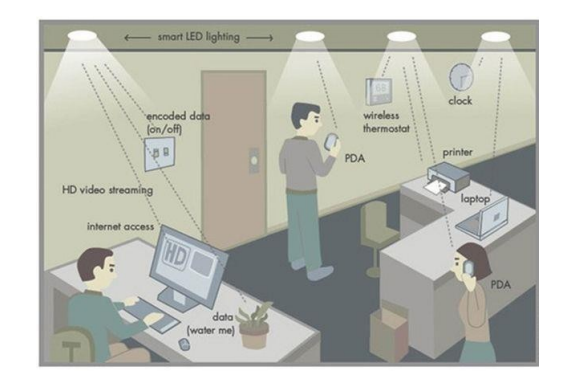

FIG. 2. Comunicación Li-Fi con lámparas LED de punto de acceso a red.

#### *C. Tecnología Li-Fi*

Es común encontrar problemas de interferencia con la señal Wi-Fi por presentarse un exponencial incremento de dispositivos con capacidades inalámbricas y un aumento de la demanda de capacidad de transmisión, cada vez es complicado encontrar canales de radios libres de saturación para nuestras redes inalámbricas, por tal razón se plantea una solución a través de comunicaciones inalámbricas con lámparas basadas en LED para transmitir datos, una nueva tecnología llamada Li- Fi (Light Fidelity).

La idea del sistema surgió hace tres años, "cuando un grupo de investigadores y empresarios mexicanos, encabezados por Arturo Campos, director general de Sisoft México, lograron transmitir audio y video a gran velocidad través del espectro de luz que emiten los focos LED, que parpadean millones de veces por segundo a una velocidad imperceptible a la vista" [1]. LiFi tiene la ventaja de no causar interferencias con otros sistemas y puede utilizarse en áreas sensibles como el interior de un avión. Sin embargo, las ondas de luz usadas no pueden penetrar las paredes.

Básicamente en que consiste Li-Fi en utilizar focos o lámparas LED que emitan luz en el espectro visible para tener una comunicación inalámbrica bidireccional en red, distinta a la transmisión tradicional de Wi-Fi basada en radiofrecuencia, sin necesidad de utilizar el despliegues de redes Wi-Fi o el cableado de datos en los diferentes lugares donde se requieran la conexión de Internet. Mientras que la tecnología Li-Fi permite instalar un transceptor en una computadora portátil o dispositivo móvil y ubicarlo dentro del campo de cobertura de la lámpara que hace veces de punto de acceso para disponer de Internet a velocidades idóneas. En la Fig.2 se muestra una comunicación mediante Li-Fi utilizando lámparas LED como puntos de acceso que envían Internet inalámbricamente a varios dispositivos (computador, PDAs, impresoras) [5].

#### *D. Internet de las Cosas*

El término Internet de las Cosas o como lo llaman en inglés el *Internet Of The Things* (IoT), literalmente,

consiste en que todas las cosas tengan conexión a Internet en cualquier momento y lugar. Todo esto se da mediante la integración de sensores y dispositivos en objetos cotidianos que quedan de esta manera conectados a Internet a través de redes fijas e inalámbricas.

IoT puede definirse como una "infraestructura de red global dinámica con capacidad de auto configuración basada en protocolos de comunicación estándar e interoperables donde objetos físicos y virtuales poseen identidades, atributos físicos y personalidades virtuales, utilizan interfaces inteligentes y están perfectamente integrados en la red de información" [6].

Internet ha sido y sigue siendo una revolución y su llegada a dispositivos de uso cotidiano IoT va a generar grandes cambios y, si cabe, generar más necesidad de disponer de estos tipos de dispositivos y, en consecuencia, de mayor conectividad a Internet. Según Cisco Internet Business Solutions Group (IBSG), Internet de las Cosas surgió entre 2008 y 2009 como un simple momento en el tiempo en el que eran más las cosas conectadas a Internet que las personas [7]. En la Fig.3 se muestra un estudio de IBSG de Cisco, en donde se evidencia que la cantidad de dispositivos conectados a Internet sobrepasa significativamente a la población, a una media de 6,58 dispositivos conectados por persona.

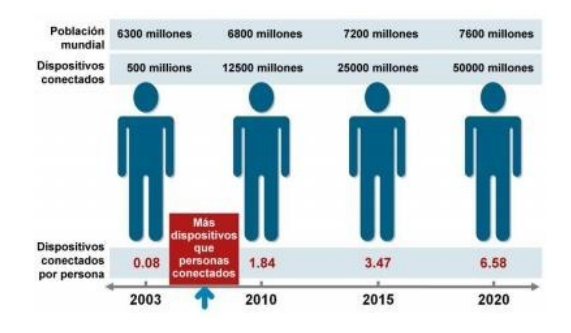

FIG. 3. Índice de dispositivos conectados según estudio de CISCO.

Con el Internet de las cosas, los millones de personas y la infinidad de objetos conectados al Internet ocasionan un planeta interconectado, al tiempo que se vuelve más inteligente. Su objetivo principal de IoT es la creación de entornos inteligentes y cosas conscientes para aplicaciones relacionadas con el clima, la alimentación, la energía, la movilidad, la sociedad digital y la salud. El futuro del Internet es prometedor mediante la integración del IoT y las diferentes tecnológicas de comunicación del Internet como WiFi, LiFi, Wimax, etc., tendremos una interconexión con todos los entornos del mundo real [8] como se las detalla a continuación:

brica del futuro cercano y que sustituirá con el tiempo al conocido sistema inalámbrico Wi-Fi. A continuación la tabla I muestra la comparación entre Wi-Fi y Li-Fi [9] en donde se evalúan distintos parámetros importantes de ambas tecnologías de comunicación inalámbrica de Internet

• Ciudades (Smart Cities)

- Estacionamientos Inteligentes
- Gestión de Residuos
- Iluminación Inteligente
- Mapas de Ruido Urbano
- Medioambiente Inteligente
	- Detección de incendios forestales
	- Contaminación del aire
	- Detección temprana de terremotos
- Transporte Inteligente
	- Sistema de transporte inteligente
	- Control automatizado de señales de tránsito
- Edificios Inteligentes
- Energía Inteligente
	- Smart Grid: control y gestión del consumo de energía.
	- Instalaciones fotovoltaicas
- Salud Inteligente
	- Detección de caídas
	- Cuidado de deportistas
	- Vigilancia de pacientes
	- Radiación Ultravioleta

En la Fig.4 se muestra un entorno de Internet de las cosas y la creación de los diferentes entornos inteligentes que a futuro la mayoría de objetos tendrán algún tipo de conectividad inalámbrica

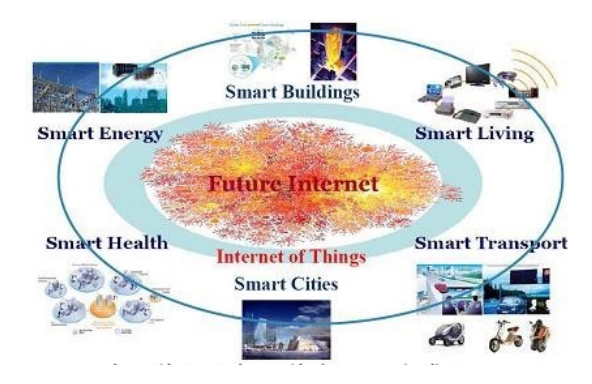

FIG. 4. IoT y la creación de entornos inteligentes

#### III. COMPARATIVA ENTRE TECNOLOGÍAS WI-FI Y LI-FI

Aunque la tecnología Li-Fi aún está en fase de experimentación cabe destacar que promete ser la red inalám-

TABLA I COMPARATIVA ENTRE LAS TECNOLOGÍAS INALÁMBRICAS WI-FI Y LI-FI

| #              | <b>PARAMETROS</b>                      | TECNOLOGIAS INALAMBRICAS                                                                                      |                                                                                                    |  |  |  |
|----------------|----------------------------------------|----------------------------------------------------------------------------------------------------|----------------------------------------------------------------------------------------------------|--|--|--|
|                |                                        | Wi-Fi                                                                                                    | Li-Fi                                                                                                    |  |  |  |
| $\mathbf{1}$   | Estándar                               | TEEE 802.11                                                                                                   | TEEE 802.15                                                                                                 |  |  |  |
| $\overline{2}$ | Velocidad para transmisión de<br>datos | Minima velocidad 150 Mh/s<br>Máxima velocidad 1 Gb/s                                                          | Minima velocidad 1 Gb/s<br>Máxima velocidad 10 Gb/s                                                         |  |  |  |
| $\overline{3}$ | Medios de transferencia de<br>datos    | Utiliza ondas de radio                                                                                        | Utiliza ondas de luz.                                                                                       |  |  |  |
| $\overline{4}$ | Rango de Espectro                      | El rango del espectro de radio<br>frecuencias es menos de espectro de<br>luz visible.                         | El espectro de la luz visible tiene<br>amplio espectro 100.000 tiempo en<br>comparación con radiofrecuencia |  |  |  |
| 5              | Costo                                  | Caro en comparación con Li-Fi<br>porque utiliza el espectro<br>radioeléctrico                                 | Es más barato que Wi-Fi, se dice que<br>hasta 10 veces más barato                                           |  |  |  |
| 6              | Topologia de Red                       | Punto a Punto                                                                                                 | Punto a Punto                                                                                               |  |  |  |
| 7              | Frecuencia de Operación                | $2.4$ Ghz                                                                                                    | Cientos de Tera Hz                                                                                          |  |  |  |
| <sub>8</sub>   | Interferencia de objetos               | La radiofrecuencia atraviesa<br>paredes no se pierde la<br>comunicación                                       | La luz no atraviesa paredes, si se<br>obstruye o paga la luz LED se pierde<br>la comunicación               |  |  |  |
| 9              | Seguridad                              | Media seguridad por                                                                                           | La luz, al no atravesar paredes, es<br>mucho más segura que el Wi-Fi.                                       |  |  |  |
| 10             | Disponibilidad                         | Baja disponibilidad en lugares que<br>no se permite la radiofrecuencia<br>(aviones, hospitales, bajo el agua) | Alta disponibilidad para llegar a<br>cualesquier lugar con presencia de<br>ln z                             |  |  |  |
| 11             | Implementación                         | Utiliza Access point para enviar<br>internet inalámbrico                                                      | Utiliza bombillas de luz LED                                                                                |  |  |  |
| 12             | Cableado                               | Requiere de cables para llegar a los<br>diferentes Access point                                               | Ausencia de cables                                                                                          |  |  |  |

#### IV. ESTRUCTURA DE LI-FI

Li-Fi es una alta velocidad y la versión óptica económica de Wi-Fi. Se basa en la Comunicación de Luz Visible (VLC). Los principales componentes del sistema de Li-Fi son los siguientes:

- a) Un LED blanco de alto brillo, que actúa como la transmisión fuente.
- b) Un fotodiodo de silicio con buena respuesta a la luz visible como elemento receptor.

LED se pueden encender y apagar para generar cadenas digitales de disposición diferente de 1 y 0. Para producir un nuevo flujo de información, los datos pueden ser programados a la luz cambiando la velocidad con gas del LED.

Los LEDs pueden ser usados como un distribuidor, con la ayuda de la modulación de la luz LED de la señal de datos. La productividad LED aparece estable para el ojo humano por activo de la tasa de parpadeo rápido del LED. El sistema emisor Li-Fi consta de 4 subconjuntos principales [10]:

- 1) Bombilla
- 2) RF Circuito amplificador de potencia (PA)
- 3) Placa de circuito impreso (PCB)
- 4) Caja

Una nueva generación de diodos emisores de luz de alto brillo constituye la parte fundamental de la tecnología de fidelidad de luz. La lógica es muy simple. Si el LED se enciende, un pulso digital 1 se transmite. Si el LED está desvío, un pulso digital de 0 se transmite. Estos LEDs de alto brillo se pueden encender y apagar rápidamente lo que nos da unas muy buenas oportunidades para la transmisión de datos a través de la luz [11]. El trabajo de Li-Fi es muy simple. Por lo tanto la luz emite en un extremo, por ejemplo, un LED, y un fotodetector (sensor de luz) en el otro extremo. El detector de foto registra un 1 binario cuando el LED está encendido y un 0 binario si el LED está apagado.

El diagrama de bloques de sistema de Li-Fi se muestra en la Fig. 5. Los datos se pueden codificar a la luz mediante la variación de la tasa de parpadeo en el que los LED parpadean y se apagan para generar secuencia diferente de 1s y 0s. La intensidad del LED es modulada tan rápidamente que el ojo humano no puede notar que, para que la luz del LED aparece constante para los seres humanos.

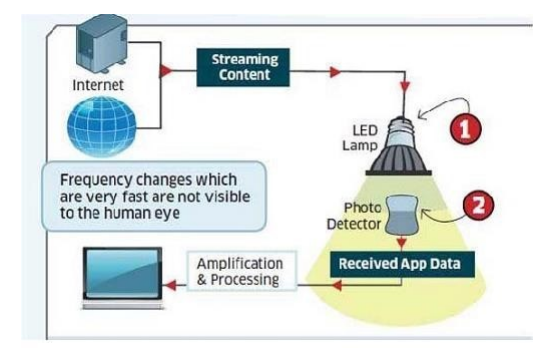

FIG. 5. Diagrama de bloques del Sistema de Li-Fi

#### V. APLICABILIDAD CON LI-FI

Esta tecnología Li-Fi se puede utilizar con el Internet de las Cosas (IoT). Se refiere a la forma única de objetos identificables y sus representaciones virtuales en una estructura como el Internet.

Li-Fi es una fuente de luz de alta intensidad de diseño revolucionario. Esta tecnología no se ocupa de las ondas de radio, por lo que puede ser fácilmente ser utilizado en el lugar donde, Bluetooth, infrarrojos, Wi-Fi no se puede utilizar. A continuación se describen los diferentes entornos donde se puede aplicar la tecnología Li-Fi [12] como:

- *Entornos peligrosos*: Li-Fi ofrece una alternativa segura a la interferencia electromagnética de comunicaciones de radiofrecuencia en entornos tales como minas, plantas petroquímicas, centrales nucleares, etc.
- *El Hospital y Salud:* Li-Fi no emite ninguna interferencia electromagnética y así no interferir con los instrumentos médicos, ni es interferido por escáneres de resonancia magnética. Esto incluso puede ser útil para cirugías robóticas, así como otros procedimientos automáticos.
- *El Tráfico sin problemas y Transporte*: Uso de la luz en el tráfico es fácil recopilar datos de tráfico LED y en consecuencia pueden suavizar, coche incrustado con lámpara LED se pueden comunicar entre sí, debido a las posibilidades de colisión se reduce al mínimo.
- *Comunicaciones Subacuáticos*: Ondas de radio se absorbe fuertemente en el agua, así que usar esto es poco práctico. Las ondas acústicas tienen muy poco ancho de banda y perturban la vida marina. Li-Fi ofrece una solución para comunicaciones de corto alcance bajo el agua.
- *Los sistemas educativos*: Li-Fi es la última tecnología que puede proporcionar un acceso más rápido a Internet de velocidad. Por lo tanto, puede reemplazar Wi-Fi gratuita en las instituciones educativas y en las empresas para que todas las personas pueden hacer uso de Li-Fi con la misma velocidad prevista en un área en particular.
- *Incrementar la Seguridad en las calles*: Se podría utilizar Li-Fi para transmitir datos de video cámaras colocadas en las calles hacia los servicios de emergencia y policía.
- *Gestión de desastres*: Li-Fi se puede utilizar como un poderoso medio de comunicación en tiempos de desastres tales como terremotos o huracanes. Las personas promedio pueden no conocer los protocolos durante este tipo de desastres. Las estaciones de metro y túneles, zonas muertas comunes para la mayoría de las comunicaciones de emergencia, no representan un obstáculo para el Li-Fi.

#### VI. CONCLUSIONES

- La tecnología Li-Fi convertirá el mundo de las comunicaciones en algo accesible para todas las personas, por su bajo costo y fácil de implementar; además es mucho más veloz, seguro y eficiente en comparación con los otros tipos de acceso a Internet que conocemos en la actualidad.
- La compatibilidad de Li-Fi con el Internet de las cosas permitirá tener variedad de aplicaciones conectadas a Internet en diferentes campos lo cual genera una buena rentabilidad, y abrirá puertas a nuevas áreas que no han sido exploradas por falta de recursos.
- Li-Fi tiene una oportunidad brillante para sustituir la tradicional Wi-Fi, su población que utiliza el Internet inalámbrico cada vez es mayor, las ondas se están convirtiendo cada vez más obstruidas, por lo que cada vez es más difícil obtener una señal fiable y de alta velocidad. Li-Fi promete resolver cuestiones como la escasez de ancho de banda de las radiofrecuencias y arrancar las desventajas de Wi-Fi.
- Esta tecnología presenta muchas limitantes que habrá que resolver, por ejemplo la línea de vista, es decir la luz no puede atravesar objetos opacos, mientras las comunicaciones de radiofrecuencia si lo permiten. Es decir, si algo o alguien interfiere la luz emitida por un

LED, la conexión será interrumpida. Aun no existen protocolos de comunicación que eviten este problema.

- En un futuro cerca las conexiones a Internet mediantes redes inalámbricas serán mejores, rápidas y muy seguras; porque se implementaran protocolos y estándares nuevos para mejorar las comunicaciones.
- El Internet de las cosas, las tecnologías Li-Fi y Wimax serán un mecanismo que ocasionaran una interconexión de redes con todos los entornos y están perfectamente integrados en la red de información.

#### **REFERENCIAS**

- [1] T. Komine and M. Nakagawa, "Fundamental analysis for visible-light communication system using led lights," *Consumer Electronics, IEEE Transactions on*, vol. 50, no. 1, pp. 100–107, 2004.
- [2] K. Bandara and Y.-H. Chung, "Reduced training sequence using rls adaptive algorithm with decision feedback equalizer in indoor visible light wireless communication channel," in *ICT Convergence (ICTC), 2012 International Conference on*, pp. 149–154, IEEE, 2012.
- [3] G. Corbellini, S. Schmid, S. Mangold, T. R. Gross, and A. Mkrtchyan, "Demo: Led-to-led visible light communication for mobile applications," in *3rd IEEE Workshop on Optical Wireless Communications (OWC'12)*, 2012.
- [4] N. O. Tippenhauer, D. Giustiniano, and S. Mangold, "Toys communicating with leds: Enabling toy cars interaction," in *Consumer Communications and Networking Conference (CCNC), 2012 IEEE*, pp. 48–49, IEEE, 2012.
- [5] S. Schmid, G. Corbellini, S. Mangold, and T. R. Gross, "Led-to-led visible light communication networks," in *Proceedings of the fourteenth ACM international symposium on Mobile ad hoc networking and computing*, pp. 1–10, ACM, 2013.
- [6] A. d. M. Cluster ICT, "Internet de las cosas: Objetos interconectados y dispositivos inteligentes". Disponible en https://actualidad.madridnetwork.org/imgArticulos/ Documentos/635294387380363206.pdf, 2013. Acceso: 17 Nov. 2015.
- [7] J. O. Navas, "Un acercamiento al estado del arte en cloud computing", *Vínculos*, vol. 10, no. 2, pp. 157– 172, 2014.
- [8] A. W. Burange and H. D. Misalkar, "Review of internet of things in development of smart cities with data management & privacy," in *Computer Engineering and Applications (ICACEA), 2015 International Conference on Advances in*, pp. 189–195, IEEE, 2015.
- [9] B. Ghosal and A. K. Panda, "Li-fi a green energy initiative," *International Journal of Computer Applications*, vol. 95, no. 11, 2014.
- [10] S. V. Kumar, K. Sudhakar, and L. S. Rani, "Emerging technology li-fi over wi-fi," *International Journal of Inventive Engineering and Sciences (IJIES)*, vol. 2, no. 3, 2014.
- [11] J. Condliffe, "Will li-fi be the new wi-fi?," *New Scientist*, vol. 28, 2011.
- [12] G. K. PATIDAR, "Li-fi technology in wireless communication," 2014.

*Recibido: 19 de febrero de 2017*

*Aceptado: 20 de mayo de 2017*

*Moisés Espinosa: Su formación de Tercer Nivel en el área de Programación de Sistemas, formación de Cuarto Nivel es en Docencia Universitaria y Gestión Educativa, cursando Maestría en Redes e Interconectividad.*

*Marco Vivanco: Graduado en la Escuela de Informática de la Universidad Técnica Particular de Loja, Ecuador. Analista de Soporte Técnico Provincial en la Coordinación Zonal 7 del Registro Civil y maestrante en la Escuela Superior Politécnica del Chimborazo en la Maestría de Interconectividad de Redes. Correo electrónico: mvvivancog@gmail.com*

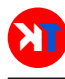

### <span id="page-14-0"></span>Evaluación de iluminancia en canchas públicas localizadas en el área urbana de la ciudad de Cuenca

### Evaluation of illuminance on public courts located in the urban area of the city of Cuenca

G. Pulla\*, R. Aguilar, P. Caldas, E. Franco, F. Ortega, C. Matute, y A. Salto

Universidad Católica de Cuenca Cuenca 010105, Azuay Ecuador. \*gpullag@ucacue.edu.ec

#### Resumen

En la ciudad de Cuenca del Ecuador, en su área urbana existen canchas deportivas públicas, de libre acceso para la ciudadanía y para un nivel de juego de carácter recreativo. Estos escenarios son utilizados en algunos días de la semana en horas de la noche con horario restringido, para lo cual están provistas de un sistema de iluminación, cuya prestación lumínica es motivo de esta investigación. En el presente trabajo se describen inicialmente las responsabilidades jurídicas de la prestación del servicio de alumbrado público en canchas deportivas públicas que en estos casos recae sobre el Municipio de Cuenca, denominado legalmente "Gobierno Autónomo Descentralizado del Cantón Cuenca", luego de lo cual se describe la arquitectura de estos espacios públicos así como sus sistemas de iluminación, y posteriormente indica la metodología empleada para la obtención de la iluminancia horizontal media sobre las superficies de los escenarios analizados, posteriormente analiza los niveles de iluminación comparando con valores de iluminancia media recomendados en el "Reglamento Técnico de Iluminación y Alumbrado Público – RETILAP", para este tipo de escenarios deportivos y finalmente presenta conclusiones y recomendaciones.

Palabras clave: Escenarios deportivos, confort, mediciones, visión, luz.

#### Abstract

*In the urban areas of the city of Cuenca, Ecuador, there are public sport courts and fields, with free access for citizens to perform different recreational activities. These areas are used on certain days of the week with restricted schedules during the night time. For this purpose, they are equipped with a lighting system, which lighting provision is the reason for this research. This paper starts with a description of the legal responsibilities for public lighting provision in public sports fields, which in these cases, falls to the Municipality of Cuenca, legally named "Decentralized Autonomous Government of the Canton Cuenca". Then, the architecture of these public areas as well as their lighting systems are described. Following, it presents the methodology used to obtain the average horizontal illuminance on the surfaces of the analyzed areas. After that, it analyses the lighting levels by comparing them with the mean illuminance values recommended in the "Technical Regulation on Lighting and Public Lighting - RETILAP", for this type of sport areas. Finally, it presents the conclusions and recommendations.*

Key words: Sports fields, comfort, measurements, vision, light.

#### I. OBJETIVO

D ETERMINAR si las 126 canchas deportivas públicas del área urbana del Cuenca, tienen un sistema de iluminación que provoca niveles de iluminancia media horizontal sobre la superficie de las canchas de acuerdo a lo establecido en el RETILAP-2010 [1], para lo cual se realizaran mediciones de iluminancia en cada cancha, y se establecerá la iluminancia media horizontal.

#### II. INTRODUCCIÓN

En la ciudad de Cuenca del Ecuador existen canchas deportivas públicas, de las cuales en algunos casos estas canchas prestan sus servicios en horas de la noche, para lo cual tienen implementados sistemas de iluminación cuyas prestaciones lumínicas no han sido evaluadas, lo cual, de ser el caso, ha imposibilitado que se puedan adoptar medidas tendientes a tener un servicio adecuado de iluminación que permite a los ciudadanía hacer uso de estas canchas con la seguridad y confort visual necesario. En el presente documento describe la investigación realizada cuyo objetivo principal es determinar el nivel de iluminación de cada cancha para luego establecer si las mismas cumplen con los niveles establecidos en el "Reglamento Técnico de Iluminación y Alumbrado Público – RETILAP-2010".

La investigación inicialmente manifiesta que el Municipio de Cuenca es el responsable de la prestación del servicio, luego describe la arquitectura de los escenarios deportivos analizados y sus sistemas de iluminación, describe el instrumento de medición de iluminancia utilizado, el método de medición y presenta los resultados obtenidos de iluminancia horizontal media, para posteriormente analizarlos en función de los niveles establecidos en el RETILAP-2010 y elabora las conclusiones y recomendaciones.

#### III. ESTADO DEL ARTE

#### *A. Marco Legal sobre el Servicio de Alumbrado Público Ornamental*

El 24 de noviembre de 2011, el CONSEJO NACIONAL DE ELECTRIFICACIÓN - CONELEC, emitió la Regulación CONELEC 008/2011, denominada "Prestación del Servicio de Alumbrado Público General"[2] en la misma define al Alumbrado Público Ornamental como: "Alumbrado Público Ornamental constituye la iluminación de zonas como parques, plazas, iglesias, monumentos y todo tipo de espacios, cuya iluminación se aparta de los niveles establecidos en la presente Regulación, dados que estos obedecen a criterios estéticos determinados por el municipio o por el órgano estatal competente". y "Las canchas deportivas que son parte integral de parques públicos, el alumbrado de ésta será de responsabilidad del municipio respectivo".

Posteriormente el 18 de septiembre de 2014, el CONE-LEC emite la Regulación 005 /2014 [3], sustitutiva de la 008/2011, en donde mantiene la definición y la responsabilidad de los municipios respecto de la iluminación de canchas.

El 16 de enero del 2015, el estado Ecuatoriano emite la "Ley Orgánica del Servicio Público de Energía Eléctrica" [4], en donde se ratifican los conceptos de alumbrado ornamental y las responsabilidades de los municipios hacia los mismos.

Por lo indicado y de acuerdo a la Ley y regulaciones indicadas, la inversión, administración, operación y mantenimiento necesarios para la prestación del alumbrado público ornamental que incluye canchas deportivas es de responsabilidad de los municipios, y particularmente en la ciudad de Cuenca del Gobierno Autónomo descentralizado del Cantón Cuenca. De acuerdo a lo indicado, el Municipio de Cuenca es el responsable de prestar el servicio de iluminación en canchas en condiciones técnicas adecuadas y de acuerdo a normativas vigentes.

#### *B. Descripción de los Sistemas de Iluminación Investigados*

En la ciudad de Cuenca existen 126 canchas públicas de libre acceso en las veinte y cuatro horas del día durante todo el año, las mismas que se utilizan para la práctica diurna y nocturna de diferentes deportes como Fútbol, voleibol, y baloncesto. La práctica de estos deportes es de nivel recreativo.

TABLA I NIVELES DE ILUMINACIÓN

|                   |            | Nivel de juego            | Uniformidad (Emin /Emax) |               |             |  |
|-------------------|------------|---------------------------|--------------------------|---------------|-------------|--|
| Deporte           | Recreativo | Entrenamiento Competencia |                          | Entrenamiento | Competencia |  |
| Fútbol            | 50 (100)   | 60(150)                   | >600                     | 1:3           | 2:3         |  |
| Voleibol          | 60         | 100                       | 300 a 600                | 1:3           | 2:3         |  |
| <b>Baloncesto</b> | 60         | 100                       | 300 a 600                | 1:3           | 2:3         |  |
| <b>Tenis</b>      | 150        | 250                       | 400 a 600                | 1:3           | 2:3         |  |
| <b>Beisbol</b>    | 150        | 250                       | 400 a 600                | 1:3           | 2:3         |  |

Las canchas no tienen restricciones de acceso al deportista y son partes constitutivas de parques públicos.

Las dimensiones de las canchas varían, dependiendo del parque o sector de la ciudad en donde estén ubicadas y de la cantidad de deportistas que habitan en los barrios en donde se encuentran ubicadas las canchas. Las dimensiones están desde los 10 metros de ancho a 65 metros de largo. Tabla I y tabla II. Las canchas constructivamente son de piso de concreto de color claro y disponen de poca señalización visual, en general son para uso de múltiples deportes.

Las canchas se utilizan normalmente en el día, y su uso en la noche es limitado de acuerdo a un horario de funcionamiento del sistema de iluminación, dicho horario es preestablecido y obedece a políticas de eficiencia energética y fue establecido en el año 2002 por la Empresa Eléctrica Regional CENTROSUR C.A. prestadora del servicio de energía eléctrica, quien además tomó en consideración el volumen de ocupación y los requerimientos de descanso de los ciudadanos que habitan alrededor de las canchas.

La iluminación nocturna de las canchas es provista por sistemas de iluminación que utiliza lámparas de sodio de alta presión, en potencias de 150 vatios a 250 vatios, cuyo índice de reproducción del color "IRC" es superior al 60 % [5].

Las luminarias funcionan a un nivel de tensión de 220 Voltios y a una frecuencia de 60 HZ. Las luminarias de sodio descritas están instaladas sobre postes de hormigón armado a una altura de 10.5 metros o 9.5 metros.

De acuerdo a las dimensiones de las canchas se utilizan dos o cuatro luminarias. Las luminarias están distribuidas en las canchas de tal manera que cada dos estén opuestas, consiguiendo de esta manera mejores niveles de iluminación.

La disposición descrita de los puntos de luz, permite una distribución uniforme de la luz sobre la superficie de las canchas y por la altura de montaje y su potencia no presenta problemas de deslumbramiento.

Los sistemas son controlados por un relé, que es accionado por un reloj electrónico programable.

En todos los casos los sistemas de iluminación de las canchas investigadas fueron construidos hace más de cinco años, según los catastros de la Empresa Eléctrica Regional CENTROSUR, quien actualmente administra estos sistemas por convenio con el Municipio de Cuenca.

La energía que utiliza los sistemas de iluminación es provista por la Empresa Distribuidora de energía CENTRO-

|   | <b>DATOS DE LA CANCHA</b>                         |                          |                   |                                                 |                                         | Niveles de lluminación                |          |  |  |
|---|---------------------------------------------------|--------------------------|-------------------|-------------------------------------------------|-----------------------------------------|---------------------------------------|----------|--|--|
|   | <b>UBICACIÓN CALLE</b>                            | <b>ANCHO</b><br>(metros) | LARGO<br>(metros) | <b>USO</b>                                      | <b>Iluminancia</b><br>promedio<br>(Lux) | Recomendación<br><b>RETILAP (Lux)</b> | Cumple   |  |  |
|   | <b>1 VICTOR LEON VIVAR</b>                        | 10                       | 20                | Múltiple                                        | 65.7                                    | 50                                    | SI       |  |  |
|   | <b>2 PADRE JULIO MATOVELE</b>                     | 17                       | 29                | Múltiple                                        | 65.3                                    | 50                                    | SI       |  |  |
|   | <b>3 JUAN JOSE FLORES</b>                         | 17                       | 29                | Múltiple                                        | 65,3                                    | 50                                    | SI       |  |  |
|   | 4 RIO PALORA                                      | 43                       | 60                | Múltiple                                        | 63.2                                    | 50                                    | SI       |  |  |
| 5 | <b>CANGAGUA</b>                                   | 15                       | 30                | Múltiple                                        | 67,8                                    | 50                                    | SI       |  |  |
|   |                                                   |                          |                   |                                                 |                                         |                                       |          |  |  |
|   | 6 AV. HURTADO DE MENDOZA<br><b>7 DE LA BOCINA</b> | 15<br>18                 | 25<br>30          | Múltiple<br><b>Múltiple</b>                     | 61,0                                    | 50<br>50                              | SI<br>SI |  |  |
|   |                                                   |                          | 30                |                                                 | 66.9                                    | 50                                    | SI       |  |  |
|   | 8 CARDENAL PABLO MUÑOZ                            | 16                       |                   | Múltiple - Bole - Parque                        | 68,5                                    |                                       |          |  |  |
|   | <b>9 DEL ARTESANO</b>                             | 15<br>18                 | 29                | Múltiple - Parque                               | 62,8                                    | 50<br>50                              | SI<br>SI |  |  |
|   | 10 GENERAL CORDOVA<br><b>11 EL COMERCIO</b>       | 16                       | 30<br>30          | Múltiple - Parque<br>Múltiple - Futbol - Parque | 67,3<br>61.9                            | 50                                    | SI       |  |  |
|   | <b>12 AV. 24 DE MAYO</b>                          | 20                       | 40                | Bole - Futbol - Parque                          | 62.3                                    | 50                                    | SI       |  |  |
|   | <b>13 LAS PRIMICIAS</b>                           | 17                       | 30                | Múltiple - Bole - Parque                        | 63,9                                    | 50                                    | SΙ       |  |  |
|   | 14 DE LA O.E.A.                                   | 20                       | 30                | Múltiple                                        | 67.7                                    | 50                                    | SI       |  |  |
|   | 15 DE LA O.E.A.                                   | 20                       | 30                | Múltiple                                        | 67.7                                    | 50                                    | SI       |  |  |
|   | <b>16 POPAYAN</b>                                 | 20                       | 30                | Múltiple - Bole - Parque                        | 66.4                                    | 50                                    | sı       |  |  |
|   | <b>17 POPAYAN</b>                                 | 20                       | 30                | Múltiple - Bole - Parque                        | 65,3                                    | 50                                    | SI       |  |  |
|   | <b>18 WASHIGTON</b>                               | 10                       | 20                | Bole - Fútbol - Parque                          | 62.4                                    | 50                                    | SI       |  |  |
|   | <b>19 EL REBENQUE</b>                             | 14                       | 30                | Múltiple - Parque                               | 65.6                                    | 50                                    | SI       |  |  |
|   | <b>20 CACIQUE DUMA</b>                            | 13                       | 24                | Múltiple - Parque                               | 68,3                                    | 50                                    | SI       |  |  |
|   | 21 CACIQUE CHAPARRA                               | 16                       | 30                | Múltiple - Bole - Parque                        | 67.9                                    | 50                                    | SI       |  |  |
|   | <b>22 JOSE DE LA CUADRA</b>                       | 18                       | 30                | Múltiple - Fútbol - Bole                        | 63.6                                    | 50                                    | SI       |  |  |
|   | 23 JOSE DE LA CUADRA                              | 18                       | 30                | Múltiple - Fútbol - Bole                        | 63.4                                    | 50                                    | SI       |  |  |
|   | 24 TURUBAMBA                                      | 16                       | 32                | Múltiple - Parque                               | 67,9                                    | 50                                    | SI       |  |  |
|   | <b>25 AVENIDA GAPAL</b>                           | 22                       | 32                | Fútbol                                          | 65,7                                    | 50                                    | SI       |  |  |
|   | 26 JULIO VERNE                                    | 16                       | 32                | Múltiple - Bole                                 | 68.2                                    | 50                                    | SI       |  |  |
|   | 27 AV. PRIMERO DE MAYO                            | 30                       | 50                | Fútbol - Bole                                   | 66,6                                    | 50                                    | SI       |  |  |
|   | 28 AV. DON BOSCO                                  | 18                       | 32                | Múltiple - Parque                               | 64.0                                    | 50                                    | SI       |  |  |
|   | 29 PASEO RIO TOMEBAMBA                            | 13                       | 24                | <b>Basquet - Bole</b>                           | 66,9                                    | 50                                    | SI       |  |  |
|   | <b>30 LOS PERALES</b>                             | 18                       | 30                | Múltiple - Parque                               | 68.0                                    | 50                                    | sı       |  |  |
|   | <b>31 ROMULO GALLEGOS</b>                         | 16                       | 28                | Múltiple - Juegos                               | 68.0                                    | 50                                    | SI       |  |  |
|   | 32 ENRIQUE GIL GILBERT                            | 10                       | 22                | Múltiple - Parque                               | 67.7                                    | 50                                    | SI       |  |  |
|   | 33 ENRIQUE GIL GILBERT                            | 10                       | 22                | Múltiple - Parque                               | 67,5                                    | 50<br>50                              | sı<br>SI |  |  |
|   | 34 LATINOAMERICANA                                | 18                       | 30                | Múltiple - Fútbol - Parque                      | 67,4                                    |                                       |          |  |  |
|   | <b>35 COLOMBIA</b><br>36 LOS RIOS                 | 12<br>64                 | 22<br>90          | Parque - Bole<br>Fútbol                         | 65.3<br>60,4                            | 50<br>50                              | SI<br>SI |  |  |
|   | 37 REMIGIO CRESPO                                 | 16                       | 32                | Parque - Basquet                                | 67.7                                    | 50                                    | SI       |  |  |
|   | <b>38 CESAR DAVILA</b>                            | 18                       | 30                | Múltiple - Bole - Parque                        | 64.4                                    | 50                                    | SI       |  |  |
|   | 39 MIGUEL DE SANTIAGO                             | 18                       | 30                | Basquet - Fütbol                                | 65,5                                    | 50                                    | SI       |  |  |
|   | 40 JUAN JOSE FLORES                               | 17                       | 29                | Múltiple - Parque                               | 64,1                                    | 50                                    | SI       |  |  |
|   | <b>41 RUBEN DARIO</b>                             | 16                       | 30                | Múltiple - Fútbol - Parque                      | 67.6                                    | 50                                    | sı       |  |  |
|   | <b>42 DOLORES J. TORRES</b>                       | 16                       | 30                | Múltiple - Bole - Parque                        | 68.8                                    | 50                                    | SI       |  |  |
|   | <b>43 KULLA</b>                                   | 14                       | 30                | Múltiple - Bole - Parque                        | 64,1                                    | 50                                    | SI       |  |  |
|   | <b>44 PRINCESA PACHA</b>                          | 18                       | 30                | Múltiple - Fútbol - Juegos                      | 65,5                                    | 50                                    | sı       |  |  |

TABLA II CANCHAS QUE CUMPLEN LOS NIVELES DE ILUMINANCIA

SUR, de acuerdo a la Regulación CONELEC 005 /2014 [3].

La canchas no disponen de infraestructura adicional como graderíos, vestidores, etc. en algunas de ellas se han instalado tableros para la práctica de baloncesto.

#### IV. METODOLOGÍA

#### *A. Mediciones de Iluminancia*

Para la medición de la iluminancia se ha utilizado el método descrito en el Reglamento Técnico Colombiano de Alumbrado Público RETILAP emitido en el año 2010, por el Ministerio de Minas y Energía de la República de Colombia, además de la Norma técnica Colombiana NTC-900 [6].

El método requiere que la superficie de la cancha iluminada se divida en cuadriculas iguales y se registren medidas de iluminancia a nivel de la superficie con un luxómetro, luego de lo cual con las lecturas registradas se calcula el nivel promedio de iluminancia con la siguiente formula:

$$
E_p = \sum \frac{E_i}{N},\tag{1}
$$

#### donde:

 $E_n$ : Iluminancia promedio.

 $E_i$ : Iluminancia en cada uno de los puntos de la cuadricula. N: Número de puntos.

El instrumento de medida utilizado es un Luxómetro de marca AEMC modelo CA813, con corrección de ángulo, respuesta espectral CEI (UNE –EN-13032-1) (ojo humano), precisión ara fuente de luz 2856 K 3 %, Fuente de luz distinta 11 % de precisión, respuesta del display 2.5 veces por segundo (nominal), sensor de fotodiodo de silicio, factor de corrección entre 1,0 en 555nm y 0,63 en 600nm.

Para las mediciones se han considerado los siguientes aspectos según recomendaciones de la [1], [6].

Todas las fuentes de luz de la instalación del alumbrado han sido visibles y permanecido encendidas, durante las mediciones.

Las luminarias estuvieron en su régimen normal de funcionamiento.

Las mediciones se realizaron solo cuando el piso estuvo seco evitando reflexiones que hubieran distorsionado las mediciones.

Se evitó producir sombras en el campo de medición y se

| DATOS DE LA CANCHA                                            |              |          | Niveles de Iluminación                                 |                                  |                                       |                 |
|---------------------------------------------------------------|--------------|----------|--------------------------------------------------------|----------------------------------|---------------------------------------|-----------------|
| <b>UBICACIÓN CALLE</b>                                        | <b>ANCHO</b> | LARGO    | <b>USO</b>                                             | Iluminancia<br>promedio<br>(Lux) | Recomendación<br><b>RETILAP (lux)</b> | Cumple          |
| <b>1 DE LOS TOMILLOS</b>                                      | 17           | 28       | Múltiple y Parque                                      | 59,4                             | 50                                    | Si              |
| <b>2 DE LOS TOMILLOS</b>                                      | 17           | 28       | Múltiple y Parque                                      | 43,1                             | 50                                    | No              |
| <b>3 JAIME ROSALES</b>                                        | 14           | 21       | Múltiple y Parque                                      | 63,4                             | 50                                    | No              |
| <b>JAIME ROSALES</b><br>4                                     | 14           | 21       | Múltiple y Parque                                      | 53,4                             | 50                                    | No              |
| 5<br><b>ALBERTO PALACIOS</b>                                  | 18           | 22       | Múltiple y Parque                                      | 38,0                             | 50                                    | No              |
| <b>6 SAN ROQUE</b>                                            | 9            | 16       | Múltiple                                               | 45,3                             | 50                                    | No              |
| <b>7 EL REBENQUE</b>                                          | 14           | 30       | Múltiple y Parque                                      | 59,1                             | 50                                    | No              |
| 8 CACIQUE DUMA                                                | 13           | 24       | Múltiple                                               | 44,2                             | 50                                    | No              |
| 9<br><b>JOSE BURBANO</b>                                      | 19           | 30       | Múltiple y Parque                                      | 33,3                             | 50                                    | No              |
| 10 AV.FLORENCIO ASTUDILLO<br>11 ABELARDO MONTALVO             | 45<br>12     | 91<br>24 | Múltiple y Parque<br>Múltiple                          | 24,0                             | 50<br>50                              | No<br><b>No</b> |
| 12 ELOY ALFARO                                                | 17           | 29       | Múltiple                                               | 58,9<br>53,1                     | 50                                    | No              |
| 13 ALBERTO GUERRERO                                           | 12           | 28       | Múltiple                                               | 50,7                             | 50                                    | No              |
| <b>14 JOSE PEÑAFIEL</b>                                       | 16           | 27       | Múltiple                                               | 56,0                             | 50                                    | No              |
| 15<br><b>JAIME ROLDOS</b>                                     | 17           | 30       | Múltiple                                               | 42,1                             | 50                                    | No              |
| 16 JUAN JOSE FLORES                                           | 17           | 29       | Múltiple                                               | 55,1                             | 50                                    | No              |
| 17 GUATANA                                                    | 10           | 21       | Múltiple y Parque                                      | 57,3                             | 50                                    | No              |
| <b>18 GABRIELA MISTRAL</b>                                    | 14           | 30       | Múltiple y Parque                                      | 42,2                             | 50                                    | No              |
| <b>19 FASAÑAY</b>                                             | 12           | 24       | Múltiple                                               | 58,7                             | 50                                    | No              |
| 20 DEL ORIENTE                                                | 18           | 32       | Múltiple                                               | 33,5                             | 50                                    | <b>No</b>       |
| 21 ALTAR                                                      | 18           | 30       | Múltiple                                               | 38,3                             | 50                                    | No              |
| 22 TRECE DE ABRIL                                             | 15           | 28       | Múltiple y Parque                                      | 45,6                             | 50                                    | No              |
| 23 AV. CORDILLERA                                             | 24           | 26       | Múltiple y Parque                                      | 49,6                             | 50                                    | No              |
| <b>24 RIO MALACATUS</b>                                       | 25           | 65       | Múltiple                                               | 54,2                             | 50                                    | No              |
| 25 AV. YANAURCO                                               | 16           | 28       | Múltiple                                               | 45,3                             | 50                                    | No              |
| <b>GARCIA MORENO</b><br>26                                    | 19<br>15     | 30       | Múltiple y Parque                                      | 43,4<br>57,4                     | 50                                    | No              |
| 27 AV. HURTADO DE MENDOZA<br>28 SACSAHUAMAN                   | 14           | 25<br>24 | Múltiple<br>Múltiple                                   | 45,3                             | 50<br>50                              | <b>No</b>       |
| 29 AV. DEL ALTIPLANO                                          | 18           | 30       | Múltiple - Fútbol - Juegos                             | 36,9                             | 50                                    | No<br>No        |
| 30 LOS CAYAPAS                                                | 16           | 30       | Múltiple - Juegos                                      | 56,7                             | 50                                    | No              |
| <b>31 GUARANIES</b>                                           | 14           | 22       | Múltiple- Juegos                                       | 40,2                             | 50                                    | No              |
| 32 AV. DEL CONDOR                                             | 16           | 30       | Múltiple - Bole - Juegos                               | 40,3                             | 50                                    | No              |
| <b>DEL PASACALLE</b><br>33                                    | 9            | 18       | <b>Bole</b>                                            | 52,3                             | 50                                    | <b>No</b>       |
| 34 CARLOS ORTIZ                                               | 16           | 30       | Múltiple - Parque                                      | 48,5                             | 50                                    | No              |
| <b>35 DEL DANZANTE</b><br><b>36 DEL CONCIERTO</b>             | 12<br>16     | 22<br>30 | Múltiple - Parque                                      | 35,3                             | 50<br>50                              | No<br>No        |
| <b>37 SIN NOMBRE</b>                                          | 16           | 22       | Múltiple - Parque<br>Múltiple - Parque                 | 55,9<br>49,8                     | 50                                    | No              |
| <b>38 AV. AMERICAS</b>                                        | 28           | 15       | Parque Uso Múltiple                                    | 15,9                             | 50                                    | No              |
| 39 AV. TURUHUAICO                                             | 18           | 30       | Múltiple - Bole - Parque                               | 10,3                             | 50                                    | No              |
| <b>40 JOSE PEÑAFIEL</b>                                       | 16           | 27       | Múltiple - Bole                                        | 29,3                             | 50                                    | No              |
| <b>41 TOMAS DE HERES</b><br><b>42 TOMAS DE HERES</b>          | 10<br>17     | 18<br>27 | Múltiple - Parque<br>Múltiple - Parque                 | 58,2<br>54,0                     | 50<br>50                              | No<br>No        |
| <b>43 HERMANO MIGUEL</b>                                      | 9            | 18       | <b>Bole</b>                                            | 44,8                             | 50                                    | No              |
| <b>44 ISAAC NEWTON</b>                                        | 16           | 30       | Múltiple - Parque                                      | 49,5                             | 50                                    | No              |
| <b>45 AV. AMERICAS</b>                                        | 16           | 27       | Múltiple - Fútbol - Parque                             | 15,5                             | 50                                    | No              |
| <b>46 GENERAL MIRES</b>                                       | 20<br>20     | 35       | Múltiple - Parque                                      | 49,4<br>58,5                     | 50                                    | No              |
| <b>47 BENIGNO PALACIOS</b><br><b>48 OBISPO ORDONES CRESPO</b> | 29           | 32<br>50 | Múltiple - Parque<br>Fútbol - Bole                     | 42,4                             | 50<br>50                              | No<br>No        |
| 49 AV. 24 DE MAYO                                             | 10           | 20       | <b>Bole - Parque</b>                                   | 54,1                             | 50                                    | No              |
| 50 AV. 24 DE MAYO                                             | 20           | 40       | Bole - Fútbol - Parque                                 | 53,1                             | 50                                    | No              |
| <b>51 LAS PRIMICIAS</b><br>52<br>AV. 24 DE MAYO               | 17<br>10     | 30<br>20 | Múltiple - Bole - Parque<br><b>Bole - Parque</b>       | 52,4<br>53,7                     | 50<br>50                              | No<br>No        |
| 53 LA HABANA                                                  | 12           | 20       | <b>Bole - Parque</b>                                   | 50.6                             | 50                                    | <b>No</b>       |
| 54 POPAYAN                                                    | 20           | 30       | Múltiple - Bole - Parque                               | 53,2                             | 50                                    | No              |
| <b>55 POPAYAN</b><br>56 WASHIGTON                             | 20<br>10     | 30<br>20 | Multiple - Bole - Parque<br>Bole - Fútbol - Parque     | 54,4<br>52,7                     | 50<br>50                              | No              |
| 57 CACIQUE CHAPARRA                                           | 16           | 30       | Múltiple - Bole - Parque                               | 52,9                             | 50                                    | No<br>No        |
| 58 AV. PUMAPUNGO                                              | 10           | 20       | Parque - Bole                                          | 50,8                             | 50                                    | No              |
| 59 AV. PUMAPUNGO                                              | 10           | 20       | Parque - Bole                                          | 51,7                             | 50                                    | No              |
| 60 AV. PUMAPUNGO<br>61 AV. PUMAPUNGO                          | 10<br>10     | 20<br>20 | Parque - Bole<br>Parque - Bole                         | 52,9<br>52,9                     | 50<br>50                              | No<br>No        |
| 62 JOSE DE LA CUADRA                                          | 18           | 30       | Múltiple - Fútbol - Bole                               | 52,3                             | 50                                    | No              |
| <b>63 CELIANO MONJE</b>                                       | 20           | 10       | <b>Bole - Parque</b>                                   | 43,7                             | 50                                    | No              |
| <b>64 CELIANO MONJE</b>                                       | 20           | 10       | Bole - Parque                                          | 52,9                             | 50                                    | No              |
| 65 JULIO VERNE<br>66 AV. 24 DE MAYO                           | 16<br>16     | 32<br>32 | Múltiple - Bole<br>Múltiple                            | 53,5<br>55,1                     | 50<br>50                              | No<br>No        |
| 67 FELIPE LEON                                                | 18           | 32       | Múltiple - Parque                                      | 64,6                             | 50                                    | No              |
| 68 ARGENTINA                                                  | 10           | 20       | Parque - Bole                                          | 53,9                             | 50                                    | No              |
| 69 LATINOAMERICANA<br>70 COLOMBIA                             | 18<br>12     | 30<br>22 | Múltiple - Fútbol - Parque                             | 58,5<br>55,8                     | 50                                    | No              |
| 71 FLOREANA                                                   | 16           | 32       | Parque - Bole<br>Múltiple - Bole - Parque              | 54,1                             | 50<br>50                              | No<br>No        |
| <b>72 FLOREANA</b>                                            | 16           | 32       | Múltiple - Bole - Parque                               | 28,9                             | 50                                    | No              |
| 73 AV. AMERICAS                                               | 16           | 32       | Múltiple - Bole - Parque                               | 43,5                             | 50                                    | No              |
| 74 ALFONSO MORENO MORA                                        | 10           | 20       | <b>Bole - Parque</b>                                   | 42,1                             | 50                                    | No              |
| <b>75 CESAR DAVILA</b><br><b>76 MIGUEL DE SANTIAGO</b>        | 18<br>18     | 30<br>30 | Múltiple - Bole - Parque<br>Basquet - Fütbol           | 43,2<br>23,5                     | 50<br>50                              | No<br>No        |
| 77 J.L. BORGES                                                | 16           | 30       | Múltiple - Fútbol - Parque                             | 56,2                             | 50                                    | No              |
| 78 PASEO HUAGRA HUMA                                          | 18           | 30       | Múltiple - Fútbol - Parque                             | 40,7                             | 50                                    | No              |
| 79 PASEO HUAGRA HUMA                                          | 15           | 30       | Múltiple - Fútbol - Parque                             | 47,3                             | 50                                    | No              |
| 80 PASEO HUAGRA HUMA<br>81 DOLORES J. TORRES                  | 15<br>16     | 30<br>30 | Múltiple - Fútbol - Parque<br>Múltiple - Bole - Parque | 37,6<br>53,3                     | 50<br>50                              | No              |
| 82 KULLA                                                      | 14           | 30       | Múltiple - Bole - Parque                               | 54,9                             | 50                                    | No<br>No        |

TABLA III CANCHAS NO QUE CUMPLEN LOS NIVELES DE ILUMINANCIA

| <b>DATOS DE LA CANCHA</b>               | Niveles de Iluminaciòn                                 |                                  |                                       |                                 |
|-----------------------------------------|--------------------------------------------------------|----------------------------------|---------------------------------------|---------------------------------|
| <b>UBICACIÓN CALLE</b>                  | <b>USO</b>                                             | Iluminancia<br>promedio<br>(Lux) | Recomendación<br><b>RETILAP (lux)</b> | En el límite de<br>Cumplimiento |
| <b>1 DE LOS TOMILLOS</b>                | Múltiple y Parque                                      | 59,4                             | 50                                    | SI                              |
| <b>2 JAIME ROSALES</b>                  | Múltiple y Parque                                      | 53.4                             | 50                                    | SI                              |
| <b>3 VICTOR LEON VIVAR</b>              | Múltiple                                               | 65,7                             | 50                                    | SI                              |
| 4 EL REBENQUE                           | Múltiple y Parque                                      | 59.1                             | 50                                    | SI                              |
| <b>5 ABELARDO MONTALVO</b>              | Múltiple                                               | 58,9                             | 50                                    | SI                              |
| <b>6 ELOY ALFARO</b>                    | <b>Múltiple</b>                                        | 53.1                             | 50                                    | SI                              |
| <b>7 ALBERTO GUERRERO</b>               | Múltiple                                               | 50,7                             | 50                                    | SI                              |
| <b>8 JOSE PEÑAFIEL</b>                  | Múltiple                                               | 56,0                             | 50                                    | SI                              |
| 9 JUAN JOSE FLORES                      | <b>Múltiple</b>                                        | 55,1                             | 50                                    | SI                              |
| 10 GUATANA                              | Múltiple y Parque                                      | 57,3                             | 50                                    | SI                              |
| 11 FASAÑAY                              | Múltiple                                               | 58.7                             | 50                                    | SI                              |
| <b>12 RIO MALACATUS</b>                 | Múltiple                                               | 54.2                             | 50                                    | SI                              |
| 13 AV. HURTADO DE MENDOZA               | Múltiple                                               | 57.4                             | 50                                    | SI                              |
| <b>14 LOS CAYAPAS</b>                   |                                                        | 56,7                             | 50                                    | SI                              |
| <b>15 DEL PASACALLE</b>                 | Múltiple - Juegos                                      |                                  | 50                                    | SI                              |
| <b>16 DEL CONCIERTO</b>                 | <b>Bole</b><br>Múltiple - Parque                       | 52.3<br>55,9                     | 50                                    | SI                              |
| <b>17 TOMAS DE HERES</b>                | Múltiple - Parque                                      | 58.2                             | 50                                    | SI                              |
| <b>18 TOMAS DE HERES</b>                | Múltiple - Parque                                      | 54,0                             | 50                                    | SI                              |
| <b>19 BENIGNO PALACIOS</b>              | Múltiple - Parque                                      | 58.5                             | 50                                    | SI                              |
| 20 AV. 24 DE MAYO                       | <b>Bole - Parque</b>                                   | 54,1                             | 50                                    | SI                              |
| <b>21 AV. 24 DE MAYO</b>                | Bole - Fútbol - Parque                                 | 53.1                             | 50                                    | SI                              |
| 22 LAS PRIMICIAS                        | Múltiple - Bole - Parque                               | 52.4                             | 50                                    | SI                              |
| 23 AV. 24 DE MAYO                       | <b>Bole - Parque</b>                                   | 53.7                             | 50                                    | SI                              |
| 24 LA HABANA                            | <b>Bole - Parque</b>                                   | 50.6                             | 50                                    | SI                              |
| 25 POPAYAN                              | Múltiple - Bole - Parque                               | 53.2                             | 50                                    | SI                              |
| 26 POPAYAN                              | Múltiple - Bole - Parque                               | 54.4                             | 50                                    | SI                              |
| 27 WASHIGTON                            | Bole - Fútbol - Parque                                 | 52.7                             | 50                                    | SI                              |
| 28 CACIQUE CHAPARRA<br>29 AV. PUMAPUNGO | Múltiple - Bole - Parque<br>Parque - Bole              | 52.9<br>50,8                     | 50<br>50                              | SI<br>SI                        |
| 30 AV. PUMAPUNGO                        | Parque - Bole                                          | 51.7                             | 50                                    | SI                              |
| 31 AV. PUMAPUNGO                        | Parque - Bole                                          | 52,9                             | 50                                    | SI                              |
| <b>32 AV. PUMAPUNGO</b>                 | Parque - Bole                                          | 52.9                             | 50                                    | SI                              |
| 33 JOSE DE LA CUADRA                    | Múltiple - Fútbol - Bole                               | 52,3                             | 50                                    | SI                              |
| <b>34 CELIANO MONJE</b>                 | Bole - Parque                                          | 52,9                             | 50                                    | SI                              |
| <b>35 JULIO VERNE</b>                   | Múltiple - Bole                                        | 53.5                             | 50                                    | SI                              |
| 36 AV. 24 DE MAYO                       | <b>Múltiple</b>                                        | 55,1                             | 50                                    | SI                              |
| <b>37 ARGENTINA</b>                     | Parque - Bole                                          | 53.9                             | 50                                    | SI                              |
| 38 LATINOAMERICANA                      | Múltiple - Fútbol - Parque                             | 58,5                             | 50                                    | SI                              |
| 39 COLOMBIA                             | Parque - Bole                                          | 55.8                             | 50                                    | SI                              |
| 40 FLOREANA                             | Múltiple - Bole - Parque                               | 54,1                             | 50<br>50                              | SI<br>SI                        |
| 41 J.L. BORGES<br>42 DOLORES J. TORRES  | Múltiple - Fútbol - Parque<br>Múltiple - Bole - Parque | 56,2<br>53,3                     | 50                                    | SI                              |
| <b>43 KULLA</b>                         | Múltiple - Bole - Parque                               | 54,9                             | 50                                    | SI                              |
|                                         |                                                        |                                  |                                       |                                 |

TABLA IV CANCHAS CON ILUMINANCIA IGUALES O SUPERIORES A 50 LUX Y MENORES A 60 LUX.

evitó bloquear la luz hacia el instrumento de medición.

Para realizar las mediciones se esperó al menos 30 minutos luego del encendido de las luminarias para que el flujo lumínico emitido por las lámparas de las luminarias se estabilice.

Las mediciones se realizaron entre las 19h00 y las 22h00.

Las mediciones se realizaron a 126 canchas ubicadas en el perímetro urbano de la ciudad de Cuenca considerando que son las más frecuentadas por los ciudadanos.

Los valores registrados se tabularon y se procedió a calcular la iluminancia promedio de cada cancha, que son los valores investigados.

Para el caso de prácticas a nivel recreacional no se

verifica la uniformidad [1].

#### *B. Niveles de Iluminación Recomendados*

Existen varias normas, reglamentos, regulaciones y textos especializados a nivel internacional que indican valores de iluminancia que deben tener las canchas de uso deportivo, ya sea para uso de entrenamiento o participación de tipo profesional, amateur o recreativo[1]. En la República del Ecuador particularmente no existe norma, reglamento o regulación expresa que determine los valores de iluminancia que deben cumplir la iluminación de espacios deportivos, razón por la que en esta investigación se utiliza como referencia de comparación los valores indicados en el RETILAP 2010[1], tabla I, ya que el tipo de cancha existentes en la República de Colombia son de características similares a las existentes en la República de Ecuador.

#### V. ANÁLISIS DE RESULTADOS

Luego del cálculo de iluminancia en las 126 canchas investigadas, se indica para cada cancha si los niveles de iluminancia cumplen los recomendados en el RETILAP-2010[1], además se indica la cantidad de canchas que tienen niveles de iluminancia al límite de los recomendados y que tienen posibilidades de mejorar sus niveles de iluminación con tareas de mantenimiento.

Los resultados son los siguientes:

- Cuarenta y cuatro canchas que corresponde al 35 % del total, cumplen con los niveles de iluminancia indicados en el RETILAP – 2010[1] tabla II.
- Ochenta y dos canchas, que corresponde al 65 % del total, no cumplen con los niveles de iluminancia indicados en el RETILAP – 2010 [1], tabla III.
- Cuarenta y tres canchas de las ochenta y dos que no cumplen con la iluminancia, tiene niveles de iluminancia que son iguales o superiores a 50 lux y menores a 60 Lux, al límite de lo indicado en el RETILAP – 2010 [1], tabla **IV**.
- Nueve canchas de las ochenta y dos que no cumplen con la iluminancia, tienen niveles de iluminación superiores a los 45 lux y menores a 50 lux, tabla V.

TABLA V CANCHAS CON ILUMINANCIA SUPERIORES A 45 LUX Y MENORES A 50 LUX

|                |                        | <b>DATOS DE LA CANCHA</b>  |                                  | Niveles de Iluminación                |                                       |  |
|----------------|------------------------|----------------------------|----------------------------------|---------------------------------------|---------------------------------------|--|
|                | <b>UBICACIÓN CALLE</b> | <b>USO</b>                 | Iluminancia<br>promedio<br>(Lux) | Recomendación<br><b>RETILAP (Lux)</b> | Puede mejorar<br>con<br>mantenimiento |  |
|                | <b>SAN ROQUE</b>       | Múltiple                   | 45.3                             | 50                                    | Si                                    |  |
| $\overline{2}$ | <b>TRECE DE ABRIL</b>  | Múltiple y Parque          | 45.6                             | 50                                    | Si                                    |  |
| 3              | <b>AV. CORDILLERA</b>  | Múltiple y Parque          | 49.6                             | 50                                    | Si                                    |  |
|                | <b>AV. YANAURCO</b>    | Múltiple                   | 45.3                             | 50                                    | Si                                    |  |
| 5              | <b>SACSAHUAMAN</b>     | Múltiple                   | 45.3                             | 50                                    | Si                                    |  |
| 6              | <b>CARLOS ORTIZ</b>    | Múltiple - Parque          | 48.5                             | 50                                    | Si                                    |  |
|                | <b>SIN NOMBRE</b>      | Múltiple - Parque          | 49.8                             | 50                                    | Si                                    |  |
| 8              | <b>GENERAL MIRES</b>   | Múltiple - Parque          | 49.4                             | 50                                    | Si                                    |  |
| 9              | PASEO HUAGRA HUMA      | Múltiple - Fútbol - Parque | 47.3                             | 50                                    | Si                                    |  |

En la Tabla VI, se indica la cantidad y porcentajes de canchas que cumplen los niveles de iluminación de acuerdo a recomendaciones del RETILAP 2010.

#### VI. CONCLUSIONES Y RECOMENDACIONES

1) El 35 % de las canchas tienen niveles de iluminancia de acuerdo a lo recomendado en el RETILAP-2010.

TABLA VI CANTIDAD Y PORCENTAJE DE CANCHAS QUE CUMPLEN LOS NIVELES DE ILUMINACIÓN.

| <b>CUMPLIMIENTO DE NIVELES DE ILUMINANCIA SEGÚN RETILAP- 2010</b> |          |                  |  |  |  |
|-------------------------------------------------------------------|----------|------------------|--|--|--|
| <b>DESCRIPCIÓN</b>                                                | Cantidad | Porcentaie [ % ] |  |  |  |
| TOTAL DE CANCHAS ANALIZADAS                                       | 126      | 100%             |  |  |  |
| CANCHAS QUE CUMPLEN LOS NIVELES DE ILUMINANCIA. [ Lux.]           | 44       | 35%              |  |  |  |
| CANCHAS QUE NO CUMPLEN LOS NIVELES DE ILUMINANCIA. [ Lux.]        | 82       | 65%              |  |  |  |

- 2) Al 65 % de las canchas tienen niveles de iluminancia inferiores a los recomendados en el RETILAP - 2010.
- 3) El 52 % de las canchas que no cumplen los niveles de iluminancia tienen niveles sobre los 50 lux, con posibilidades de mejorar sus niveles realizando mantenimiento correctivo.
- 4) El 10 % de las canchas que no cumplen los niveles de iluminancia tienen niveles sobre los 45 lux, con posibilidades de mejorar sus niveles realizando mantenimiento correctivo.
- 5) El 38 % de las canchas que no cumplen los niveles de iluminancia y que tienen niveles inferiores a 45 lux, esto es 30 canchas no se puede mejorar los niveles con mantenimiento correctivo.
- 6) La investigación tiene como limitación el instrumento de medición utilizado, debido a que se debe realizar una corrección de valores de acuerdo a la características del equipo según lo explicado en esta investigación, el error se estima es mínimo por los valores de corrección indicados.
- 7) Debido a que los sistemas de iluminación de las canchas investigadas se construyeron hace más de cinco años, se debe reemplazar las lámparas en las canchas que tienen niveles superiores a 45 lux, esto es a 52 canchas, con lo cual se espera que los niveles de iluminancia mejoren en un 30 % [6], con lo cual cumplirán los niveles recomendados en el RETILAP 2010.
- 8) Las treinta canchas que tienen niveles inferiores a 45 lux, se debe realizar otros diseños lumínicos.
- 9) El mantenimiento indicado, esto es cambio de lámparas, en las luminarias mejorará los niveles de iluminación y la ciudadanía percibirá un mejor servicio de alumbrado público, a más que se tendrá sistemas de iluminación eficientes energéticamente.

#### **REFERENCIAS**

- [1] Ministerio de Minas y Energía de la República de Colombia, *Reglamento Técnico de Iluminación y Alumbrado Público*, Bogotá, 2010.
- [2] Consejo Nacional de Electricidad, *Regulación 008/2011, "Prestación del Servicio de Alumbrado Público General"*, Quito, 2014.
- [3] Consejo Nacional de Electricidad, *Regulación Sustitutiva 005/2014, "Prestación del Servicio de Alumbrado Público General"*, Quito, 2014.
- [4] Asamblea Nacional del Ecuador, *Ley Orgánica del Servicio Público de Energía Eléctrica*, Quito, 2015.
- [5] Iluminating Engineering Society, *Lighting Handbook, 10 th edición*, USA, 2000.
- [6] Instituto Colombiano de Normas Técnicas y Certificación (INCONTEC), *Norma Técnica Colombiana "Reglas Generales y Especificaciones para El Alumbrado Público"*, Bogotá, 2007.

*Recibido: 07 de junio de 2017 Aceptado: 17 de agosto de 2017*

*Santiago Pulla: Ingeniero eléctrico, especialista en "Medio Ambiente Visual e Iluminación Eficiente", Magíster en "Planificación y Gestión Energéticas". Docente en la Carrera de ingeniería Eléctrica de la Universidad Católica de Cuenca y desempeña el cargo de Jefe del Departamento de Alumbrado Público de la Empresa Eléctrica Regional CENTRO SUR C.A*

*Rene Aguilar: Estudiante de la Facultad de Ingeniería Eléctrica, 10mo ciclo (Universidad Católica de Cuenca-Ecuador). Correo electrónico: renea\_agui@hotmail.com*

*Pedro Caldas: Estudiante de la Facultad de Ingeniería Eléctrica, 10mo ciclo (Universidad Católica de Cuenca-Ecuador). Correo electrónico: p.caldas.88@hotmail.com*

*Esteban Franco: Estudiante de la Facultad de Ingeniería Eléctrica, 10mo ciclo (Universidad Católica de Cuenca- Ecuador). Correo electrónico: francoleonelest@lhotmailcom*

*Felipe Ortega: Estudiante de la Facultad de Ingeniería Eléctrica, 10mo ciclo (Universidad Católica de Cuenca-Ecuador). Correo electrónico: felipeortegau@yahoo.com*

*Cesar Matute: Estudiante de la Facultad de Ingeniería Eléctrica, 10mo ciclo (Universidad Católica de Cuenca-Ecuador). Correo electrónico: cesar2407@hotmail.com*

*Angel Salto: Estudiante de la Facultad de Ingeniería Eléctrica, 10mo ciclo (Universidad Católica de Cuenca-Ecuador). Correo electrónico: saltos\_35@hotmail.com*

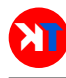

### <span id="page-22-0"></span>Aplicación móvil con Realidad Aumentada para localización de válvulas de agua potable

### Mobile application with Augmented Reality for drinking water valves location.

S. Quevedo\*, M. Zhindon y P. Mata,

Universidad Católica de Cuenca Azogues, 030102, Ecuador asquevedos@ucacue.edu.ec

#### Resumen

La Empresa Pública de Agua Potable y Alcantarillado de Azogues (EMAPAL E.P.), registra pérdidas debido a fugas en la infraestructura del 58,46 % de su producción anual, esto en términos monetarios significa una pérdida de \$ 740,076.48 por año. A pesar de que se han desarrollado técnicas y procedimientos para minimizar las pérdidas y detectar fugas, este es un problema común en países en desarrollo. El propósito de este trabajo es implementar una aplicación móvil que utilice la Realidad Aumentada (RA) como técnica para capturar información primaria en la navegación, que permita localizar oportunamente las válvulas de aislamiento de la red de distribución para la reparación de daños que provocan las fugas. La aplicación se desarrolló con el framework libre y de código abierto Apache Cordova que combina el uso de tecnología web HTML, CSS, Javascript y nativas de la plataforma del dispositivo móvil. Como resultado se obtuvo una aplicación que captura datos del entorno de manera constante aumentando la información de la realidad con etiquetas georeferenciadas en la pantalla del dispositivo recuperadas desde la base de datos geográfica Spatialite-Android embebida en el dispositivo. El uso del Sistema Basado en Localización (SBL) con RA para la ubicación de válvulas evidenció una mejora en este procesos en un 32 %.

Palabras clave: realidad aumentada, navegación exploratoria, dispositivo móvil, aplicación móvil.

#### Abstract

*The Potable Water and Sewerage Public Company of Azogues (EMAPAL E.P.) registers losses of 58.46% on its annual production due to leaks on its infrastructure, which, in monetary terms, can be translated into a loss of \$ 740,076.48 per year. Although different techniques and procedures have been developed to minimize losses and to detect water leaks, this is a common problem in developing countries. The purpose of this work is to implement a mobile application using Augmented Reality (AR) as a technique for collecting primary information in navigation, so as to timely locate isolation valves of the distribution system, in order to repair the damages caused by water leakage. The application was developed with the Apache Cordova free and open source framework, which combines the HTML, CSS, Javascript and nativas web technologies of the mobile device's platform. As a result, an application that constantly captures information from the environment, augmenting the information of reality by using geo-referenced labels on the device's screen, was obtained. These labels are retrieved from the Spatialite-Android geographic database, embedded in the device. The use of location Based System (LBS) with RA for valves location, has evidenced a 32% improvement in this process.*

Key words: augmented reality, exploratory navigation, mobile device, hybrid application.

#### I. INTRODUCCIÓN

L de Azogues (EMAPAL E.P.), registra un total de 9990 A Empresa Pública de Agua Potable y Alcantarillado usuarios con conexión domiciliaria de agua potable, y atiende al 57,34 % del total de predios del cantón, con una producción de 5,799,965.00  $m<sup>3</sup>$  de agua potable por año, con un promedio de pérdida de agua de 3,363,984.00  $m^3$ , es decir 58,46 % al año [1]. Entre varias de las causas de la pérdida se encuentra la detección tardía de las fugas de agua y el desgaste de tiempo en la búsqueda de las válvulas,

que permiten aislar el daño para corregir el problema, esto debido a que la localización de los accesorios se realiza de forma empírica.

Las pérdidas de agua son un problema frecuente sobre todo en países en desarrollo. Se ha demostrado que a través de la investigación, países desarrollados han podido reducir en gran medida este problema. En este contexto, entre otras, una manera efectiva de minimizar este problema, es mediante la reparación de fugas de forma oportuna [2].

Las pérdidas en la ciudad de Azogues desde un punto de

vista financiero representan una pérdida comercial promedio de \$0,22 por cada  $m<sup>3</sup>$  producido, es decir, una pérdida monetaria anual de \$740,076.48 [3].

En un escenario común cuando se detecta un falla, generalmente un técnico de operación y mantenimiento de la EMAPAL E.P., emplea la localización empírica de los accesorios de la red de distribución, mediante un proceso de prueba y error, por esta razón el operario pierde tiempo recorriendo la red hasta la válvula correcta.

Un sistema de abastecimiento de agua es el encargado de garantizar su transporte desde las fuentes de captación hasta las acometidas para su suministro a los usuarios finales. Para que esto se lleve a cabo, el sistema debe garantizar los siguientes controles: del agua y sus condiciones de suministro, de pérdidas, y de costes de mantenimiento[4].

Con respecto al control de las pérdidas, el problema en este se produce entre otros, debido a circunstancias como la fragilidad institucional e infraestructuras deficientes existentes. Es necesario diferenciar que las pérdidas pueden ser físicas o monetarias, en el primer caso cuando el recurso no llega a satisfacer las necesidades de un usuario, mientras que en el segundo, desde el punto de vista de la empresa, se produce cuando el agua que se extrae de sus fuentes naturales no se traduce en ingreso económico para la empresa, es decir, no recibe el pago por el recurso, ya sea por fugas, errores en los cobros o rubros de agua [2].

Para reducir estas pérdidas debido a deficiencias en la infraestructura, existen técnicas para la detección de fugas como las que se detallan a continuación: de balance de agua, medición en distritos hidrométricos, por sonido, por presión diferencial, por trazadores [5].

Además de las técnicas para la detección de fugas, existen procedimientos para su localización, a través de los cuales es posible identificar el lugar en la red de distribución en donde se produce la pérdida. Ya que gran parte de las pérdidas se producen debido a fallos por defectos en la infraestructura también existen estrategias para su localización que dependen de: su ámbito de aplicación, rango de detección, eficacia del método y eficiencia volumétrica [4].

Una vez que se ha diferenciado los tipos de pérdidas y conociendo que existen técnicas para la detección y procedimientos para la localización de fugas, estas fuentes no tratan como localizar las válvulas para realizar el aislamiento de las fugas, para proceder con su reparación. Si bien es cierto, en la técnica de detección por sectores hídricos, se menciona, que es necesario disponer de un inventario de red de distribución, no se hace énfasis, en cómo utilizar este inventario para la detección de los componentes de la red.

Desde el punto de vista de la ciencia de la información geográfica, la detección de las válvulas puede ser visto como un problema de navegación en búsqueda de un objeto en en el espacio geográfico.

La navegación es el desplazamiento en o alrededor de un entorno, puede ser exploratoria o de búsqueda de rutas o destinos específicos. La información del espacio se obtiene de fuentes primarias y secundarias [6]. Las fuentes primarias constituyen información que puede ser captada con nuestros sentidos desde el entorno en el cual nos encontramos inmersos [7], por ejemplo todos los elementos que podemos captar con nuestros ojos nos proveen de conocimiento del espacio en el que nos encontramos. Por otra parte, una fuente secundaria es información que se puede obtener sin inmersión en el entorno, por ejemplo consultando un mapa de lugares a visitar mientras nos encontramos en un hotel [6].

Los sistemas de navegación tradicionales presentan la información del entorno en forma de gráficos abstractos como mapas impresos o digitales [8], por esta razón el usuario tiene que fijarse en su entorno constantemente para entender la información que el mapa representa [7].

Un SBL proporciona información mediante un dispositivo que es capaz de conocer su ubicación geográfica y modificar la información proporcionada conforme cambia su ubicación [7]. Los sistemas de navegación tradicionales son SBL que presentan la información en mapas digitales de calles y puntos de interés (POI). Los POI son lugares conocidos que se encuentra en el entorno del usuario [9]. OSMAND es una aplicación LBS para dispositivos móviles que presenta información de POIs y callejeros en función de la posición geográfica del dispositivo.

El desarrollo de la siguiente generación de SBL tienden al uso de la RA [10]. Según [11] la RA combina la realidad con objetos virtuales en tiempo real. Los objetos virtuales son contenidos digitales generados por computadora para aumentar la información acerca de los elementos del entorno real [12].

La RA detecta objetos específicos del entorno real mediante el reconocimiento de marcadores e imágenes a través de la cámara, o por su ubicación geográfica mediante el uso del GPS [13], presentando anotaciones georeferenciadas sobre los objetos reales del entorno capturados mediante la cámara del dispositivo, por lo tanto la RA se puede utilizar como técnica para capturar información primaria y aumentar la percepción del usuario mostrando información adicional de los elementos del entorno [6], permitiendo capturar información primaria de manera constante a través del dispositivo y aumentar esta información con contenido digital presentado en la pantalla del dispositivo [8].

El estándar de lenguaje de marcado para realidad aumentada ARML 2.0<sup>1</sup> fue desarrollando por el consorcio geoespacial abierto  $OGC^2$ , y concebido como un formato para describir los objetos virtuales y su posicionamiento sobre los objetos de la realidad. El estándar además determina que es necesario que el dispositivo en donde se desea implementar una escena de RA debe contar con sensores de orientación, GPS y cámara [14].

Las capacidades de procesamiento que poseen en la actualidad los dispositivos móviles y los componentes que portan como cámara, acelerómetro y GPS, hacen que sea posible el desarrollo de aplicaciones RA basadas en locali-

<sup>&</sup>lt;sup>1</sup> Augmented Reality Markup Language 2.0

<sup>2</sup>Open Geospatial Consortium

#### zación [15].

El objetivo de este trabajo es implementar un prototipo de navegación con RA utilizando estándares para la creación de una aplicación móvil que capture información primaria y aumente la percepción del entorno durante la navegación, mejorando las capacidades sensoriales biológicas del usuario con contenido sintético generado por computador para que este pueda entender de mejor manera su entorno y que permita optimizar la localización de las válvulas de aislamiento para la reparación de las fugas en la infraestructura de distribución del agua potable.

#### II. METODOLOGÍA

El enfoque de este trabajo es la creación de un prototipo de aplicación móvil con RA, que permita la localización geográfica, rutas de llegada y descripción de válvulas que se encuentran situados en una red de distribución de agua potable. En el contexto de este trabajo se toma como referencia la empresa de agua potable de la ciudad de Azogues EMAPAL E.P.

Del personal que labora en la empresa EMAPAL E.P., los únicos con la capacidad de operar y manipular las redes de agua potable son los trabajadores de los departamentos técnico y de planificación; dando un total de 6 los encargados de esta labor.

Para realizar las pruebas del proceso de identificación de válvulas se crea una ficha de observación (ver Tabla I), que recoge el número de intentos que le toma a cada técnico en identificar dos válvulas aleatorias por medio de un proceso manual y dos válvulas adicionales con el proceso de RA.

|           | INTENTO PARA ENCONTRAR VÁLVULA |               |                    |                       |  |
|-----------|--------------------------------|---------------|--------------------|-----------------------|--|
|           |                                | <b>MANUAL</b> | REALIDAD AUMENTADA |                       |  |
|           | <b>VALVULA 1</b>               | VALVULA 2     |                    | VALVULA 3   VALVULA 4 |  |
| Técnico 1 |                                |               |                    |                       |  |
| Técnico 2 |                                |               |                    |                       |  |
| Técnico 3 |                                |               |                    |                       |  |
| Técnico 4 |                                |               |                    |                       |  |
| Técnico 5 |                                |               |                    |                       |  |
| Técnico 6 |                                |               |                    |                       |  |

TABLA I FICHA PARA TOMAR RESULTADOS DE INTENTOS. *Fuente: Autor*

#### *A. Arquitectura del prototipo*

La arquitectura propuesta en este trabajo tiene la intención de mostrar en un dispositivo móvil un proceso de realidad aumentada para la localización geográfica, rutas de llegada y descripción de válvulas que se encuentran situados en una red de distribución de agua potable, tomando como base la información cartográfica generada por las empresas que distribuyen el líquido vital. La Figura 1 muestra la arquitectura prevista y a continuación se describe el proceso a seguir:

1) Migración de datos: El objetivo principal de este paso, es la migración de los datos geográficos correspondientes a las válvulas de agua, hacia una base de datos que

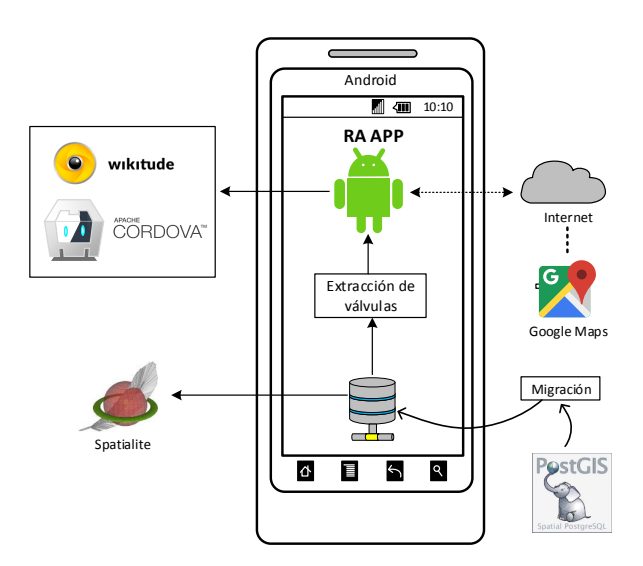

FIG. 1. Arquitectura de la aplicación. *Fuente: Autor*

tenga soporte geográfico y que opere en un dispositivo móvil. El proceso de migración sin importar la fuente de los datos ya sea un archivos plano o en una base de datos geográfica, se ejecuta usando dos herramientas SIG, La herramienta QGIS<sup>3</sup> para la carga, procesamiento y migración de los datos y la base de datos SpatiaLite<sup>4</sup>, que almacena los datos geográficos y que puede ser transferida a un sistema operativo móvil para su uso. En la empresa EMAPAL E.P.; la migración se realiza desde una base datos Postgis<sup>5</sup> ; hacia la base de datos Spatialite, utilizando el sistema de información geográfico QGIS con su complemento qspatialite<sup>6</sup>. Los accesorios contienen datos geográficos de latitud, longitud, altura y una descripción alfanumérica de los accesorios.

- 2) Extracción de válvulas: El objetivo de este proceso es la extracción de información de las válvulas considerando lo siguiente: Seleccionar la descripción, latitud, longitud y la distancia desde el dispositivo hasta la válvula; finalmente ordenar los datos por la distancia de menor a mayor. La Figura 2, muestra el código SQL utilizado para obtener los datos.
- 3) Realidad aumentada: Para el proceso de RA es necesario crear una aplicación móvil que permita la navegación en entornos preparados, para la ejecución de estas actividades se han usado las siguientes herramientas: Apache Cordova como framework para el desarrollo de la aplicación; SDK Wikitude para capturar y aumentar la información primaria del entorno por último el pluguin Android-Spatialite para el acceso a la base de datos geográfica.

<sup>&</sup>lt;sup>3</sup>http://www.qgis.org

<sup>4</sup>https://www.gaia-gis.it/fossil/libspatialite/index

<sup>5</sup>http://postgis.net/

<sup>6</sup>https://plugins.qgis.org/plugins/QspatiaLite/

SELECT descripcion, substr (  $ST\_AsText( ST\_Transform( Geometry, 4326) )$ , 12) as coordenadas, ST\_Distance (Geometry st\_transform (geomfromtext (\ 'POINT'' (' ? longitud ' ?latitud ' ) \ ' ,4326) ,32717) ) \_AS\_ distancia  $FROM$ <sub>u</sub> valvula<sub>u</sub> order by distancia;

FIG. 2. SQL para extracción de válvulas. *Fuente: Autor*

4) Rutas de llegada. El cálculo de la mejor ruta desde el punto de ubicación del dispositivo, hasta la válvula seleccionada por el usuario; se realiza con la integración del API de rutas de google, para esto se construye un enlace web apuntando a los servidores de google que incluye la longitud y latitud del punto de partida y el punto de llegada.

#### *B. Inicialización*

En esta etapa se determinan las herramientas más importantes y arquitectura empleadas para la implementación del prototipo.

- Apache Cordova es un framework libre y de código abierto que permite el desarrollo multiplataforma utilizando tecnologías web como HTML, CSS Y Javascript embebidas en una aplicación nativa. Las aplicaciones híbridas se desarrollan mediante una combinación de tecnologías web y nativas de la plataforma del dispositivo móvil.<sup>[16]</sup>.
- La plataforma Android es un conjunto de librerías, binarios y herramientas, incluyen el SDK para el desarrollo de aplicaciones Android[17].
- Spatialite es un sistema gestor de base de datos espacial que implementa el estándar OGC-SFS acoplado en la base de datos SQLite. El motor de la base de datos SQLite se basa en el estándar SQL92. [18].
- Wikitude SDK es el nucleo para el desarrollo de la aplicación con RA. Esta herramienta reduce la complejidad de la implementación de aplicaciones con RA para dispositivos móviles [19].

#### III. RESULTADOS

En esta sección se describe los resultados de la creación de la aplicación con realidad aumentada y se realiza un análisis de la eficiencia del mismo frente al proceso manual.

#### *A. Aplicación RA*

La aplicación RA cuenta con diversas prestaciones que permiten una mejor interacción con el usuario (Figura 3), tales como: la aumentación de las válvulas, la distancia y la descripción de la válvula, además cuenta con una brújula que sirve como instrumento de orientación.

Una vez elegida la válvula de destino, la aplicación RA permite hacer un cálculo de ruta descriptiva y gráfica, como muestra la Figura 4.

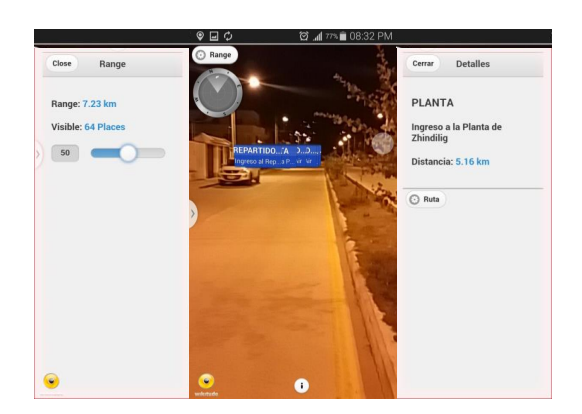

FIG. 3. Aplicación RA. *Fuente: Autor*

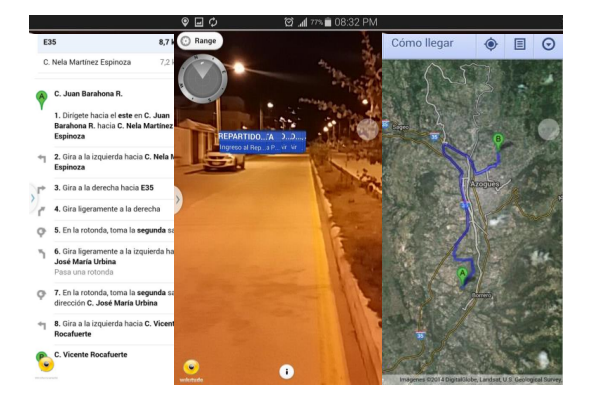

FIG. 4. Aplicación RA - Ruta. *Fuente: Autor*

#### *B. Eficiencia*

Para el análisis de la eficiencia, se realizan las pruebas respectivas, llenando la Ficha I con los resultados que muestran la Tabla. III, para ello 6 técnicos de la EMAPAL E.P. proceden a la búsqueda empírica de 2 válvulas, al cual le llamamos *proceso manual*, seguido una búsqueda de 2 válvulas a través de la *Aplicación RA*.

En el contexto de estos resultados, se muestra al Técnico 1 que en el proceso manual realiza 5 y 4 intentos para identificar las válvulas 1 y 2, respectivamente; mientras que con la aplicación RA, se obtiene al primer intento en el hallazgo de las válvulas 3 y 4. Para ver los datos de una mejor manera se construye un gráfico de araña (Figura 5), que indica qué proceso de localización muestra un mejor desempeño.

La Tabla III muestra los resultados consolidados y que se encuentran organizados por el número de intentos, tanto con el proceso manual como con RA. Así por ejemplo, se muestra en la primera fila que, 8 búsquedas fueron efectivas al primer intento con el proceso manual y 9 veces con RA. Considerando que el ideal de búsquedas al primer intento es de 12, debido a que son 6 técnicos que localizan 2 válvulas.

TABLA II RESULTADOS DE INTENTOS. *Fuente: Autor*

|           | INTENTOS PARA ENCONTRAR VÁLVULA |                       |                           |  |  |  |
|-----------|---------------------------------|-----------------------|---------------------------|--|--|--|
|           |                                 | <b>MANUAL</b>         | <b>REALIDAD AUMENTADA</b> |  |  |  |
|           |                                 | VALVULA 1   VALVULA 2 | VALVULA 3 VALVULA 4       |  |  |  |
| Técnico 1 |                                 |                       |                           |  |  |  |
| Técnico 2 |                                 |                       |                           |  |  |  |
| Técnico 3 |                                 |                       |                           |  |  |  |
| Técnico 4 |                                 |                       |                           |  |  |  |
| Técnico 5 |                                 |                       |                           |  |  |  |
| Técnico 6 |                                 |                       |                           |  |  |  |

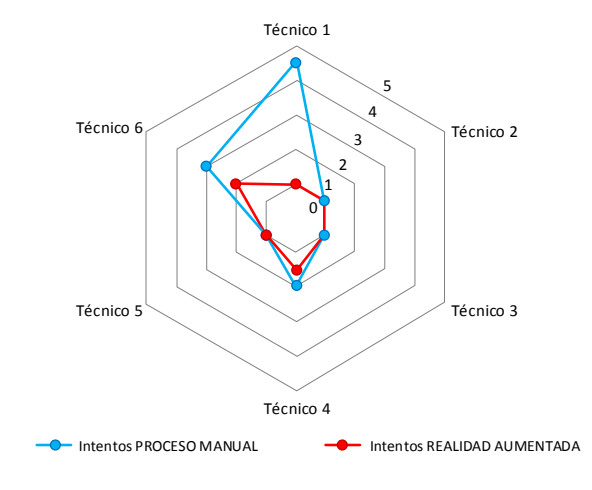

FIG. 5. Resultados de intentos. *Fuente: Autor*

Gráficamente se puede observar en la Figura 6 que la eficiencia de localización de válvulas mediante la RA es significativamente mayor que hacerlo a través del proceso manual.

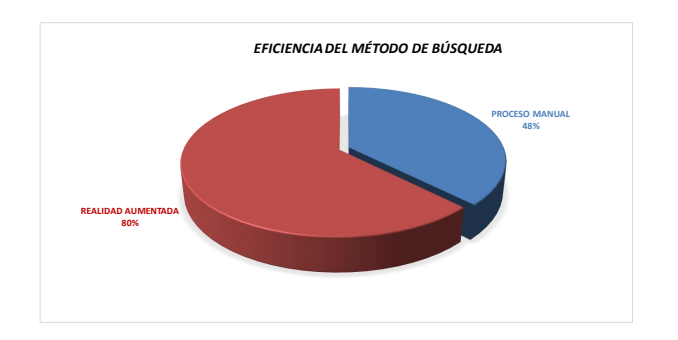

FIG. 6. Eficiencia del sistema. *Fuente: Autor*

#### IV. DISCUSIÓN

El prototipo implementado contribuye a la consecución del objetivo principal que es el desarrollar una aplicación que utilice la técnica de la realidad aumentada para capturar información primaria durante la navegación exploratoria.

Durante el desarrollo del prototipo resultó complejo integrar todas las herramientas a utilizar y conseguir su fun-

TABLA III PROCESAMIENTO DE RESULTADOS. *Fuente: Autor*

| <b>INTENTOS</b>   |  | MANUAL RA TOT. MANUAL TOT. RA IDEAL |     |  |
|-------------------|--|-------------------------------------|-----|--|
|                   |  |                                     |     |  |
|                   |  |                                     |     |  |
|                   |  |                                     |     |  |
|                   |  |                                     |     |  |
|                   |  |                                     |     |  |
| <b>TOTAL</b>      |  | 25                                  | 15  |  |
| <b>PORCENTAJE</b> |  | 48 %                                | 80% |  |

cionalidad. La implementación de la realidad aumentada con Wikitude fue relativamente sencilla como lo expresa [19]

Contrariamente a que la aplicación se encuentra desarrollada con el framework Apache Cordova, que permite el desarrollo de aplicaciones híbridas multiplataforma[16], el uso de la base de datos geográfica Spatialite-android limita su uso a dispositivos con sistema operativo Android.

Cuando se recupera una gran cantidad de POIs y se presentan en la pantalla mediante etiquetas, estos saturan la pantalla del dispositivo. Por esta razón fue necesario limitar la consulta SQL a las 25 válvulas más cercana al dispositivo. Wikitude además provee de una herramienta adicional que permite reducir la cantidad de POIs que se muestran en la pantalla en función de su distancia relativa a la ubicación del dispositivo.

El funcionamiento del prototipo se encuentra limitado también por la precisión del GPS, cuando la aplicación realiza la aumentación de los POIs que se encuentran a más o menos cinco metros de distancia de la ubicación actual del dispositivo, los marcadores empiezan a cambiar su posición en la pantalla de forma arbitraria.

Concluida la implementación el prototipo, este evidencia que la realidad aumentada puede ser utilizada como técnica en el desarrollo de aplicaciones LBS como lo afirma [10], permite capturar la información del entorno de manera constante y aumenta la comprensión del mismo presentando en la pantalla del dispositivo información adicional recuperada de la base de datos en forma de etiquetas georeferenciadas de manera combinada con la realidad capturada por la cámara del dispositivo demostrando lo planteado por [13, 6, 6].

#### V. CONCLUSIONES Y RECOMENDACIONES

De acuerdo a los datos obtenidos y procesados se puede identificar que el proceso de localización con RA es un 32 % más eficiente que el proceso manual, estos datos pueden variar si se aplica un mayor factor de confianza para la determinación de la muestra al momento de recoger la información, puesto que este trabajo se limitó a una muestra muy pequeña por falta de disponibilidad de los técnicos de la EMAPAL E.P. Se recomienda repetir el proceso de localización de válvulas descrito anteriormente con un intervalo de confianza de al menos el 90 %, para obtener porcentajes de eficiencia definitivos.

El prototipo implementado sugiere que la RA puede ser empleada como técnica para la visualización y aumentación de información del entorno en sistemas de navegación LBS. El uso de la RA en LBS no descarta las técnicas tradicionales como presentación de información en mapas, al contrario se sugiere combinar las dos técnicas para analizar si de manera conjunta mejoran la percepción del entorno y permiten una navegación más fluida e intuitiva. Además se sugiere combinar las técnicas de detección de objetos del entorno real a través del reconocimiento de marcadores o imágenes conjuntamente con el reconocimiento por localización geográfica para mejorar la precisión con la que se presentan los marcadores con la información aumentada recuperada de la base de datos sobre los objetos reales, con el fin de minimizar la limitante por la precisión del GPS. No existe una tecnología propia para el desarrollo de RA, al contrario se utiliza un conjunto de herramientas tecnológicas existentes para conseguir una percepción visual [20], por esta razón se puede referir a la RA como una técnica y no como una tecnología.

#### **REFERENCIAS**

- [1] EMAPAL, "Acerca de," tech. rep., Empresa Municipal de Agua Potable y Alcantarillado del Cantón Azogues, 2014.
- [2] Instituto Mexicano de Tecnología del Agua, "Conceptos de reducción y control de pérdidas, y de sectorización de redes de distribución," 2007.
- [3] EMAPAL, "Informe de gestión," tech. rep., Empresa Municipal de Agua Potable y Alcantarillado del cantón Azogues (EMAPAL), 2014.
- [4] A. Vela, F. Martínez, J. García-Serra, and R. Pérez, "Estrategias óptimas para la reducción de pérdidas de agua en sistemas de abastecimiento," *Ingeniería del agua*, vol. 1, no. 1, 1994.
- [5] L. Ochoa Alejo and V. Bourguett Ortiz, "Reducción integral de pérdidas de agua potable," 2001.
- [6] R. Grasset, A. Mulloni, M. Billinghurst, and D. Schmalstieg, "Navigation techniques in augmented and mixed reality: crossing the virtuality continuum," in *Handbook of Augmented Reality*, pp. 379–407, Springer, 2011.
- [7] P. A. Longley, M. F. Goodchild, D. J. Maguire, and D. W. Rhind, *Geographic information science and systems*. John Wiley & Sons, 2015.
- [8] T. Jackson, F. Angermann, and P. Meier, "Survey of use cases for mobile augmented reality browsers," in *Handbook of Augmented Reality*, pp. 409–431, Springer, 2011.
- [9] J. M. Luna, R. Hervás, J. Fontecha, and J. Bravo, "A friendly navigation-system based on points of interest, augmented reality and context-awareness," in *Ubiquitous Computing and Ambient Intelligence*, pp. 137– 144, Springer, 2012.
- [10] G. Percivall, "Increasing market opportunities for augmented reality through collaborative development of

open standards," in *A Position Paper for the International AR Standards Meeting*, 2011.

- [11] R. T. Azuma, "A survey of augmented reality," *Presence: Teleoperators and virtual environments*, vol. 6, no. 4, pp. 355–385, 1997.
- [12] M. Prenda and S. Valente, "Mpeg vision, position and technologies for augmented reality," July 2011.
- [13] J. Jeon, S. Kim, and S. Lee, "Considerations of generic framework for ar on the web," in *Proceedings of W3C Workshop: Augmented Reality on the Web, Spain*, 2010.
- [14] M. Lechner, "Ogc augmented reality markup language 2.0 (arml 2.0)," 2015.
- [15] R. Paucher and M. Turk, "Location-based augmented reality on mobile phones," in *Computer Vision and Pattern Recognition Workshops (CVPRW), 2010 IEEE Computer Society Conference on*, pp. 9–16, IEEE, 2010.
- [16] J. Wargo, *Apache Cordova 3 programming*. Mobile Programming Series, Addison-Wesley Professional, 2013.
- [17] F. Ableson, R. Sen, C. King, and C. E. Ortiz, *Android in Action*. Greenwich, CT, USA: Manning Publications Co., 2011.
- [18] A. Furieri, "Spatialite cookbook," *Fine Dining Experience: Chez Dijkstra*, vol. 151, 2011.
- [19] L. Madden, *Professional augmented reality browsers for smartphones: programming for junaio, layar and wikitude*. John Wiley & Sons, 2011.
- [20] G. Kipper and J. Rampolla, *Augmented Reality: an emerging technologies guide to AR*. Elsevier, 2012.

*Recibido: 15 de junio de 2017*

*Aceptado: 30 de agosto de 2017*

*Sebastian Quevedo: Ingeniero de Sistemas, docente en la Facultad de Tecnologías de la Información y Comunicación de la Universidad Católica de Cuenca.*

*Martin Zhindon: Cuenta con experiencia en la implementación de sistemas de información empresariales y geográficos. Interesado en la ciencia y sistemas de información geográfico en cuidados de la salud.Correo electrónico: mgzhindonm@ucacue.edu.ec*

*Paul Mata: Ingeniero Electrónico, docente en la Faculdad de Ingeniería, Construcción e Industria de la Universidad Católica de Cuenca. Correo electrónico: jpmataq@ucacue.edu.ec*

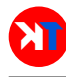

### <span id="page-28-0"></span>Clasificador de imágenes de frutas basado en inteligencia artificial

### Fruit image classifier based on artificial intelligence

Diego Heras

Universidad Católica de Cuenca Cuenca, 010150, Ecuador dherasb@ucacue.edu.ec

#### Resumen

Las aplicaciones de visión artificial y el análisis de imágenes son capaces de resolver varios problemas del sector industrial, científico o de seguridad en la actualidad. La clasificación de imágenes es muy útil en la automatización de procesos en una empresa. Para realizar una tarea de clasificación de imágenes se requiere hacer la extracción de características que identifiquen a cada tipo de imagen como por ejemplo: color, forma, textura. En el presente trabajo se requiere implementan los algoritmos para la construcción de un clasificador de imágenes de frutas basado en la extracción de las características del color de las imágenes en determinadas regiones de interés. Para el desarrollo del clasificador de imágenes de frutas se utiliza la técnica de extracción del histograma a color en tres dimensiones y con la implementación de algoritmos de inteligencia artificial se efectúa la clasificación automática de imágenes. El conjunto de datos utilizado consiste en: cuatro clases de frutas con el número variable de imágenes por cada clase, luego se preparan las imágenes seleccionando las regiones de interés mediante técnicas de enmascaramiento y se las divide en dos grupos de datos: Los datos de entrenamiento y los datos de prueba. Luego de entrenado el clasificador, se realizan pruebas de clasificación para evaluar la eficacia del clasificador de imágenes de frutas. Esta metodología de construcción e implementación del clasificador se puede usar en varias aplicaciones según las clases de imágenes de objetos a analizar en casos similares y automatizar procesos de clasificación y reconocimiento de objetos.

Palabras clave: Color, clasificador, histograma, inteligencia artificial, imágenes, python, visión artificial.

#### Abstract

*Machine vision and image analysis applications are nowadays capable of solving various problems in the industrial, scientific or safety sectors. Image classification is very useful for the automation of processes in a company. In order to perform an image classification task, the features identifying each kind of image, such as color, shape, and texture, must be extracted. In the present work, it is necessary to implement the algorithms for the construction of a fruit image classifier, based on image color features extraction in certain regions of interest. For developing the fruit image classifier, the threedimensional color histogram extraction technique is used, and with the implementation of artificial intelligence algorithms, image automatic classification is accomplished. The dataset used consists of: four fruit types with a varied number of images per class, then the images are prepared by selecting regions of interest through the use of masking techniques and they are then divided into two datasets: training data and test data. After the classifier is trained, classification tests are performed to evaluate the effectiveness of the fruit image classifier. This classifier implementation and construction methodology can be used in various applications, depending on the types of object images to be analyzed in similar conditions, and to automate classification and object recognition processes.*

Key words: Color, classifier, histogram, artificial intelligence, images, python, artificial vision.

#### I. INTRODUCCIÓN

 $E^{\text{N} \text{ la actualidad los sistemas de visión artificial se em-}}$ plean cada vez más en la industria agroalimentaria en plean cada vez más en la industria agroalimentaria en procesos de inspecciones de calidad o clasificación, ya que permiten automatizar las prácticas manuales y estandarizan técnicas y eliminan costosas tareas humanas de inspección. La mayor ventaja es la objetividad y consistencia en largos periodos de tiempo ya que la objetividad de la visión humana sufre de limitaciones en la percepción visual [1].

Los sistemas de visión por computador son potentes herramientas para la inspección automática de frutas y

verduras. Los objetivos de las aplicaciones típicas de tales sistemas incluyen la clasificación, estimación de la calidad según características externas o internas, el seguimiento de los procesos de la fruta durante el almacenamiento o la evaluación de los tratamientos experimentales. Las capacidades de un sistema de visión por computador van mas allá de la limitada capacidad humana, ya que permiten evaluar a largo plazo los procesos de forma objetiva [2].

En los procesos de clasificación manual existe un riesgo relativamente elevado de error humano, ya que las decisiones tomadas por los operarios se ven afectadas por factores psicológicos tales como la fatiga o los hábitos

 $\begin{array}{c} 3 \\ 5 \\ 3 \end{array}$ 5  $\begin{bmatrix} 41 \\ 4 \\ 5 \\ 7 \end{bmatrix}$ 

adquiridos. Un estudio llevado a cabo con diferentes variedades de manzanas, donde personal cualificado comparó varios parámetros de forma, tamaño y color, mostró la limitada capacidad humana para reproducir la estimación de la calidad, lo que los autores definen como "inconsistencia" (Miller, 1991; Paulus et al., 1997). La visión por computador está simplificando estos tediosos y subjetivos procesos de control de calidad en la industria [2].

Por otra parte la extracción de características o información de imágenes se puede realizar por diversos métodos como: textura, tamaño, color, entre otras.

Se implementa un clasificador de imágenes basado en la extracción del "histograma RGB" en tres dimensiones como característica que identifica la clase de imagen. Luego de extraída esta información proveniente de un banco de imágenes previamente digitalizadas, se entrena a una máquina de aprendizaje supervisado para una posterior evaluación en el reconocimiento y clasificación de las imágenes de frutas.

El objetivo del presente trabajo es el de implementar un clasificador de imágenes de frutas basado en algoritmos de inteligencia artificial que permita clasificar imágenes de frutas en función de los colores característicos como parámetros únicos de identificación y clasificación de imágenes.

#### II. FUNDAMENTOS ESENCIALES PARA LA CONSTRUCCIÓN DEL CLASIFICADOR DE IMÁGENES DE FRUTAS

La finalidad de la visión artificial es la de extraer información del mundo físico mediante imágenes y con el uso de un computador, se trata de cuantificar detalles del mundo real como: el brillo, el color, la forma, que pueden provenir de imágenes estáticas, tridimensionales o de vídeo [3].

A lo largo de los años se han estudiado muchos fundamentos que han dado forma a la ciencia de la visión artificial y gracias al avance de nuevos computadores con mayor capacidad de procesamiento se pueden realizar operaciones matriciales de imágenes en tiempo real.

#### *A. Digitalización de imágenes*

Las imágenes son digitalizadas y representadas como matrices dimensionales donde cada elemento de la matriz corresponde a un valor numérico específico. A cada elemento de la matriz se le denomina "Pixel" y es la unidad más pequeña que compone una imagen.

Adquirir imágenes digitales es pasar la información de un objeto tridimensional del mundo real a una imagen bidimensional, desde un espacio continuo a un espacio discreto de información, esto se lleva acabo mediante una lente que adquiere la imagen y la plasma en un dispositivo digital sensible a la luz como un dispositivo de carga acoplada (CCD). Luego esta información es muestreada y cuantizada.

La imagen digitalizada y cuantizada es representada en forma de una matriz numérica donde cada pixel puede ser ubicado por un par coordenado  $I(x, y)$ .

$$
I(x,y) = \begin{bmatrix} 2 & 4 & 3 \\ 3 & 4 & 5 \\ 6 & 2 & 3 \end{bmatrix}
$$
  
\n
$$
R(x,y) = \begin{bmatrix} 3 & 4 \\ 2 & 3 \\ 6 & 7 \end{bmatrix}
$$
  
\n
$$
G(x,y) = \begin{bmatrix} 7 & 5 \\ 3 & 4 \\ 5 & 3 \\ 5 & 3 \\ 4 & 5 \end{bmatrix}
$$
  
\n
$$
B(x,y) = \begin{bmatrix} 3 & 4 \\ 4 & 5 \end{bmatrix}
$$

FIG. 1. Representación matricial de una imagen en escala de grises y de una imagen a color.

Según la información del brillo contenido en cada pixel de una imagen se la puede clasificar como:

- 1) Imágenes bitonales:
	- Compuestas de dos colores, negro con un valor de 0 y blanco con un valor de 255
- 2) Imágenes en escala de grises:
	- Compuestas de una gama de 256 niveles de grises en su representación
- 3) Imágenes a color:

Compuestas de tres matrices monocromáticas con 256 niveles de representación: Rojo, verde y azul, es decir de sus siglas en inglés (RGB) [3].

En la Fig. 1, se puede apreciar una imagen monocromática y otra imagen a color definida por tres matrices monocromáticas en los colores: rojo (R), verde (G) y azul (B).

La Fig.2 muestra el proceso de captura y digitalización de una imagen y sus posibles representaciones.

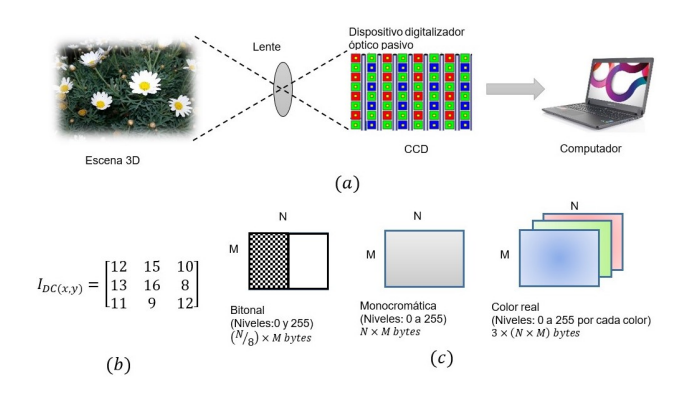

FIG. 2. a) Captura de una imagen con un dispositivo pasivo digital. En b) imagen muestreada en formato de una matriz (MxN). En c) los tres tipos de imágenes digitales con su tamaño en bytes.

La adquisición de la imagen es la parte más importante de la clasificación, ya que representa la materia prima para el procesamiento de la imagen que logra obtener un reconocimiento exitoso o fallido. Si la imagen no es apropiada, el algoritmo por robusto que sea no alcanza a dar los resultados esperados [4].

Al manipular imágenes digitalizadas se trabaja a nivel matricial con la ayuda de los pos principios del álgebra lineal, es decir con operaciones matriciales. Para ello se requiere del uso de software matemático-científico para realizar operaciones a nivel matricial. Se utilizó el lenguaje de programación Python y el interface de usuario "Spyder", que integra funciones y módulos avanzados para la computación matemática y científica.

La constitución de un sistema de visión artificial aplicado a la clasificación de objetos consta principalmente de tres bloques importantes: el bloque de pre-procesamiento, el bloque de segmentación y el bloque de conteo de objetos. Durante el pre-procesamiento se lee la imagen y se obtiene la matriz tridimensional con vectores de intensidad de pixeles en los canales rojo, verde y azul (RGB), adicionalmente se mejora la calidad de la información de los vectores eliminando el fondo y sobras, definiendo de esta forma al objeto dentro de una región de interés [2].

#### *B. Preparación de los datos*

Al digitalizar las imágenes en matrices numéricas estas se deben normalizar a un ancho estándar, que en este caso será de 500 pixeles de ancho. El redimensionamiento de imágenes es parte de los procesos de transformación de la imagen. Para redimensionar una imagen sin distorsionar su aspecto se utiliza el parámetro "ratio" designado con la letra  $(r)$ 

El valor del ratio se puede calcular mediante la ecuación:

$$
r = \frac{nuevo\,ancho}{ancho\,actual}.\tag{1}
$$

Las dimensiones de re-dimensionamiento para la imagen serían:  $[(nuevo\ anchor) \times (alto\ actual \times r)]$ 

De esta forma las imágenes digitalizadas tendrán un ancho estándar y se facilitará su manipulación matricial.

Se debe tomar en cuenta al momento de adquirir las imágenes que estas tengan un contraste equilibrado con la ayuda de una buena iluminación para no perder información relevante. Se realiza una ecualización del histograma para mejorar la calidad de las imágenes y mejorar la información en la extracción.

#### *C. Extracción de características*

La extracción de características de una imagen se puede realizar a través de algunos cuantificadores como: textura, color, forma, tamaño, cantidad, histogramas, etc.

El color de un pixel es una imagen se expresa con tres coordenadas en un espacio de color. Los más amplia mente utilizados en ordenadores e imágenes digitales so los espacios basados en los colores primarios rojo, verde y azul (RGB). Cuando los objetos inspeccionados tienen diferentes colores, a menudo una simple relación entre ellos puede discriminarlos, lo que ahorra tiempo de procesamiento [9].

Para el presente trabajo se implementa una técnica para la extracción de características en imágenes basado en el histograma de color "3D RGB".

Un histograma de color representa la distribución de intensidades en los pixeles que contiene una imagen ya sea de un color base o en escala de grises [10].

La gráfica del histograma de una imagen monocromática representa: en el eje horizontal los niveles de gris que pueden aparecer y en el eje vertical la altura en cada nivel de gris del histograma como el número de pixeles de la imagen que representan ese nivel de gris respectivamente. A este histograma se lo puede catalogar como un *histograma de color en una dimensión* [10].

La Fig.3 muestra el histograma en una dimensión de una imagen monocromática y los tres histogramas unidimensionales pertenecientes a una imagen de color sobrepuestos en un mismo gráfico.

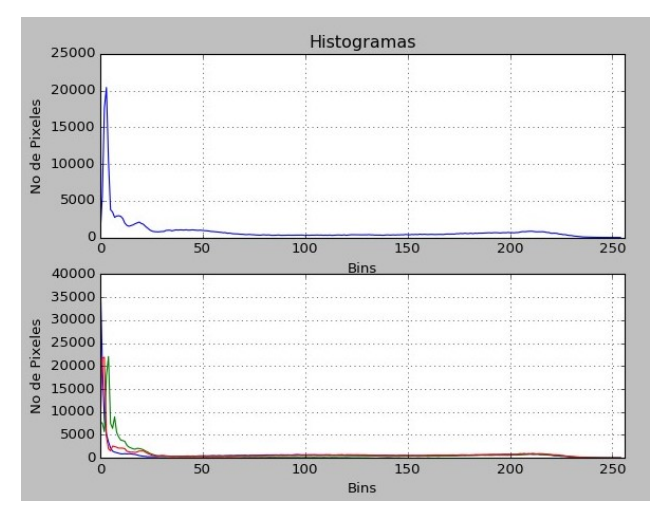

FIG. 3. En la parte superior se representa a una imagen monocromática, en la parte inferior tres imágenes monocromáticas sobrepuestas de cada canal pertenecientes a una imagen de color.

El histograma de la Fig.3 representa una imagen con predominancia de colores obscuros puesto que los picos más altos se encuentran a la izquierda en los niveles cercanos al cero.

Por otra parte, en un "histograma 3D RGB" el primer eje representa la escala de intensidades del color rojo (R), el segundo eje la escala de intensidades del color verde  $(G)$ , el tercer eje representa la escala de intensidades del color azul (B), finalmente un cuarto eje representa el numero de pixeles de las intersecciones de las tres matrices [8].

Por su naturaleza un "Histograma 3D RGB" no se puede representar gráficamente puesto que se trata de cuatro dimensiones pero se puede procesar mediante matrices multidimensionales.

La característica del "Histograma 3D RGB" en cada imagen o clase de imagen es única y se refiere al color característico de cada imagen.

Extraer la característica de un objeto único en una imagen requiere una aplicación directa de la extracción del "histograma 3D RGB", pero extraer esta característica de un objeto en una imagen que contiene varios objetos se debe realizar mediante el enmascaramiento de la imagen.

El enmascaramiento aisla en la imagen el objeto o región de interés(ROI), es decir, una imagen aislada con un fondo negro. La Fig.4 muestra la imagen de una manzana, ya que el propósito de estudio es caracterizar el color de la manzana, la máscara resultante es la expuesta [10].

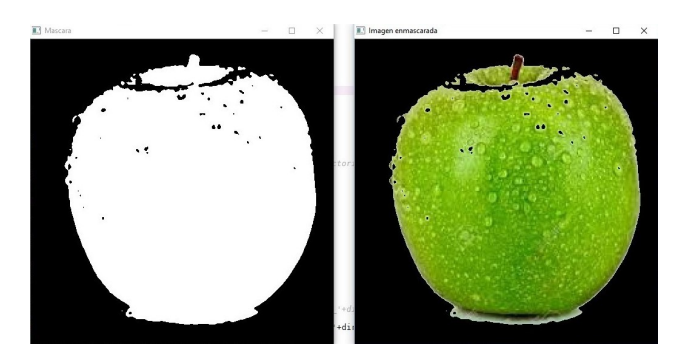

FIG. 4. A la izquierda se encuentra la máscara de la imagen, a la derecha la imagen enmascarada.

La información proporcionada por la extracción del "Histograma 3D RGB" de una imagen enmascarada proporcionará más información pertinente a los propósitos de estudio.

En la Fig.5 se puede apreciar la diferencia de información extraída de una imagen sin enmascarar y una enmascarada.

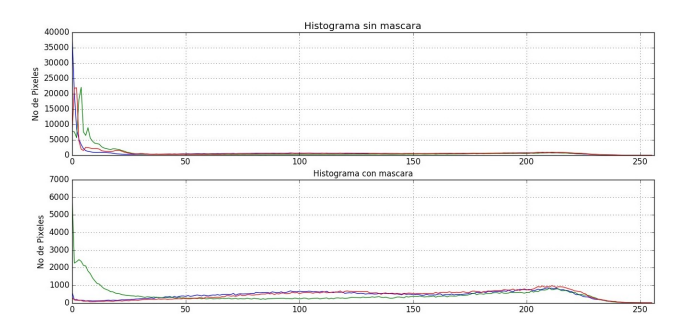

FIG. 5. En la parte superior está el histograma de una imagen sin enmascarar, en la parte inferior se encuentra el histograma de la misma imagen pero enmascarada

La creación de mascaras se puede efectuar automáticamente mediante algoritmos de umbralización de imágenes.

La umbralización o "Thresholding" es la binarización de imágenes, es decir determinar el valor (T) del color o brillo de los pixeles en un objeto de una imagen, luego transformar la imagen mediante la siguiente ecuación:

$$
q = \begin{cases} 0 & \text{para} & p \le T \\ 255 & \text{para} & p > T \end{cases}
$$
 (2)

Esta operación se puede interpretar como un sistema en donde la imagen de entrada con pixeles  $p(x, y)$  ingresa al sistema y este entrega una imagen de salida o binarizada con pixeles  $q(x, y)$ .

La función de umbralización de la Ec.2 transforma los pixeles con un valor menor igual a T a cero, es decir de color negro y todos los valores mayores a T se transforman a un valor de 255, es decir color blanco, esto generará una máscara binaria determinada.

#### *D. Máquinas de aprendizaje supervisado*

Las máquinas de aprendizaje han evolucionado como un sub-campo de la Inteligencia Artificial y se clasifican de la siguiente manera:

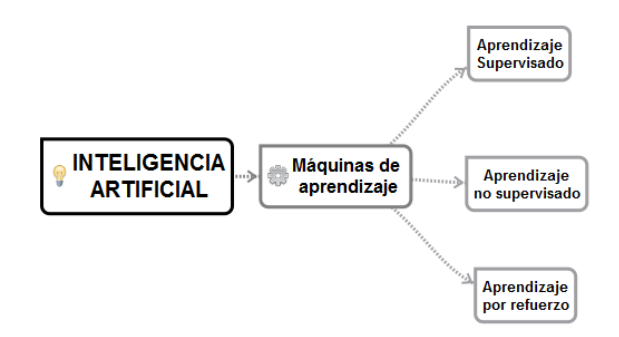

FIG. 6. Tipos de máquinas de aprendizaje.

Debido a la naturaleza de los datos del presente trabajo se utiliza una máquina de aprendizaje supervisado.

El objetivo principal en el aprendizaje supervisado es que un modelo aprenda a partir de un grupo de datos de entrenamiento etiquetados y luego nos permitirá hacer predicciones sobre datos ocultos o futuros. Aquí, el término supervisado se refiere a un conjunto de muestras donde ya se conocen las señales de salida deseadas (las etiquetas) [5].

La máquina de aprendizaje supervisado "aprende" de un grupo de datos previamente etiquetados para el entrenamiento. En otras palabras se ingresa un dato característico de una imagen a la máquina y al mismo tiempo se le da la respuesta, es decir el nombre de la imagen o "etiqueta", de esta forma la máquina aprende por iteración de varias imágenes [6].

Esta tarea aplicada a una máquina de aprendizaje se la conoce como "clasificación" puesto que se entrenan varias clases de imágenes para aplicar futuros reconocimientos o clasificaciones automáticas.

El procedimiento de aprendizaje supervisado aplicado en la clasificación de imágenes se resume a en la Fig.7

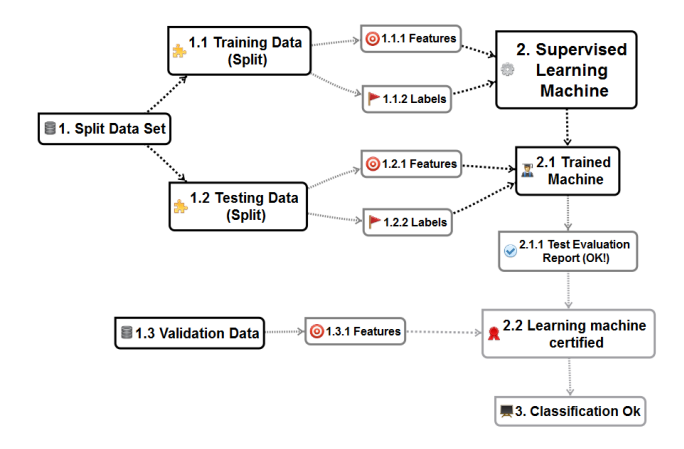

FIG. 7. Proceso del aprendizaje supervisado con imágenes.

El proceso de entrenamiento parte del conjunto de datos que es un vector de características del "Histograma RGB" de todas las imágenes etiquetadas, luego el conjunto de datos se divide en dos subconjuntos:"Training data" y "Testing data" respectivamente. El "Training data" entrena a la máquina de aprendizaje por medio del vector de características y su respectivo vector de etiquetas "Labels". Una vez entrenada la máquina se efectúan pruebas con el "Testing data" para obtener un reporte de la efectividad de las pruebas en la clasificación. Finalmente se dispone un conjunto de datos adicionales nombrado como "Validation data" que no es parte del conjunto de datos iniciales "Data set" y que sirve para validar el funcionamiento final del clasificador de imágenes [6].

El modelo de clasificador utilizado para esta tarea es "Random Forest" que está basado en árboles de decisión y tiene un buen rendimiento en tareas de clasificación.

El funcionamiento de un árbol de decisión se puede explicar mediante la Fig.8

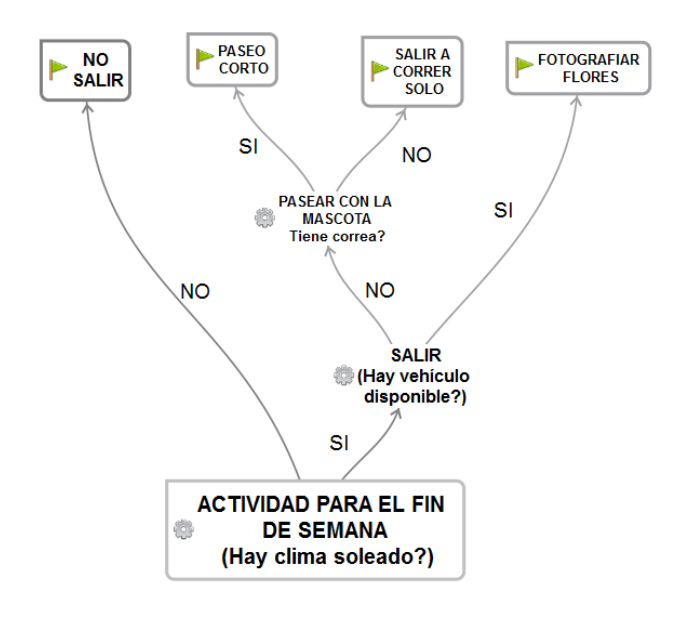

FIG. 8. Funcionamiento de un árbol de decisión.

En la Fig.8 para entrenar la máquina se ingresa un dato (la raíz) y al mismo tiempo se expone su etiqueta (hoja superior final) el algoritmo "Random Forest" genera internamente nodos de decisión y ramificaciones hasta llegar a la hoja final. Esto es un proceso iterativo que crea muchas opciones para la clasificación de clases de datos (diferentes hojas finales).

Un solo árbol de decisión podría generar funciones bastante complejas y por esto ser propenso a funcionar bajo reglas excesivas de aprendizaje generadas que funcionan solo con el conjunto de datos de entrenamiento. Para evitar esto se puede limitar el número de reglas que aprende, como por ejemplo limitar el número de capas de un arbol a tres. Este árbol aprenderá las mejores reglas para dividir el conjunto de datos a nivel global, y no aprenderá reglas muy específicas que separarían al conjunto de datos en grupos

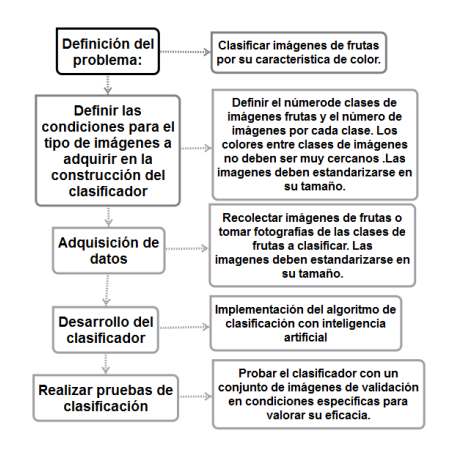

FIG. 9. Metodología propuesta en el desarrollo del trabajo.

altamente precisos. Esta compensación da como resultado árboles que poseen una buena generalización, pero un rendimiento más pobre. Se compensa esto generando muchos arboles de decisión y que luego cada uno prediga el valor de la clase. Luego se toma un voto mayoritario y usa esa respuesta como nuestra predicción general. Los bosques aleatorios trabajan en este principio [7].

En definitiva la máquina de aprendizaje supervisado "Random Forest" combina varios arboles de decisión para formar uno más grande y robusto.

El algoritmo Random Forest"se encuentra implementado en el módulo para python "scikit-learn" y con el nombre: "RandomForestClassifier".

#### III. MATERIALES Y METODOLOGÍA DE TRABAJO

#### *A. Materiales*

Los materiales utilizados son:

- 1) Cámara fotográfica digital con flash y auto enfoque:
- 2) Memoria SD de 8G clase 10
- 3) Computador Laptop PC con conexión a internet

#### *B. Metodología*

La metodología propuesta para el desarrollo del clasificador de imágenes de frutas se puede apreciar en la Figura Fig.9

Para solucionar la problemática de clasificación de imágenes de frutas se toma en cuenta los siguientes aspectos:

- 1) Se requiere automatizar el proceso de clasificación de imágenes de fruta para una variedad de aplicaciones ya sea en tiempo síncrono o asincrónico.
- 2) La clasificación va depender exclusivamente de las características del color de la fruta, ya que se debe definir de antemano los objetos a analizar.

El conjunto de imágenes adquiridas consiste en una recolección de imágenes de internet y de elaboración propia. El conjunto completo resulto en diferente número de

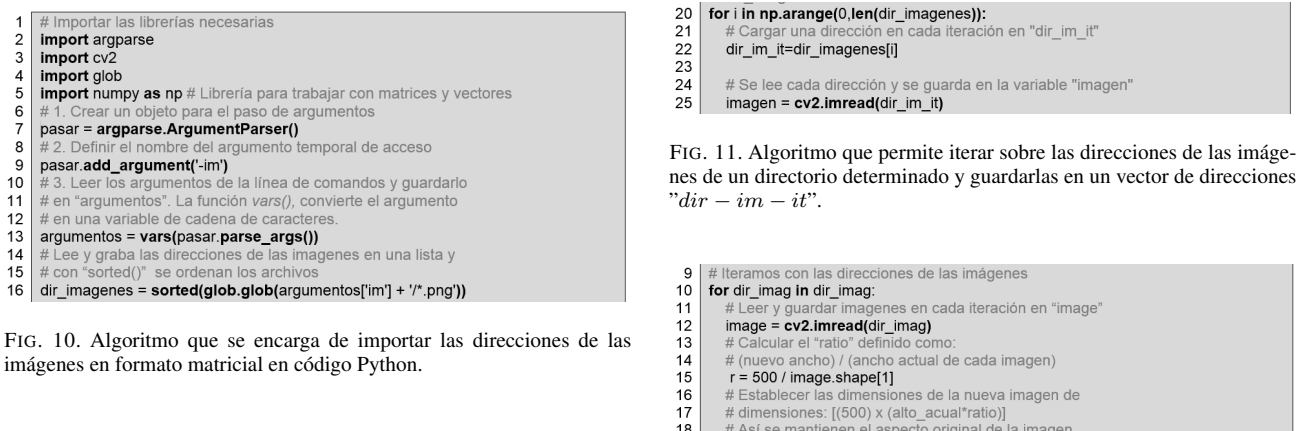

fotografías por cada una de las cuatro clases de frutas que en total suman ochenta y tres imágenes.

Debido a la variedad de fuentes de adquisición de las imágenes, estas se normalizaron a un formato y tamaño adecuados.

Se debe identificar en cada imagen las regiones de interés (ROI) y elaborar las máscaras respectivas.

Se divide el conjunto total de datos en dos subconjuntos y se adquiere uno adicional:

- 1) Conjunto de datos de entrenamiento
- 2) Conjunto de datos de prueba
- 3) Conjunto de datos de validación

Se implementa el algoritmo de clasificación y se entrena a la máquina de aprendizaje "Random Forest" con el conjunto de datos de entrenamiento, luego se evalúa el clasificador con el grupo de datos de prueba. Una vez realizada la prueba se debe analizar el reporte de clasificación, si este tiene un porcentaje alto de recuperación en la clasificación de imágenes superior al noventa por ciento se debe probar el conjunto de datos de validación.

#### IV. DESARROLLO DEL CLASIFICADOR

*1. Diseño*

Para la construcción de clasificador se debe tomar en cuenta las siguientes implementaciones que nos permitirán operar con las imágenes:

Para cargar las imágenes se utilizó el siguiente algoritmo descrito en la Fig.10:

En la Fig.10, se importan las librerías necesarias de la línea 2 a la línea 5, las líneas 7, 9, 13 y 16, se encargan de cargar las direcciones de las imágenes contenidas en un directorio determinado, esto se logra al ingresar un comando inicial en el terminal de Ipython que ejecuta el algoritmo en un archivo (\*.py) y con los directorios indicados de la siguiente forma por ejemplo: " %run archivo.py -im imagenes/frutas/"

En la Fig.11, en las lineas que van de la 20 a la 25 con un bucle "for" se leen las direcciones de las imágenes y se las guarda en el vector "dir-im-it", en la linea 25 se lee y convierte en cada iteración una imagen en un arreglo matricial.

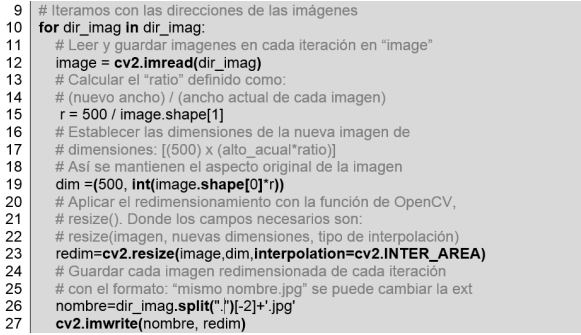

FIG. 12. Algoritmo de Re-dimensionamiento de imágenes.

Se debe estandarizar las imágenes a un mismo tamaño, para esto se implementó el siguiente algoritmo basado en las operaciones de transformación básicas de la imagen como se ve en la Fig.12:

En la Fig.12, Se itera sobre el vector de las direcciones delas imágenes cargados previamente en los algoritmos de las figuras Fig.10 y Fig.11, donde en la línea 15 se calcula el parámetro ratio que permite re-dimensionar cada imagen a un ancho estándar de 500 píxeles por su proporcional de altura para mantener el aspecto de cada imagen y luego almacenarla y re-nombrarla en la misma carpeta destino con las líneas: 19, 23, 26 y 27.

Para generar las mascaras de las imágenes y poder resaltar las regiones de interés de cada imagen utilizaremos la implementación del algoritmo de Otsu con auto-detección del valor "tresholding" (T). Dicho algoritmo implementado en el lenguaje python se expone en la Fig.13:

En la Fig.13, en la línea 16 se itera sobre el vector de dirección y nombres de las imágenes guardadas previamente "dir-imag", y en la linea 17 se van cargando en cada iteración las imágenes, en la línea 19 se transforma cada imagen de color en monocromática. En la línea 20 se ecualiza la imagen mediante la técnica del histograma.

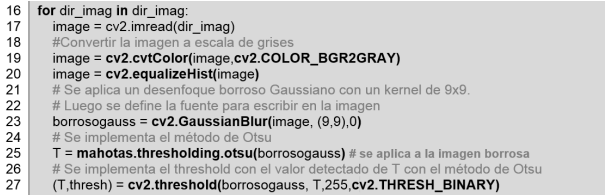

FIG. 13. Generación de máscaras con el algoritmo de Otsu y detección automática del valor de umbralización T.

|    | # Importando librerías necesarias                                                          |
|----|--------------------------------------------------------------------------------------------|
| 2  |                                                                                            |
| 3  | import cv <sub>2</sub>                                                                     |
| 4  |                                                                                            |
| 5  | class histo RGB:                                                                           |
| 6  | def init (self bins):                                                                      |
| 7  | # Inicializamos el número de bins a utilizar (resolución de cada canal de color R,G,B)     |
| 8  |                                                                                            |
|    | # Se debe inicializar por ejemplo como "hist RGB([8,8,8])                                  |
| 9  | self $bins = bins$                                                                         |
| 10 |                                                                                            |
| 11 | def describe (self, imagen, mascara = None):                                               |
| 12 | # Calcula el histograma en 3D de la imagen RGB                                             |
| 13 | histo = cv2.calcHist([imagen] $[0, 1, 2]$ , mascara self.bins $[0, 256, 0, 256, 0, 256]$ ) |
| 14 |                                                                                            |
| 15 | # Se normaliza el histograma para que las imágenes que tengan                              |
| 16 | # el mismo contenido, pero escalas diferentes tengan el mismo                              |
| 17 | # histograma                                                                               |
| 18 | cv2.normalize(histo, histo)                                                                |
| 19 | # Retorna el histograma 3D normalizado como una matriz plana                               |
|    | return histo.flatten()                                                                     |
|    |                                                                                            |

FIG. 14. Algoritmo de extracción del vector de características del "Histograma 3D-RGB" de una imagen.

En la linea 23 se aplica un filtro de Gauss para suavizar la imagen. En la línea 25, previamente cargada la librería "mahotas" se accede a la función "tresholding.otsu()" y se extrae de la imagen el valor de umbralización tresholding "T". Finalmente en la línea 27 se crea la máscara de cada imagen y se almacena en "thres", para posteriormente ser guardada en el mismo directorio con un nombre y formato determinado.

La característica principal que fundamenta la clasificación de imágenes de frutas es mediante la extracción del "Histograma 3D RGB"y la aplicación de la máquina de aprendizaje supervisado "Random Forest" en la clasificación. El algoritmo de extracción de características mediante el "histograma 3D-RGB" se puede apreciar en la Fig.14

En la Fig.14, Se definen dos funciones "histo-RGB()" y "describe()", donde en la en la línea 3 se importa la librería especializada para visión artificial "OpenCV" que proporciona algunas funciones de pre-procesamiento, procesamiento y de clasificación de imágenes. En la línea 6 y 9 se inicializa la variable de resolución de los canales de colores de las imágenes a operar. En la línea 11 se crea la función "describe()" en la que se deben ingresar dos parámetros de entrada: la imagen y su respectiva máscara en formato matricial. En la línea 13 se calcula el histograma 3D-RGB, mediante la función "calcHist()" donde se ingresan cinco parámetros: la imagen digitalizada, número de canales, la máscara, el número de bines en formato de lista y el rango cromático de cada canal de color, la extracción se almacena en la variable "histo". En la línea 18 se normalizan los valores y en la línea final se aplana esta matriz en un vector plano.

Vale recalcar que el presente proyecto se basa en un experimento controlado, puesto que en la adquisición de imágenes se puede modificar algunos parámetros externos que mejoren la calidad de la información como por ejemplo el brillo, el enfoque, la cantidad de imágenes, etc.

La creación de los vectores de características y sus respectivas etiquetas para cada imagen se realiza en el código de la Fig.15:

En la Fig.15, en la linea 4 se crean los vectores vacíos para las características y sus respectivas etiquetas de

# Inicializar los vectores: para la lista de datos y las etiquetas  $\overline{2}$ # de clase  $\overline{3}$  $datos = []$ ; etiquetas =  $[]$ **uatos = [j. euqueras = [j**<br># Inicializando el objeto para el descriptor de las imágenes que se<br># basa en el histograma en 3DRGB como característica de cada imagen con<br># un valor de 8 bins para cada matriz RGB  $desc = histo$  RGB( $[8, 8, 8]$ )  $\overline{8}$ desc = histo\_RGB([8, 8, 8])<br># lteramos sobre los directorios guardados de las imágenes y sus<br># mascaras sobre cada par de imágenes (imagen y máscara) para<br># el vector de características de cada una y almacenarlas en data  $10$ para extraer 112131415161718191012223 ediante la función append () for (di, dm) in zip(dir\_imag, dir\_masc): máscara actuales  $image = cv2$ .imread(di)  $= cv2.$ imread(c mask = cv2.cvtColor(mask, cv2.COLOR\_BGR2GRAY) # Extracción de las características de cada i<br>característica = desc.describe(image, mask) y sus etiquetas en un solo vector "datos" # Actualizamos cada imagen<br>datos.append(caracteristica) etiquetas.append(di.split("\_")[-2])

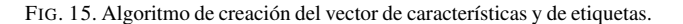

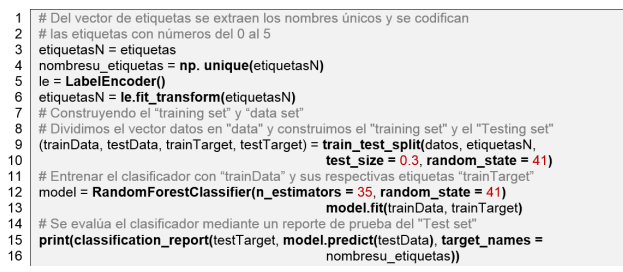

FIG. 16. Algoritmo que codifica numéricamente las etiquetas, inicializa y evalúa la máquina de aprendizaje. Finalmente imprime un reporte de clasificación.

identificación, en la linea 8 se instancia el algoritmo para la extracción de características del histograma "3D-RGB", desde la línea 14 se realiza una doble iteración con los vectores que contiene las direcciones de las imágenes y sus máscaras respectivamente. En la línea 16 se lee cada imagen y en la línea 17 se lee su respectiva máscara, en la línea 18 convertimos cada máscara a escala de grises, en la línea 20 se realiza la extracción de la característica del histograma en "3D-RGB" de cada imagen enmascarándola y finalmente en las líneas 22 y 23 se van agregando en cada iteración las características de cada imagen con su respectiva etiqueta de identificación mediante la función "append()".

En la Fig.16, En la línea 3 se respalda el vector de etiquetas original, en la línea 4 mediante el comando "unique()" de la librería numpy "np.unique()" se extraen los nombres de las 5 etiquetas correspondientes a las cinco clases de frutas a trabajar. En la línea 5 se crea un objeto para codificar los nombres de las etiquetas con números. En la línea 6 se transforma el vector las etiquetas con nombres a etiquetas con un código de identificación numérico.

En la línea 9 y 10 se divide el conjunto de datos en: un conjunto de datos de entrenamiento y otro para prueba, cada uno con su respectivo vector de etiquetas numéricas, 30 % y 70 % del grupo de las imágenes en la división respectivamente.

En la línea 12 se implementa la máquina de aprendizaje "Random Forest" y se aplican los conjuntos de imágenes de

| 1  | # Probando las imágenes del clasificador                                       |
|----|--------------------------------------------------------------------------------|
| 2  | for i in np.arange(0, len(dir imag valida)):                                   |
| 3  | # Direcciones de las imágenes y sus máscaras de prueba                         |
| 4  | dir ima = dir imag valida[i]                                                   |
| 5  | dir masc = dir masc valida[i]                                                  |
| 6  | # Cargamos las imágenes y sus máscaras de prueba                               |
| 7  | $image = cv2.inread(dirima)$                                                   |
| 8  | $mask = cv2.timeadd$ (dir masc)                                                |
| 9  | mask = cv2.cvtColor(mask, cv2.COLOR BGR2GRAY)                                  |
| 10 | # Extraer las características de la imagen de la planta enmascarada a predecir |
| 11 | caracteris = desc.describe(image,mask)                                         |
| 12 | #Aplicar el predictor del tipo de planta                                       |
| 13 | flor = le.inverse_transform(model.predict(caracteris))[0]                      |
| 14 | <b>print(dir ima)</b> # imprime el directorio de la imagen a predecir          |
| 15 | $print("El nombre de esta planta es \{": format(flor.upper())$                 |
| 16 | cv2.putText(image,"Planta identificada:"+flor.upper().(10.20).                 |
| 17 | font, 0.55, (255, 255, 255), 1)                                                |
| 18 | cv2.imshow("image", image) # muestra la imagen                                 |
| 19 | $cv2.waitKey(0)$ # pulse una tecla para continuar                              |
| 20 | # cierra la ventana final de imagen                                            |
| 24 | Courses il Illain Aventonic Curs                                               |

FIG. 17. Algoritmo de validación del clasificador.

entrenamiento y prueba. En las líneas 15 y 16 se imprime el reporte de clasificación.

Finalmente en el código de la Fig.17, se efectúa la validación de las predicciones mediante el conjunto de imágenes de validación. Se itera sobre el vector de imágenes y sus respectivas mascaras para realizar la predicción y comparar el valor de la característica de cada imagen leída con alguna información establecida en el entrenamiento y si son iguales se presenta la predicción.

#### *2. Población*

Como ya se expuso, se experimentó con cuatro clases de imágenes de frutas de colores característicos diferentes. El número de imágenes por cada clase es variable y se definen el la tabla I.

| No. Class | Fruit         | Sample Size | $\%$  |
|-----------|---------------|-------------|-------|
|           | Manzana roja  | 24          | 28.91 |
|           | Manzana verde | 18          | 21.69 |
|           | Banana        | 25          | 30.12 |
|           | Naranja       | 16          | 19.28 |
|           | <b>TOTAL</b>  |             |       |

TABLA I NÚMERO DE IMÁGENES POR CLASE DE FRUTAS A CLASIFICAR.

#### *3. Entorno*

El entorno de adquisición de los datos es una recopilación de imágenes en la web y de fotografías de creación propia.

#### *4. Intervenciones*

Una vez adquirido el banco de imágenes se aplicó una estandarización de extensiones al formato (\*.jpg) y se las re-dimensionó a un estándar de 500 píxeles de ancho. Se creó las máscaras del conjunto de imágenes "Data set" con el algoritmo de Otsu ya descrito.

#### *5. Software Utilizado*

El lenguaje de programación utilizado en la construcción del clasificador es "Python" implementado en la compilación "WinPython" que contiene el entorno interactivo de trabajo (IDLE) llamado "Spyder".

Por otra parte las librerías utilizadas son:

- 1) Numpy: Provee capacidades matemáticas y científicas especializadas en el trabajo matricial.
- 2) Matplotlib: Librería de Plotting o trazado.
- 3) Scikit-learn: Librería de aprendizaje de máquina.
- 4) mahotas:Librería intermedia especializada en Visión Artificial
- 5) OpenCV: Librería especializada para Visión Artificial.

#### V. RESULTADOS Y DISCUSIONES

Al implementar y ejecutar el algoritmo descrito en la Fig.7 y en la Fig.17, el algoritmo entrega el reporte de clasificación de la Fig.18

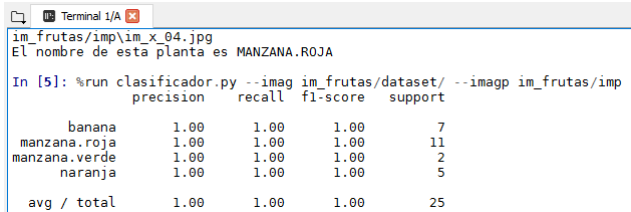

FIG. 18. Reporte de clasificación de "Random Forest".

El reporte de clasificación en su primera columna describe la etiqueta de la clase de fruta detectada, en este caso cuatro frutas. En la segunda columna se detalla la precisión del clasificador que describe la relación en cada clase de el número de etiquetas originales respecto al número de etiquetas clasificadas exitosamente. Se puede observar que la precisión en la clasificación es del ciento por ciento en cada clase. La tercera columna "recall" o recuperación, describe un porcentaje de clasificaciones exitosas de cada clase, y como se puede observar se recuperaron exitosamente todas las clasificaciones. La cuarta columna describe el parámetro "f1-score" que se puede interpretar como un promedio ponderado de la precisión y recuperación, es decir es como una escala de referencia que va de 0 a 1 o de 0 a cien por ciento la mejor clasificación. Finalmente la última columna "support" describe el total de datos de cada clase tomados del "dataset" para efectuar el test para el reporte. Aproximadamente el algoritmo toma aleatoriamente el 30 % del "dataset" se utiliza para el "testdata" [8].

Luego, el algoritmo toma las imágenes del set de validación y realiza una predicción o clasificación de imágenes no etiquetadas y entrega su correcta clasificación como se aprecian en las figuras: 19, 20, 21 y 22.

Las imágenes no etiquetadas se clasifican correctamente como lo indicó el reporte de clasificación. De esta forma, el clasificador esta entrenado y es capaz de identificar y clasificar automáticamente cuatro clases de frutas por su color característico.

En algunas pruebas realizadas con frutas de similar color en los reportes se pudo observar una disminución de la precisión del clasificador debido a que se tratada de frutas con colores similares o cercanos.

Esto concuerda con algunos investigadores que afirman que para el proceso de clasificación de frutas existen diferentes técnicas basadas únicamente en atributos de color y forma, pero plantean que diferentes frutas pueden presentar valores similares de color y que esto provoca que no se tenga aún métodos robustos y efectivos para identificar y distinguir imágenes de frutas [11].

Por otra parte, con relación a otros trabajos de reconocimiento de frutas como los descritos en [11], en el presente trabajo se evaluó diversos tipos de clasificadores bajo diferentes tamaños de muestras y se obtuvo una eficiencia superior con el clasificador "Random Forest" y con un menor coste computacional de procesamiento.

EL presente trabajo se enfocó en la optimización de la clasificación de frutas basado en una sola característica que es la de la extracción del histograma "3D-RGB" pero en futuros trabajos se adicionará la optimización del trabajo con la característica de forma para robustecer el clasificador.

#### VI. CONCLUSIONES Y RECOMENDACIONES

El clasificador de imágenes de frutas se fundamenta principalmente en la extracción de características de la imagen y las máquinas de aprendizaje, esta combinación se puede generalizar a varias aplicaciones en el campo de la Visión artificial.

El proceso aplicado en la construcción del clasificador de imágenes de frutas se puede resumir en los siguientes pasos: Adquirir imágenes, pre-procesarlas, ajustar su brillo mediante normalización del histograma y re-dimensionarlas a un estándar común. Posteriormente se crea un "dataset" de las imágenes con sus respectivas máscaras, luego se divide el "dataset" en dos vectores de datos: de características (histograma 3D RGB) y etiquetas. Finalmente se debe aplicar los vectores de datos a la máquina de aprendizaje

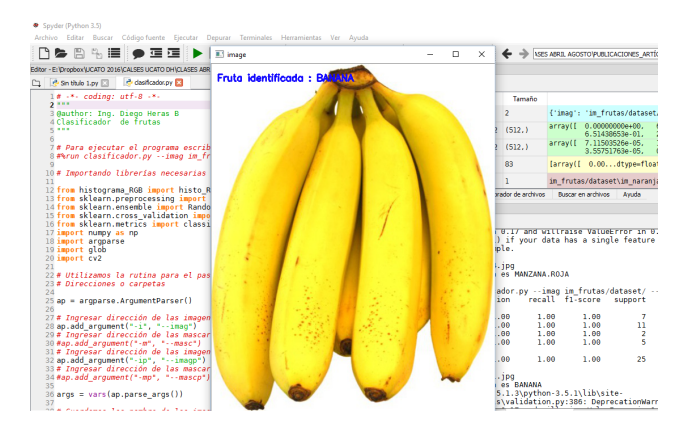

FIG. 19. Clasificación correcta de la fruta: "banana".

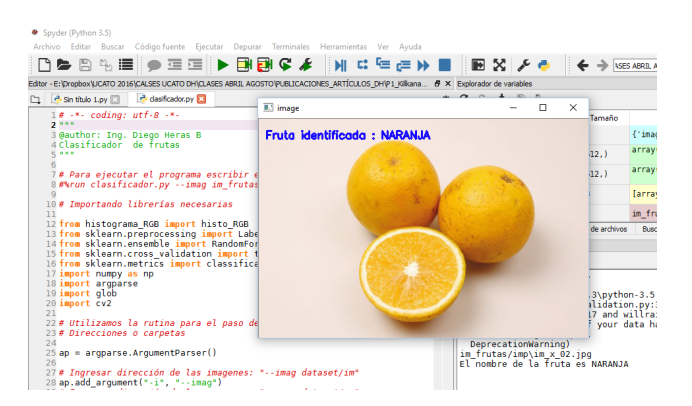

FIG. 20. Clasificación correcta de la fruta: "naranja".

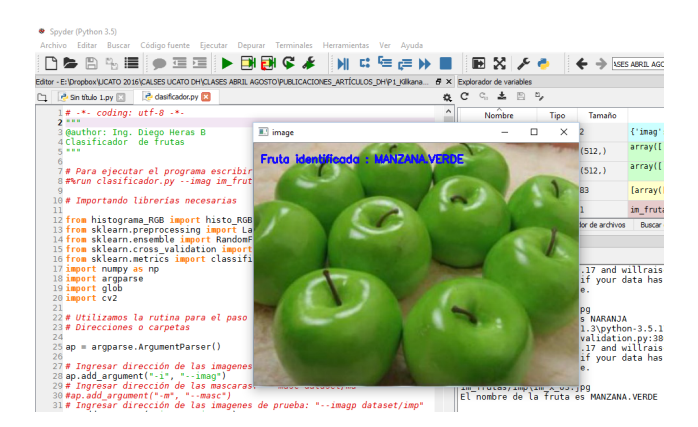

FIG. 21. Clasificación correcta de la fruta: "manzana verde".

supervisado. Para el entrenamiento asignar el 70 % de los datos y el 30 % restante para el test del reporte de clasificación (porcentajes que se ajustaron mejor al set de datos y se obtuvo los mejores resultados). Clasificar los datos del "set de validación" como prueba final.

El clasificador de imágenes de frutas, tendrá sus limitaciones al momento de entrenar dos clases de imágenes de frutas diferentes con colores muy cercanos entre si, para solucionar este inconveniente en futuros trabajos se complementará el clasificador con la extracción de otro vector adicional de características como por ejemplo de forma o textura para fortalecer el clasificador.

Un tema de aplicación que se puede potenciar más en futuros trabajos es sobre un procedimiento automático para la creación de máscaras, en el presente trabajo se utilizó el siguiente proceso: Digitalizar la imagen y aplicar un filtro Gaussiano para crear una versión borrosa de la imagen (suaviza los bordes), luego se determina el valor de "Tresholding" (T) mediante el método automático de "Otsu". Finalmente se aplica la "Umbralización" con el valor de T encontrado y se invierten los colores binarios de la máscara resultante.

La máquina de aprendizaje clasifica las imágenes según el color más cercano al que se le entrenó, por ejemplo: si introducimos en el conjunto de imágenes de validación una

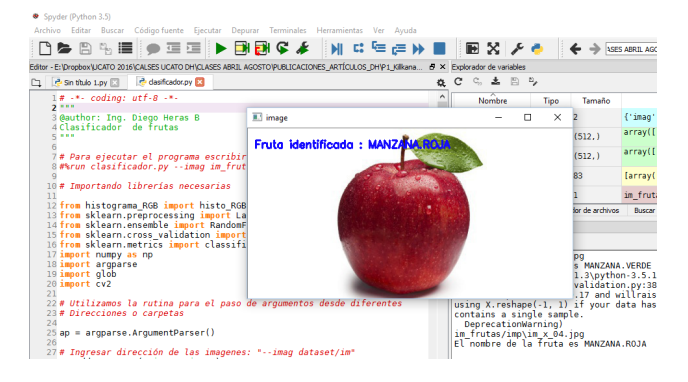

FIG. 22. Clasificación correcta de la fruta: "manzana roja".

imagen de una mandarina, se clasificará seguramente como una naranja por la cercanía de sus características de color. Se debería entrenar previamente imágenes de mandarinas y comprobar si difieren el al reconocimiento con una naranja y en que grado.

En trabajos futuros los algoritmos implementados en el "Clasificador de imágenes de frutas" se pueden generalizar a la construcción de varios tipos de clasificadores en los que los objetos se puedan diferenciar por la característica del color y forma, como por ejemplo automatizar la clasificación de piezas de una empresa que sean de distintos colores y formas en sus materiales de construcción o de acabado, también implementar un clasificador para reconocer el estado de descomposición de frutas por su color, o un clasificador de especies de flores por su color y forma o textura, etc.

Como proyección se optimizarán los algoritmos de visión artificial implementados en este trajo en el área del "Deeep Learning" que mediante bibliotecas pertinentes se proporcionará mejoras considerables en las clasificaciones de las imágenes ya que los algoritmos se pueden ejecutar en potentes GPUs modernas tipo CUDA, como por ejemplo NVIDIA cuDNN.

#### **REFERENCIAS**

- [1] C. Sanchez, N. Arizcuren & A. Casp,*Importancia de la visión artificial aplicada a la industria agroalimentaria*,Tecnología de Alimentos. Escuela Técnica Superior de Ingenieros Agrónomos. Universidad Pública de Navarra. Campus Arrosadía. 31006 Pamplona.
- [2] L. I. Larcher, P. M. Juárez, A. I. Ruggeri, E.M Biasoni & G.A. Villalba,*Ponderación de calidad en frutas usando técnicas de visión artificial para la estimación de daños*, Mecánica Computacional Vol XXXII: 2473- 2484.
- [3] J. F. Vélez Serrano, A. B. Moreno Díaz, A. Sánchez Calle & J. L. Esteban Sánchez-Marín, J. L., *Visión por computador*, 2da. Ed. 2003.
- [4] A. M. Romero, A. Marín-Cano & J.A. Jiménez-Builes,*Sistema de clasificación por visión artificial de mangos tipo Tommy*, UIS Ingenierías, enero-junio 2015; Facultad de Ingenierías Fisicomecánicas, UIS: 22-31.
- [5] S. Raschka, *Python Machine Learning*, 1ra. Ed. UK: Packt Publishing Ltd., 2015.
- [6] W. Richert y L. Coelho, *Building Machine Learning Systems with Python*, 2da. Ed. UK: Packt Publishing Ltd., 2015.
- [7] R. Layton, *Learning Data Mining with Python*, 1ra. Ed. UK: Packt Publishing Ltd., 2015.
- [8] P. Joshi y V. Godoy *OpenCV with Python By Example*, UK: Packt Publishing Ltd, 2015.
- [9] S. Cubero, *Diseño e implementación de nuevas tecnologías basadas en visión artificial para la inspección no destructiva de la calidad de fruta en campo y mínimamente procesada*, Valencia, Mayo 2012: Tesis doctoral, 2012
- [10] J. Ponce, *Computer Vision A MODERN APPROACH*, 2da. Ed. England: Pearson Education, 2015.
- [11] C. M. Holguín, J. A. Cortés & J.A. Chaves.,*Sistema automático de reconocimiento de frutas basado en visión por computador*, Ingeniare. Revista chilena de ingeniería, vol.22 No 4, 2014, pp.504-516.

*Recibido: 21 de junio de 2017*

*Aceptado: 30 de agosto de 2017*

*Diego Heras: Magister en Ingeniería Computacional y Matemática con 4 años de experiencia docente universitaria dictando las cátedras de Cálculo diferencial, Cálculo Integral, Ecuaciones Diferenciales, Métodos Numéricos, Estadística, Estática, Física Universitaria.*

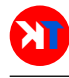

### <span id="page-38-0"></span>Metodología Ágil para la Gestión de Riesgos Informáticos

### Agile Methodology for Computer Risk Management

F. M. Arévalo\* $^1$ , I. P. Cedillo $^1$  y S. A. Moscoso $^2$ 

<sup>1</sup>Facultad de Ingeniería, Universidad de Cuenca, Cuenca, Ecuador <sup>2</sup>Facultad de Ingeniería, Industria y Construcción, Universidad Católica de Cuenca Cuenca, Ecuador mauriarevalom@gmail.com

#### Resumen

El presente artículo presenta una metodología integral para la gestión de riesgos informáticos basándose en los estándares mundialmente aceptados como son ISO 31000 e ISO/IEC 27005, los mismos que indican los requerimientos para una gestión adecuada de riesgos; sin embargo no indican, al menos de manera clara, como se puede realizar dicha gestión. Por ello se incluyen recomendaciones y buenas prácticas de otros estándares y guías internacionales para el manejo de riesgos. Con la aplicación de la metodología planteada en una empresa industrial de alimentos, se comprueba su validez; además, el equipo de trabajo que aplicó la metodología tuvo a su disposición herramientas sugeridas que ayudaron a valorar técnicamente los riesgos según su probabilidad de ocurrencia, sus consecuencias y dimensiones de seguridad afectadas.

Palabras clave: seguridad de la información, análisis de riesgos, gestión de riesgos, ISO 31000, ISO 27005.

#### Abstract

*This article presents a comprehensive methodology for IT risk management based on globally accepted standards such as ISO 31000 and ISO / IEC 27005, which states the requirements for an adequate risk management; however, they do not indicate, at least in a clear manner, the way in which such management can be carried out. Recommendations and good practices from other international risk management standards and guidelines are therefore included. Its validity is verified through the application of the proposed methodology in an industrial food company; Furthermore, the work team that applied the methodology had at its disposal the suggested tools that helped to technically assess the risks according to their occurrence probability, their consequences, and safety dimensions affected.*

Key words: information security, risk analysis, risk management, ISO 31000, ISO 27005.

#### I. INTRODUCCIÓN

H OY en día, la información ha llegado a ser uno de los activos más importantes para la operación de las organizaciones, independientemente de su naturaleza o actividad. Si dicha información es bien usada y explotada se convierte en una ventaja competitiva y en una herramienta de soporte en la toma de decisiones y cumplimiento de los objetivos estratégicos para una organización.

Con la creciente disponibilidad de dispositivos móviles y computadores en todo el mundo, más datos se procesan en cortos períodos de tiempo y debido al desarrollo de nuevas plataformas tecnológicas y la cambiante interacción entre ellas, la superficie de exposición de las empresas ha aumentado de manera significativa. Esto implica que existe un mayor número de vectores de ataque que pueden ser utilizados para comprometer la seguridad de los datos [1].

La masificación de las Tecnologías de Información (TI) y su adopción en las empresas, las han convertido también en blanco de ataques, con los riesgos asociados que aumentan y se transforman; por ello, se hace necesario crear y adaptar constantemente los medios y métodos utilizados en la seguridad de la información, para conservar la información crítica o sensible que las organizaciones actualmente necesitan proteger.

En un estudio reciente de seguridad de la información en América Latina realizado por la empresa de seguridad informática Eset [1], se muestran los resultados de un universo de 4500 empresas de todos los tamaños encuestadas en el año 2016, donde el 49 % sufrió ataques por malware, el 16 % por ransomware, el 15 % por pishing y el 10 % por explotación de vulnerabilidades entre las amenazas más importantes. También se indica que el 31 % de empresas encuestadas afirmaron no haber sufrido incidentes de seguridad, sin embargo el restante 69 % si los tuvo. En nuestro país Ecuador, el estudio indica que de las empresas encuestadas el 45.6 % tuvo ataques por malware y el 20.9 % tuvo ataques por pishing. Los datos arrojados de este estudio también demuestran que los controles de seguridad más implementados en Latinoamérica son el antivirus con el 83 %, el firewall con el 75 % y el respaldo de la información

con el 67 %.

De estos datos se puede inferir que, a pesar de que en Latinoamérica existen empresas que destinan una parte de su presupuesto a la seguridad de la información y disponen de ciertos controles, todavía se tiene un porcentaje considerable de empresas que tienen problemas de seguridad, por lo que, la seguridad de la información ha sido en realidad un gran desafío para la mayoría de las organizaciones en nuestro medio y debe ser tratada de manera íntegra. De hecho, la seguridad de la información es un proceso continuo de gestión de riesgos que cubre toda la información que necesita ser protegida [2].

Existen algunos trabajos relacionados con el planteamiento de metodologías de gestión de riesgos como el de Bojanc & Jerman-Blažič [3] donde se da a conocer un enfoque que permite el modelado económico de la gestión de riesgos de seguridad de la información para empresas contemporáneas y se propone un método para la identificación de los activos, amenazas y vulnerabilidades de los sistemas con un procedimiento que permite seleccionar la inversión óptima en tecnología de seguridad necesaria basada en la cuantificación de los valores de los sistemas que se necesitan proteger.

Se pueden mencionar también trabajos de titulación como el de Molina [4], donde se aplica la metodología Magerit [5] para gestionar riesgos en una institución de educación superior, o como el de Crespo [6], en el que se propone una metodología de gestión de riesgos llamada Ecu@Risk, basada en otras metodologías como Magerit [5], Octave-S [7], CRAMM [8] y Microsoft Risk Management [9]. El autor [6] indica que la metodología propuesta es aplicable a las Micro, Pequeñas y Medianas Empresas (MPYMES) del país en general.

En las empresas en general, la seguridad de la información es un tema crítico dado que de ella depende la seguridad de los datos de sus clientes, proveedores, transacciones diarias, las características principales que definen los productos en el caso de empresas industriales, o la reputación de la empresa en el caso de instituciones financieras; siendo necesario que esta información esté a buen resguardo. Considerando entonces la naturaleza de cada empresa, se necesita un método adecuado para la gestión de riesgos.

Por lo expuesto, el desarrollo y uso de metodologías integradas para gestionar riesgos, en especial el tecnológico, es importante con el fin de asegurar en una empresa el cumplimiento de las dimensiones y pilares fundamentales de la seguridad de la información: la confidencialidad, integridad y disponibilidad [10].

Hasta el momento, el marco existente para la gestión de riesgos y aceptado mundialmente por ISO (International Organization for Standardization, por sus siglas en inglés) lo conforman los estándares ISO 31000 (Risk management) [11] e ISO/IEC 27005 (*Information security risk management*) [12]. Estos estándares proveen los lineamientos generales sobre la gestión de riesgos pero hace falta una guía más precisa que ofrezca pautas sobre la forma de lograr los aspectos de seguridad requeridos.

Estos antecedentes motivaron el desarrollo de la metodología propuesta en el presente artículo, que permite la gestión de riesgos de tipo tecnológico basándose en los estándares ISO 31000 [11] e ISO/IEC 27005 [12] de los cuales se realizaron las adaptaciones y especificaciones requeridas como aporte a la investigación; además se incorporaron recomendaciones, conceptos y buenas prácticas de otras guías y metodologías de seguridad como MAGERIT [5], ISO 27001 [10], ISO 27002 [13] y lo correspondiente a la seguridad en la gestión de servicios de ITILv3 2011 (*IT Infrastructure Library*) [14].

El presente artículo se encuentra estructurado de la siguiente manera: inicialmente se presenta una base tecnológica analizando conceptos respecto al riesgo informático, sus elementos, análisis, gestión, el modelo PDCA (Plan, Do, Check, Act por sus siglas en inglés) y algunas metodologías de gestión de riesgos existentes; a continuación se propone la metodología para la gestión de riesgos basada en los estándares ISO 31000 [11] e ISO/IEC 27005 [12] con las adaptaciones y especificaciones planteadas, indicando finalmente las conclusiones y resultados de la aplicación de esta metodología en el departamento de producción de una empresa industrial de alimentos de la ciudad de Cuenca - Ecuador, para demostrar así su validez.

#### II. BASE TECNOLÓGICA

#### *A. El riesgo informático*

ISO indica que el riesgo es "la probabilidad de que una amenaza determinada se materialice explotando las vulnerabilidades de un activo o grupo de activos y por lo tanto causar daño o pérdidas a la organización" [15]. Los riesgos se pueden dividir en tres Categorías según el tipo de impacto ocasionado: daños a las operaciones, daños a la reputación y daños legales de la organización [16].

#### *B. Elementos del Riesgo*

- 1) *Activos de Información*: Hacen referencia a cualquier elemento que contenga información; los activos forman uno de los 14 dominios que trata el estándar ISO/IEC 27002, el mismo que contiene 3 objetivos de control y 10 controles, siendo uno de los objetivos de este dominio que la organización tenga conocimiento preciso sobre los activos que posee como parte importante de la gestión de riesgos. Según el estándar, los activos de información deben ser clasificados de acuerdo a la sensibilidad y criticidad de la información que contienen o bien de acuerdo a la funcionalidad que cumplen y rotulados en función a ello, con el objeto de señalar cómo ha de ser tratada y protegida dicha información [13].
- 2) *Amenazas*: Son vulnerabilidades de un activo que pueden ser explotadas por una o más causas potenciales de un incidente, que puede resultar en daño a los activos y por consiguiente a la organización; las amenazas son

los elementos que pueden dañar o alterar la información de una u otra forma, estas generalmente pueden ser encontradas a partir de una vulnerabilidad existente. Las amenazas se pueden clasificar en varios tipos: de origen natural, del entorno, por defecto de aplicaciones, causadas por personas de forma accidental o de forma deliberada [4] [18].

3) *Vulnerabilidades*: Los activos se ven influidos por una serie de amenazas; la probabilidad de que se materialice una de dichas amenazas y la degradación que le supone a un activo es lo que se conoce como vulnerabilidad según la metodología MAGERIT [5] [4]. Las vulnerabilidades deben ser expresadas en una escala numérica para poder posteriormente cuantificar su impacto, se sugiere que éstas sean identificadas y valoradas individualmente [19] [6]. La vulnerabilidad se puede expresar mediante la fórmula (1) [20] [6]:

Vulnerabilidad = 
$$
\frac{\text{Frecuencia estimada}}{\text{Días al año}}.
$$
 (1)

4) *Impacto*: Es un indicador de lo que puede suceder cuando ocurren las amenazas, siendo la medida del daño causado por una amenaza cuando la misma se materializa sobre un activo. El impacto se estima como en la fórmula (2) [4] conociendo el valor de los activos y su degradación causada por las amenazas:

$$
Impacto = Valor \times Degradación del activo. \qquad (2)
$$

#### *C. Análisis de Riesgos*

El análisis de riesgos es conocido como el proceso sistemático para estimar la magnitud de los riesgos a los que está expuesta una organización y permite determinar la naturaleza, el costo y la protección que tiene un sistema [18]. Al implantar y operar este plan se debe satisfacer los objetivos propuestos con el nivel de riesgo aceptado por la dirección de la organización. Al conjunto de estas actividades se le denomina Proceso de Gestión de Riesgos [4] [18]. El riesgo se puede estimar mediante el producto entre la probabilidad de que ocurra y el impacto que causa dicho riesgo, como se indica en la fórmula (3) [18]:

$$
Riesgo = Probabilidad \times Impacto. \tag{3}
$$

#### *D. Gestión de Riesgos*

Todas las organizaciones se enfrentan diariamente a riesgos de un tipo u otro [16]. La Gestión de Riesgos se define como una disciplina que existe para hacer frente a los riesgos no especulativos, que son aquellos riesgos de los cuales sólo puede ocurrir una pérdida para la organización [16]. La gestión de riesgos suele tener los siguientes objetivos vinculados: Eliminar los riesgos, Reducir a niveles "aceptables" aquellos riesgos que no se pueden eliminar y entonces, Convivir con ellos, es decir, aceptarlos ejerciendo cuidadosamente los controles que los mantienen en niveles "aceptables" o transferirlos, por medio de aseguradoras por ejemplo, a alguna otra organización.

#### *E. El Modelo PDCA*

Para ejecutar el análisis y posterior gestión del riesgo, se tiene que seguir un modelo con cuatro etapas conocido por sus siglas en inglés como PDCA (Plan, Do, Check, Act) ó PHVA en español: Planificar, Hacer, Verificar, Actuar, (ilustrado en Fig. 1). Al igual que con otros estándares de TI, la familia de estándares ISO 27000 se refiere directamente al ciclo Plan-Do-Check-Act (ciclo PDCA), conocido por la gestión clásica de calidad de Deming, que enfatiza en la necesidad de la orientación al proceso, así como la integración del planeamiento de las operaciones y la

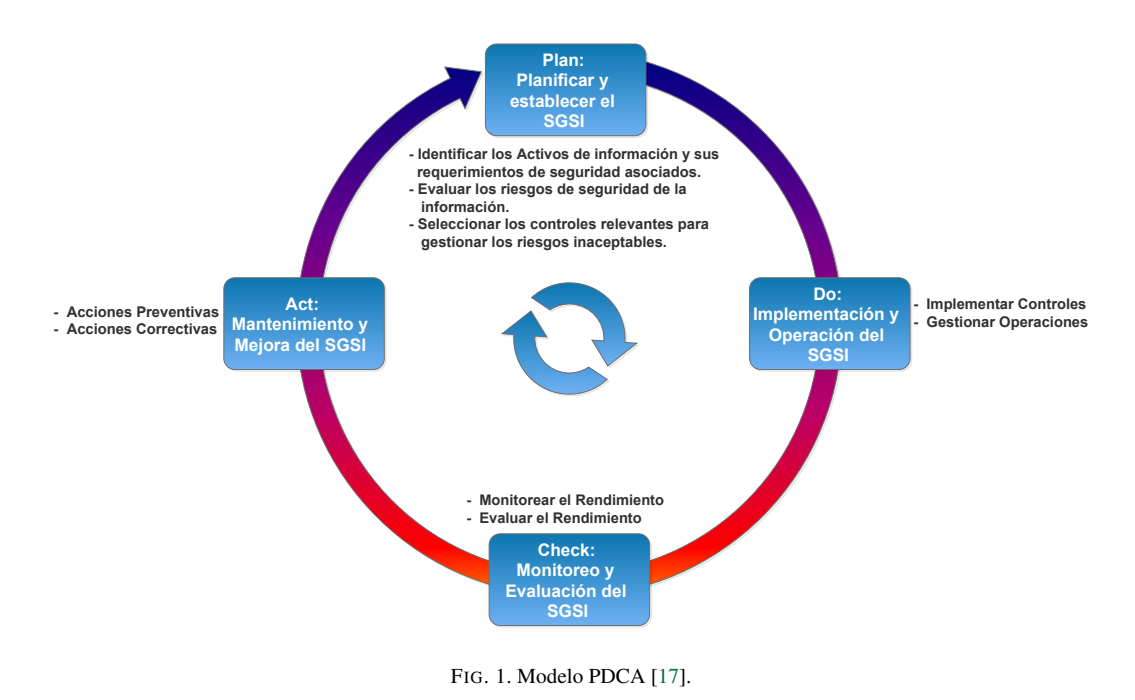

verificación constante de la implementación conforme a la planificación [17].

La metodología propuesta utiliza como base el modelo PDCA [17], con la finalidad de establecer un proceso de gestión que se enfoque en la mejora continua, siguiendo los siguientes pasos:

- 1) *Planificar*: Se establecen los objetivos, procesos y procedimientos para la gestión de riesgos tecnológicos. La finalidad de esta etapa es la entrega de resultados acordes con las políticas y objetivos globales de la organización. Además se establece el plan de comunicaciones y el análisis del contexto organizacional actual para definir el alcance de la gestión de riesgos tecnológicos.
- 2) *Hacer*: Se realiza la implementación y operación de los controles, procesos y procedimientos e incluye además la operación e implementación de las políticas definidas y la valoración y tratamiento de los riesgos.
- 3) *Verificar*: En esta etapa se evalúa y se mide el desempeño de los procesos contra la política y los objetivos de seguridad. Además se debe informar los resultados obtenidos.
- 4) *Actuar*: En esta etapa se establece la política para la gestión de riesgos tecnológicos y se implementan los cambios requeridos para la mejora de los procesos. En las etapas verificar y actuar, se incluye el monitoreo y la mejora continua, donde se verifican los cambios y el cumplimientos de indicadores establecidos en la etapa de planificación.

#### *F. Guías y Metodologías utilizadas*

La metodología propuesta además de basarse principalmente en las normas ISO 31000 e ISO 27005, agrega mejoras y recomendaciones de otras guías y metodologías como:

- 1) *ISO/IEC 27001*: Esta norma técnica especifica los requerimientos para la implementación de controles de seguridad acordes al planteamiento de un Sistema de Gestión de Seguridad de la Información (SGSI) [10].
- 2) *ISO/IEC 27002*: Establece las pautas y principios generales para la implementación, mantenimiento y mejora de la gestión de seguridad. Cuenta con un amplio listado de objetivos de control y controles para un SGSI. Posee 14 dominios cada uno con sus objetivos de control y controles específicos [13].
- 3) *MAGERIT*: Metodología de gestión de riesgos creada por el Consejo Superior de Administración Electrónica del Ministerio de Hacienda y Administraciones Públicas de España para minimizar los riesgos de la implantación y uso de las Tecnologías de la Información siguiendo la terminología de la norma ISO 31000. En el año 2012 se actualizó a la versión 3 [4]. En la metodología propuesta sirve como fuente de revisión de definiciones y lo correspondiente a la estimación de riesgos. MAGERIT consiste en 3 libros en versiones inglés, español e italiano: Libro 1: Método, libro 2: Catálogo de Elementos, libro 3: Guía de Técnicas [5].
- 4) *ITIL* <sup>R</sup> *v3 2011*: "Librería de Infraestructura de Tecnologías de la Información" (ITIL por sus siglas en inglés) es un estándar internacional importante que describe un conjunto de buenas prácticas para gestionar los servicios de TI. La presente metodología aplica

| <b>PHVA</b> | ISO 27005                                 |                          | ISO 31000                                   |                                                 |                |
|-------------|-------------------------------------------|--------------------------|---------------------------------------------|-------------------------------------------------|----------------|
|             |                                           |                          |                                             | Mandato y compromiso de la dirección            |                |
|             | Definir Plan de gestión de riesgos        |                          | Diseño del marco de trabajo para gestión de |                                                 |                |
|             |                                           |                          |                                             | riesgos                                         |                |
|             | Establecimiento del contexto              |                          |                                             | Entender la organización y su contenido         |                |
|             |                                           |                          |                                             | Definir responsabilidades                       |                |
|             |                                           |                          |                                             | Recursos                                        |                |
| Planear     |                                           |                          |                                             | Integración con procesos                        |                |
|             |                                           |                          |                                             | Establecer mecanismos de comunicación           |                |
|             | Identificación del riesgo                 | Valoración<br>del Riesgo |                                             |                                                 |                |
|             | Estimación del riesgo                     |                          |                                             |                                                 |                |
|             | Evaluación del riesgo                     |                          |                                             |                                                 |                |
|             | Desarrollar el plan de tratamiento del    |                          | Proceso de                                  |                                                 |                |
|             | riesgo                                    |                          | gestión del<br>riesgo                       |                                                 |                |
|             | Aceptación del riesgo                     |                          |                                             |                                                 |                |
|             |                                           |                          |                                             |                                                 |                |
| Hacer       |                                           |                          |                                             | Establecer políticas para la gestión del riesgo |                |
|             | Implementar el plan de tratamiento        |                          |                                             | Implemnetación del                              | Implementar el |
|             | Implementar el plan de comunicación del   |                          |                                             | marco de trabajo para la proceso de gestión     |                |
|             | riesgo                                    |                          |                                             | gestión de riesgos                              | de riesgos     |
|             | Verificar Monitoreo y revisión del riesgo |                          |                                             | Monitoreo y revisión del marco de trabajo       |                |
| Actuar      |                                           |                          |                                             |                                                 |                |
|             | Mantener y mejorar el proceso de gestión  |                          |                                             | Mejora continua del marco de trabajo            |                |

TABLA I RELACIÓN DE LAS NORMAS ISO 31000 / ISO 27005 CON EL MODELO PDCA.

los procesos concernientes a la gestión de incidentes, gestión de problemas, gestión de acceso y el proceso de mejora continua de esta librería [14].

Se muestra a continuación la relación entre los estándares ISO 31000 e ISO 27005, ajustándolos a la metodología diseñada junto al modelo PDCA (tabla I).

#### III. METODOLOGÍA DE INVESTIGACIÓN

El trabajo de investigación propuesto se estructuró siguiendo una extensión del modelo para la transferencia de tecnología propuesto por Gorschek [21], el mismo que se encuentra basado en las necesidades de la industria. Este modelo incluye actividades de evaluación y observación (ver Fig. 2).

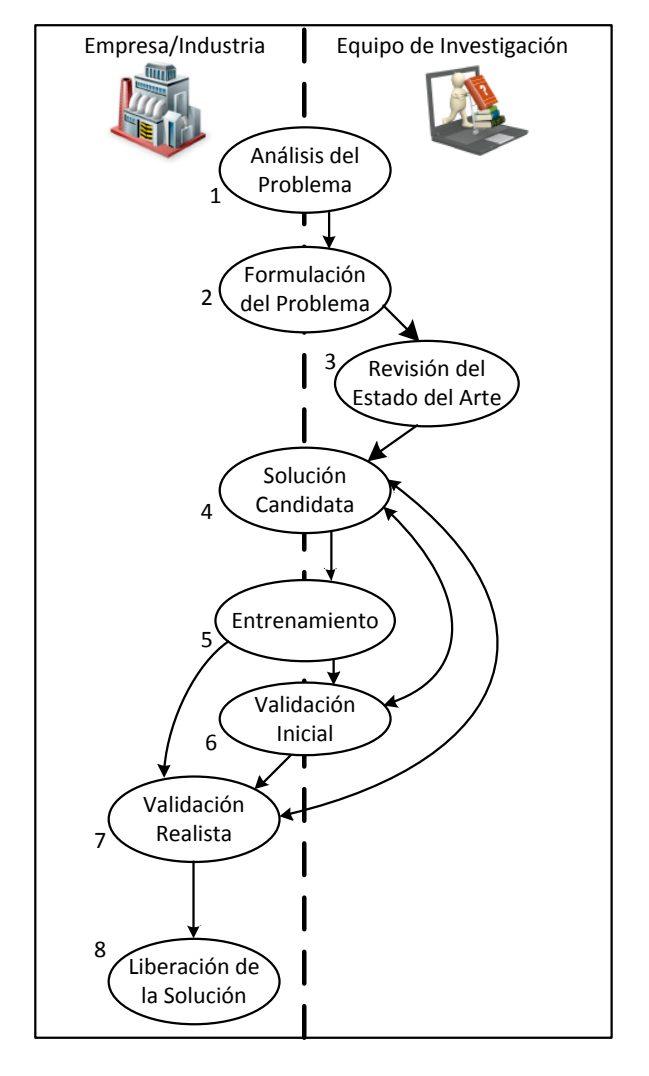

FIG. 2. Modelo de Transferencia Tecnológica de Gorschek [21].

Este modelo de investigación y transferencia de tecnología, se basa en ocho actividades relacionadas (Fig. 2), donde la búsqueda de soluciones adecuadas se realiza en un proceso iterativo por medio de la formulación de soluciones candidatas y la correspondiente validación empírica que permite dirigir los esfuerzos a una solución realista. Para

la validación de la solución se utilizó la aplicación de la metodología propuesta como un caso de estudio al personal de TI en una empresa industrial de alimentos de la ciudad de Cuenca-Ecuador; de esta manera se aplica la metodología con varios individuos realizando la validación de una solución candidata llegando a obtener así una solución definitiva.

#### IV. PROPUESTA METODOLÓGICA

La metodología planteada sigue los pasos del proceso de gestión de riesgos de la norma ISO 27005 [12], la cual contempla las siguientes etapas (Fig. 3):

- Establecimiento del plan de comunicación.
- Establecimiento del contexto organizacional.
- Valoración de los riesgos.
- Tratamiento de los riesgos.
- Monitoreo y mejora continua del proceso de gestión.

![](_page_42_Figure_16.jpeg)

FIG. 3. Procesos de Gestión de Riesgos según la norma ISO/IEC 27005 [12].

#### *A. Establecimiento del Plan de Comunicación*

El plan de comunicación debe ser realizado a nivel interno (con los empleados, directivos, socios de la organización) y externo (con los clientes, proveedores, entes reguladores), considerando las definiciones sobre la existencia del riesgo, los objetivos de la gestión, el informe de los avances del proceso y todo aquello que se considere necesario. Los medios que se utilizan para comunicar el proceso de gestión dependen de las necesidades y disponibilidad de la organización, sin embargo como herramientas se sugieren: circulares, capacitaciones, presentaciones, guías o manuales, campañas de concientización que son de fácil desarrollo y permiten llegar a todo el personal objetivo; cabe señalar que la consideración de otros medios depende de la organización [12].

El plan de comunicación debe contener una capacitación adecuada a los diferentes tipos de usuarios que utilizan tecnología en la organización en la empresa, ya que frecuentemente se tienen equipos de trabajo multidiciplinarios y heterogéneos donde no siempre están personas expertos en TI que entienden los conceptos de seguridad de la información y los procesos de gestión del riesgo; considerando que esta es una amenaza que puede afectar a la aplicación de la metodología, se debe capacitar al equipo de trabajo antes de aplicar la metodología de gestión de riesgos. El plan de comunicación debe ser diseñado de manera que permita concientizar en lo que a seguridad informática se refiere y que evidencie la existencia de riesgos tecnológicos; si está bien estructurado permitirá lograr los objetivos de la gestión de forma satisfactoria, obtener información correcta para el análisis y contribuir así con la planificación del proceso de gestión de riesgos. La propuesta presentada para estructurar el plan de comunicación se la ha dividido en tres etapas:

- 1) *Comunicación inicial*: donde se incluyen conceptos generales sobre riesgos, sus implicaciones y las ventajas de la gestión entre otros aspectos revisados en la sección de base tecnológica del presente artículo.
- 2) *Comunicación en la marcha*: Durante esta etapa se busca mostrar avances del proceso de gestión de riesgos para obtener una retroalimentación y conseguir el apoyo y participación de las partes interesadas (stakeholders en inglés) de la organización (ver Fig.4).
- 3) *Comunicación de los resultados*: Esta etapa pretende compartir y difundir los resultados obtenidos teniendo en cuenta los debidos filtros de información de acuerdo al público objetivo (confidencialidad de la información).

Estas etapas de comunicación se aplican tanto a nivel interno como externo dependiendo de la estructura de la organización.

#### *B. Establecimiento del Contexto Organizacional*

Las empresas tienen un contexto interno que contiene su misión, visión, políticas, objetivos, estrategias, metas, roles y responsabilidades, estructura, normativas internas y externas, entre otros. Además interactúa constantemente con su entorno ya que tiene un contexto externo en el cual deben considerarse aspectos como la competencia, regulaciones legales, economía, política, tecnología, cultura y otros aspectos que se consideren necesarios. Es importante conocer estos aspectos para comprender que es lo que necesita ser protegido y cuáles son las limitaciones existentes para lograr esta protección.

Como fuentes de información se recomienda emplear la documentación existente en la organización relacionada con la calidad, seguridad, planeación estratégica y continuidad que brinden información que permita conocer a la organización con respecto a su medio, entrevistas con altos mandos, encuestas con el personal, visitas a instalaciones que se consideren necesarias.

El objetivo de esta etapa es conocer totalmente la organización para lograr determinar qué es lo que pudiese afectar a nivel interno y externo, que se requiere proteger y de acuerdo a los recursos actuales como se podría dar esa protección para establecer el nivel de aceptación de riesgo al cual están dispuestos, determinando los alcances y limitaciones existentes.

Es importante conocer los procesos que tiene la empresa, teniendo en cuenta que esto facilita el entendimiento sobre el funcionamiento de la organización y la definición de interacciones existentes para la identificación de activos y riesgos asociados. Además, el analizar procesos permite obtener una visión global de la organización y con ello el apoyo requerido por parte de la alta gerencia al mostrar la necesidad de proteger y gestionar los procesos críticos de la organización.

Se sugieren herramientas como el organigrama interno de la empresa (Ver Fig. 5) y su cadena de valor (Ver Fig. 6) en una empresa industrial de alimentos con el objetivo de identificar las actividades a las que se dedica la empresa y los roles de sus colaboradores.

La Cadena de Valor es una forma sistemática de examinar todas las actividades que una empresa desempeña y cómo interactúan entre ellas, además de que, con esta herramienta, se disgrega a la empresa en sus actividades estratégicas relevantes para comprender su comportamiento.

![](_page_43_Figure_16.jpeg)

FIG. 4. Stakeholders (Partes Interesadas) en una organización [22].

![](_page_44_Figure_1.jpeg)

FIG. 5. Organigrama Interno de una empresa industrial de alimentos.

Para tener claros los procesos y su interrelación en el entorno de la empresa se sugiere el modelamiento de procesos mediante notación BPMN (Business Process Model and Notation) [23].

![](_page_44_Figure_4.jpeg)

FIG. 6. Cadena de Valor en una empresa industrial de alimentos.

En la ilustración de la Fig. 7 se muestran los procesos en notación BPMN de la empresa industrial de alimentos donde se aplicó esta herramienta.

#### *C. Valoración de los Riesgos*

En esta etapa se identifican inicialmente los activos que se quieren proteger y sus debilidades, así como las amenazas a las cuales están expuestos. Se recomiendan también posibles controles para mitigar sus riesgos. Al realizar una valoración de activos se deben tener en cuenta los posibles

TABLA II ESCALAS DE CRITERIOS PARA VALORACIÓN DE ACTIVOS

| Valor    | <b>Criterio</b> | Impacto sobre el activo         |
|----------|-----------------|---------------------------------|
| 10       | Extremo         | Daño extremadamente grave       |
| 9        | Muy alto        | Daño muy grave                  |
| $6 - 8$  | Alto            | Daño grave                      |
| $3 - 5$  | Medio           | Daño importante                 |
| $1 - 2$  | Bajo            | Daño menor                      |
| $\Omega$ | Despreciable    | Irrelevante a efector prácticos |

activos que sean relevantes, incluyendo procesos, información, datos y activos de soporte. La valoración para activos de soporte incluye costos por adquisición, renovación o reposición, mantenimiento y toma en cuenta los factores de depreciación. Se muestra en la tabla II un ejemplo de escalas de criterios para valorar los activos [5].

Luego de establecer el listado de activos es posible validar si el alcance preliminar es correcto o debe ser ajustado para cumplir con los propósitos. Además se debe considerar los tipos de amenazas que pueden presentarse: físicas, lógicas o estratégicas; su origen que puede ser: natural, técnico, humano accidental o intencional; los daños o impacto que pueden implicar las amenazas, la determinación sobre las pérdidas causadas por los riesgos en términos de impacto.

Posteriormente se procede a determinar los controles y priorizar los riesgos. Los controles a usar se clasifican en: preventivos, detectivos y correctivos. Así mismo dependiendo de si se usa o no una base tecnológica para la implementación, los controles pueden ser técnicos o no técnicos. Es importante tener en cuenta las dependencias entre activos y procesos, la cadena de valor y el valor mismo

![](_page_45_Figure_1.jpeg)

FIG. 7. Modelo de procesos con notación BPMN de una empresa industrial de alimentos.

del activo y del proceso. Los procesos deben ser priorizados con el fin de determinar niveles de criticidad de los mismos.

Se pueden determinar las vulnerabilidades con varias herramientas como la realización de pruebas y listas de chequeo, clasificándolas adecuadamente y analizando su impacto con respecto a la frecuencia de ocurrencia, identificando así correctamente los riesgos. Para valorar los riesgos se pueden usar técnicas cuantitativas y/o cualitativas para la estimación de riesgos con algunas formas de presentación de la información como vectores de ataque o matrices, dependiendo de los requerimientos, conocimientos, recursos y habilidades del equipo de trabajo de gestión de riesgos en la empresa.

#### *D. Tratamiento de los Riesgos*

En esta etapa se establecen e implementan las acciones a tomar para mitigar los riesgos encontrados y lograr riesgos residuales aceptables por la organización. Las acciones a tomar para mitigar los riesgos deben ser: reducir, aceptar, eliminar o transferir los riesgos.

Se establece un plan de tratamiento de riesgos según la priorización previa realizada. Este plan debe definir recursos, responsabilidades y actividades teniendo en cuenta las posibles restricciones a nivel económico, legal, temporal, técnico, operativo, político, cultural. Los controles que sean recomendados deben considerar un análisis costobeneficio, teniendo en cuenta costos de implementación y mantenimiento.

El plan debe ser documentado y finalmente definir las políticas a seguir [13]. Con la definición de políticas de seguridad se establecen los lineamientos base requeridos para cumplir con las dimensiones de seguridad (confidencialidad, integridad y disponibilidad) [24]. En este punto es importante que el plan sea consistente con las metas y objetivos indicados en la planificación del proceso de gestión. Se debe considerar el tiempo acorde con lo definido al inicio y con el tiempo de vida útil de los activos, además de dar paso a la siguiente etapa de mejora continua. El plan de tratamiento define la gestión de riesgos sin dejar espacio a nuevos posibles riesgos que ocurran como consecuencia de errores en la implementación de las acciones del mismo tratamiento.

#### *E. Monitoreo y Mejora Continua del Proceso de Gestión*

El control de cambios es muy importante en esta etapa y el monitoreo debe realizarse sobre los activos, procesos, vulnerabilidades, amenazas, controles, documentación de políticas y procedimientos con el fin de establecer acciones a seguir frente a los cambios (agregar activos, riesgos o amenazas nuevas que pudieran surgir o también modificaciones o eliminaciones sobre los mismos) consiguiendo que la gestión este continuamente actualizada y evaluada mediante indicadores de cumplimiento de los planes.

El monitoreo y la mejora continua busca asegurar la constante revisión sobre la gestión de riesgos para dar cumplimiento a los procesos de mitigación definidos. También,

permite agregar al análisis riesgos nuevos que pudiesen aparecer luego de la definición de los planes teniendo en cuenta posibles cambios internos y externos.

Las etapas de la metodología propuesta se ilustran de manera resumida en la figura 8 en un proceso secuencial claramente definido en cada una de sus etapas.

#### V. CONCLUSIONES

La metodología de gestión de riesgos propuesta presenta una oportunidad para comprender mejor los conceptos definidos en los estándares ISO/IEC 27005 e ISO 31000 para la gestión de riesgos, ya que se basa en ellos y se centra concretamente en un enfoque a los riesgos tecnológicos. Se propone el uso de esta guía para la aplicación del proceso de gestión de riesgos evitando los vacíos y ambigüedades que tienen los estándares ISO, indicando con claridad cómo llevar a cabo las acciones que estos mencionan con las herramientas adecuadas y adaptadas para su uso en empresas de nuestro medio.

Como validación de la metodología se aplicó la misma realizando la evaluación y tratamiento de riesgos en una empresa industrial de alimentos con los siguientes resultados:

La organización en la que se aplicó la metodología es una empresa industrial de alimentos dedicada a la producción, comercialización y distribución de cárnicos y embutidos en la ciudad de Cuenca-Ecuador. Se trata de una empresa privada de tipo PYME (Pequeñas y Medianas Empresas) y tiene en total 350 empleados distribuidos entre la matriz y 2 sucursales en las ciudades de Quito y Guayaquil. Su organización se la puede evidenciar en su organigrama interno (Fig. 5) y su cadena de valor (Fig. 6). La metodología propuesta se aplicó específicamente en el departamento de producción e la empresa para identificar, analizar y gestionar los riesgos de esta área, y duró un total de 7 horas divididas en 2 días de labores. Los procesos a los que se dedica esta empresa se analizaron mediante un modelo con notación BPMN como indica la metodología (Fig. 7).

En la aplicación de la metodología, se obtuvieron un total de 201 activos identificados, la mayoría, un 59.20 %, tienen un valor calificado como Alto respecto a las dimensiones de seguridad; un 31.84 % tienen un valor Medio, un 6.47 % tiene un valor Muy Alto y un 2.49 tienen un valor Extremo; además, ningún activo tuvo una valoración de Bajo o Despreciable. Esto se debe a que la mayoría de tipos de activos como edificaciones, hardware, software, información electrónica, información en papel, e infraestructura de comunicaciones tienen un nivel crítico respecto a su confidencialidad, integridad y disponibilidad ya que en esta área los activos de información contienen o gestionan información crítica ya sea electrónica o en papel como las órdenes de producción, formulas o recetas de los productos que fabrica la empresa, datos de operación de la maquinaria, procesos y normas de calidad electrónicos o impresos, la documentación de los procesos de elaboración

![](_page_47_Figure_1.jpeg)

FIG. 8. Etapas de la metodologia propuesta.

de productos y sus recursos, el software que controla estos procesos y sus respectivas bases de datos, etc.

Se identificaron un total de 30 riesgos divididos en 7 riesgos de tipo provocados (no intencionados), 11 riesgos provocados (intencionados), 3 riesgos de comunicaciones, 6 riesgos lógicos y 3 riesgos naturales.

Otro punto relevante de la aplicación de la metodología fue que se llegó a la conclusión de que la mayoría de estos riesgos (56 %) fueron analizados y valorados con un nivel alto, pues la mayoría son riesgos provocados por error o deliberadamente, el 32 % de riesgos fueron catalogados como extremos, partiendo de que la mayoría afectan a las 3 dimensiones de seguridad: integridad, disponibilidad y confidencialidad, por lo que estos riesgos necesitarían medidas y acciones de gestión urgentes si no las hubiera en la empresa.

El restante 12 % fueron catalogados de nivel medio y específicamente caen en esta categoría los riesgos de comunicaciones, ya que se tienen equipos e infraestructura de contingencia para las comunicaciones en la empresa; sin embargo son riesgos de nivel medio porque afectan la disponibilidad de la información, ocasionando que ciertos procesos se detengan por un período de tiempo en la producción de la empresa hasta que se solucione el problema.

Ningún riesgo fue valorado como bajo o despreciable, pues todos tienen una probabilidad de ocurrencia y un nivel de consecuencias que afectan a una o varias de las dimensiones de seguridad (Disponibilidad, Integridad o Confidencialidad) de los activos de información en el departamento de producción que los hacen tener una valoración media, alta o extrema.

Para todos estos riesgos identificados y valorados, se planteó exitosamente un plan de tratamiento de riesgos, el cual se debe monitorear continuamente revisando su cumplimiento.

#### VI. DISCUSIÓN

Actualmente, uno de los marcos existentes para la gestión de riesgos y aceptado mundialmente por ISO (International Organization for Standardization, por sus siglas en inglés) lo conforman los estándares ISO 31000 (Risk management) [11] e ISO/IEC 27005 (*Information security risk management*) [12].

Existen también otras metodologías para gestionar riesgos como lo son Magerit [5], Octave-S [7], CRAMM [8] y Microsoft Risk Management [9]. Sin embargo estos estándares proveen lineamientos generales sobre la gestión de riesgos pero les hace falta una guía más sencilla y clara que ofrezca pautas sobre la forma de lograr los aspectos importantes de seguridad requeridos como identificar, evaluar, valorar y tratar los riesgos tecnológicos.

La motivación principal y objetivo que se cumplió en el presente trabajo fue contar con un método adecuado para la gestión de riesgos basado en la norma ISO/IEC 27005 y validar su aplicación en empresas industriales de alimentos; ya que si bien en la bibliografía consultada se indican estudios que proponen metodologías para gestionar riesgos y establecer así una cultura de seguridad de la información en las organizaciones, no establecen un método apropiado, con procesos claros y detallados para la gestión de riesgos en empresas industriales de alimentos. Se debe considerar que en este tipo de organizaciones se maneja información crítica como los datos de sus clientes, proveedores, transacciones diarias y las características principales que definen un producto como son sus recetas, proceso de fabricación, costos, etc. siendo necesario que toda esta información tenga la seguridad adecuada.

En el presente trabajo se detalló de una manera clara y sencilla el planteamiento de un método adecuado para la identificación, análisis, evaluación, tratamiento y monitoreo de riesgos. La metodología planteada sigue los pasos del proceso de gestión de riesgos de la norma ISO 27005 [12], la cual contempla las siguientes 5 etapas: establecimiento del plan de comunicación, establecimiento del contexto organizacional, valoración de los riesgos, tratamiento de los riesgos, monitoreo y mejora continua del proceso de gestión.

Se proponen además como contribución a la investigación y al estándar ISO/IEC 27005, herramientas e instrumentos para que la metodología sea ágil, eficiente y aplicable a las empresas industriales de alimentos. El modelo propuesto en este trabajo va más allá de las metodologías analizadas en la literatura, ya que describe un contexto organizacional más amplio que incluye una visión global de la organización y de sus influencias externas e internas claves que pueden materializar el impacto de riesgos en los procesos organizacionales, mediante el análisis de procesos mediante notación BPMN, el organigrama funcional y la cadena de valor, entre otras herramientas o instrumentos que mejor se adaptan y describen las operaciones y estructura de las empresas industriales en general en nuestro medio.

En beneficio de la comunidad científica, se indica que la metodología propuesta en este estudio ofrece una oportunidad para hacer más avances en una importante y creciente temática como lo es la seguridad informática en determinados dominios, teniendo en consideración la identificación, evaluación y gestión de riesgos para una determinado tipo de organización, ya que se debe considerar que no todas las empresas u organizaciones tienen las mismas necesidades de seguridad, pues sus riesgos varían de acuerdo a su localización, su naturaleza, estructura y los procesos que se manejan así como los activos de información y controles que disponen; considerando además el enfoque e importancia que los directivos de una organización tienen respecto a la seguridad de su información y la situación o estado actual de una empresa en cuanto a seguridad informática se refiere.

Por lo tanto se podrían proponer otras metodologías y su aplicación basadas en esta propuesta, pues si bien la metodología de este trabajo se la realizó y evaluó en una empresa industrial de alimentos, también podría servir en empresas industriales de diversos tipos, realizando las validaciones correspondientes.

#### **REFERENCIAS**

- [1] ESET, "Eset security report latinoamérica 2017." [Online]. Disponible en https://welivesecurity.com/ wp-content/uploads/2017/04/eset-security-report-2017.pdf, 2017.
- [2] A. Barbosa Martins and C. Saibel, "A methodology to implement an information security management system," *Journal of Information Systems and Technology Management*, vol. 2, no. 2, pp. 121–136, 2005.
- [3] R. Bojanc and B. Jerman-Blažič, "An economic modelling approach to information security risk management," *International Journal of Information Management*, vol. 28, no. 5, pp. 413–422, 2008.
- [4] M. F. Molina, *Propuesta de un plan de gestión de riesgos de tecnología aplicado en la Escuela Superior Politécnica del Litoral*. PhD thesis, Universidad Politécnica de Madrid, 2015.
- [5] Ministerio de Hacienda y Administraciones Públicas, "Magerit v.3 : Metodología de análisis y gestión de riesgos de los sistemas de información." [Online]. Disponible en https://administracionelectronica.gob. es/pae\_Home/pae\_Documentacion/pae\_Metodolog/ pae\_Magerit.html#.WaeCb7LyjIU.
- [6] P. E. Crespo, "Metodología de seguridad de la información para la gestión del riesgo aplicable a MPYMES," *El Escorial*, 2016.
- [7] C. Alberts, A. Dorofee, J. Stevens, and C. Woody, "OCTAVE{(R)}-S Implementation Guide," Software *Engineering Institute*, vol. 1, no. V 1.0, pp. 1–63, 2005.
- [8] Z. Yazar, "A qualitative risk analysis and management tool–CRAMM," *SANS InfoSec Reading Room White Paper*, pp. 1–13, 2002.
- [9] Microsoft, "The Security Risk Management Guide," *Microsoft Solutions for Security and Compliance and Microsoft Security Center of Excellence*, 2006.
- [10] ISO, "ISO/IEC 27001:2013. Information technology – Security techniques – Information security management systems – Requirements." [Online]. Disponible en https://www.iso.org/standard/54534.html.
- [11] ISO, "ISO 31000 Risk management, ISO 31000: 2009." [Online]. Disponible en https://www.iso.org/ iso-31000-risk-management.html, 2009.
- [12] ISO, "ISO/IEC 27005:2011." [Online]. Disponible en https://www.iso.org/obp/ui/{#}iso:std:iso-iec: 27005:ed-2:v1:en, 2011.
- [13] ISO, "ISO/IEC 27002:2013 Information technology Security techniques – Code of practice for information security controls." [Online]. Disponible en https: //www.iso.org/standard/54533.html, 2013.
- [14] M. Ivanka and B. Gerard, *ITIL Foundation Complete Certification Kit - Fourth Edition: Study Guide Book and Online Course.* 2011.<br>[15] ISO, "ISO/Guide."
- "ISO/Guide." [Online]. Disponible en https://www.iso.org/obp/ui/{%}7B{#}{%}7Diso: std:iso:guide:73:ed-1:v1:en, 2009.
- [16] A. Calder and S. Watkins, *A Manager's Guide to Data Security and ISO 27001/ISO 27002*. Kogan Page, 4 ed., 2008.
- [17] G. Disterer, "ISO/IEC 27000, 27001 and 27002 for Information Security Management," *Journal of Information Security*, vol. 4, no. April, pp. 92–100, 2013.
- [18] M. AMUTIO, J. Candau, and J. Mañas, *MAGERIT – Versión 3.0. Metodología de Análisis y Gestión de Riesgos de los Sistemas de Información, Libro I*. Madrid: Ministerio de Hacienda y Administraciones Públicas, 2012.
- [19] J. Burgos Salazar and P. Campos, *Modelo Para Seguridad de la Información en TIC*. Concepción, Chile: Universidad del Bío-Bío, 2008.
- [20] P. Castaño, "Metodología de Análisis de Riesgos: MAGERIT." [Online]. Disponible en http://blacksecurity.net/Gr2Dest/metodologia-deanalisis-de-riesgos-magerit/, 2014.
- [21] T. Gorschek, P. Garre, S. Larsson, and C. Wohlin, "A model for technology transfer in practice," *IEEE Software*, 2006.
- [22] M. Gallego Ruiz, "Relación con los Stakeholders." [Online]. Disponible en http://slideplayer.es/ slide/1064742/, 2012.
- [23] Object Management Group, "BPMN: Business Process Model and Notation." [Online] . Disponible en http:// www.bpmn.org/.
- [24] ISO, "ISO/IEC 27000:2016. Information technology - Security techniques - Information security management systems - Overview and vocabulary." [Online]. Disponible en http://www.iso.org/iso/home/store/catalogue{\_}tc/ catalogue{\_}detail.htm?csnumber=66435, 2016.

*Recibido: 01 de agosto de 2017*

*Aceptado: 31 de agosto de 2017*

*Franklin Mauricio Arévalo Moscoso: Egresado del programa de Maestría en Gestión Estratégica de TICs de la Universidad de Cuenca, Analista de Sistemas e Ingeniero de Sistemas graduado en la Universidad Católica de Cuenca. Actualmente trabaja como Jefe del departamento de TI en la empresa Italimentos Cía. Ltda. desde el año 2007.*

*Irene Priscila Cedillo Orellana: PhD en Informática graduada en la Universidad Politécnica de Valencia, Ingeniera de Sistemas graduada en la Universidad de Cuenca, Master en Telemática en la Universidad de Cuenca; Master en Ingeniería del Software y Métodos Formales graduada en la Universidad Politécnica de Valencia. Profesora titular en la Universidad de Cuenca desde el año 2009. Correo electrónico: priscila.cedillo@ucuenca.edu.ec*

*Santiago Arturo Moscoso Bernal: Tecnólogo Electrónico, Ingeniero Eléctrico y Especialista en Docencia Universitaria en la Universidad Católica de Cuenca, Magister en Aprendizaje de la Física en la Universidad Nacional de Chimborazo, Master en Energías Renovables en la Universidad Europea del Atlántico (España), actualmente es Director del Dep. de Gestión de Calidad y docente de Ingeniería Eléctrica en la Universidad Católica de Cuenca. Correo electrónico: smoscoso@ucacue.edu.ec*

![](_page_50_Picture_0.jpeg)

### <span id="page-50-0"></span>Instructivo para la preparación de manuscritos en la revista Killkana Técnica

### Instructions for the preparation of manuscripts in the Killkana Técnica Journal

Nombre1 Apellido1\*<sup>1</sup> y Nombre2 Apellido2<sup>2</sup>

<sup>1</sup> Facultad, Programa o Grupo de Investigación, Institución <sup>2</sup> Facultad, Programa o Grupo de Investigación, Institución \*nombre\_autor1@correo.com

#### Resumen

La finalidad de éste documento es proporcionar las instrucciones y normas para la presentación de artículos en la Revista Killkana Técnica. Es ejemplo del diseño editorial deseado (incluido este resumen) y puede usarse como referencia en general para la buena escritura de artículos de investigación. Se dan reglas sobre citas, ecuaciones, unidades, figuras, tablas, abreviaturas y acrónimos. También se orienta la redacción de las partes de un artículo: resumen introducción, cuerpo del documento, referencias y biografías de los autores, etc. El resumen debe tener como mínimo 200 palabras y como máximo 250 palabras y no puede contener ecuaciones, figuras, siglas, tablas ni referencias. Debe presentar en forma resumida la problemática, describir el objetivo general, la metodología desarrollada, los principales resultados, impactos y las conclusiones más relevantes del trabajo.

Palabras clave: El autor debe proporcionar palabras clave (en orden alfabético), un mínimo de 3 y un máximo de 6, que ayuden a identificar los temas o aspectos principales del artículo.

#### Abstract

*Debe contener la traducción del resumen en idioma Inglés (traducción con alta calidad).*

Key words: Contiene la traducción de las palabras claves al idioma Inglés.

#### I. INTRODUCCIÓN

L tólica de Cuenca, tiene como propósito principal es-A revista KILLKANA TÉCNICA de la Universidad Catimular los esfuerzos científicos, tecnológicos, docentes y de extensión, de los Miembros de la Comunidad Científica Nacional e Internacional en el área de las ingenierías. Pretende poner a disposición de docentes, investigadores y profesionales un medio de promoción y difusión que brinde la oportunidad de dar a conocer el fruto de sus trabajos y les permita expresar sus opiniones respecto a cualquier actividad fundamental en sus áreas de experticia.

Este documento proporciona un ejemplo de diseño de edición de un artículo para la revista KILLKANA TÉCNICA. Es una guía para la redacción que, conjuntamente con las instrucciones para el uso de la clase *Cómo usar la clase de documento LATEX 'killkanaT.cls' de la revista Killkana Técnica*, proveen de la información necesaria para la elaboración de un artículo. Contiene indicaciones del formato de edición y de los estilos empleados en la revista. Se dan reglas de estilo sobre redacción, secciones, citas, ecuaciones, figuras, tablas, abreviaturas, referencias bibliográficas, acrónimos, etc.

Para producir un artículo para la revista KILL-KANA TÉCNICA se requiere del archivo de la clase killkanaT.cls y el de estilo killkanaT.sty, los cuales se distribuyen a través de la licencia LPPL (LATEX Project Public License) y pueden obtenerse a través del contacto con el editor de la revista mediante el correo electrónico: killkana.editorial@ucacue.edu.ec o en la página web de la revista http://www.killkana.ucacue.edu.ec.

#### II. CRITERIOS GENERALES DE CLASIFICACIÓN DE LOS ARTÍCULOS

Diferentes tipos de artículos son aceptados para ser sometidos a la evaluación de pares especialistas en el área determinada del trabajo.

#### *A. Artículo científico y tecnológico*

Documento que presenta, de manera detallada y sistemática, los resultados originales de proyectos terminados de investigación.

#### *B. Artículo de revisión*

Documento resultado de una investigación terminada donde se analizan, sistematizan e integran los resultados de investigaciones publicadas o no publicadas, sobre un campo de la ciencia o la tecnología, con el fin de dar cuenta de los avances y las tendencias de desarrollo. Se caracterizan por presentar una cuidadosa revisión bibliográfica de por lo menos 50 referencias.

#### *C. Artículo corto*

Documento breve que presenta resultados originales preliminares o parciales de una investigación científica o tecnológica, que por lo general requieren de una pronta difusión.

#### *D. Reporte de casos*

Documento que presenta los resultados de un estudio sobre una situación particular con el fin de dar a conocer las experiencias técnicas y metodológicas consideradas en un caso específico. Incluye una revisión sistemática comentada de la literatura sobre casos análogos.

#### *E. Artículo de reflexión*

Documento que presenta resultados de investigación terminada desde una perspectiva analítica, interpretativa o crítica del autor, sobre un tema específico, recurriendo a fuentes originales. Este tipo de documentos se conocen en el ámbito académico como ensayos y en general son escritos que mediante una estructura identificable exponen con claridad un tema, desarrollan unas implicaciones y presentan unas conclusiones.

#### III. CONTENIDOS DE UN ARTÍCULO

La estructura generalmente utilizada en la conformación del cuerpo de un artículo consta de seis apartes importantes: introducción, materiales y/o métodos, resultados, discusión, conclusiones, agradecimientos y fuentes o referencias bibliográficas.

Se aconseja cuidar la ortografía, la sintaxis y la semántica empleando un corrector automático de texto. Las oraciones deben estar completas, con sentido claro e inequívoco y continuidad entre ellas, así como entre párrafos.

El cuerpo del artículo debe contener las siguientes características [1]:

- 1) Resumen palabras clave -
- 2) Cuerpo del documento:
	- a) Introducción.
	- b) Marco teórico.
	- c) Metodología y/o materiales. Materiales sólo en el caso de un artículo experimental y/o de laboratorio. d) Resultados.
- 3) Conclusiones y recomendaciones.
- 4) Referencias.

#### *A. Título y nombres de los autores*

Comenzaremos, aunque parezca obvio y no se le de mayor importancia, con el título del trabajo. Un investigador interesado en el área de trabajo del autor primeramente encontrará artículos a través de las palabras claves, filtrando de entre mucho títulos que emerjan de la búsqueda. Un posible lector se decidirá por su artículo si el título le parece llamativo e interesante, para luego pasar a leer el resumen. Aquí es donde estriba la importancia de pensar cuidadosamente las palabras que conforman el título. El profesor de la Universidad de Texas en Austin, Harry L. Swinney [2] recomienda realizar una lista de palabras que describan el trabajo, y emplear ésta lista para formar un título corto, de no más de 10 palabras. Evite jergas, palabras con doble significado, y palabras huecas o frases tales como: nueva, novedosa, estudio de, investigación de, exploración de, precisión, alta resolución, eficiente, poderoso.

Luego del título se indica el nombre de los autores, los cuales deben tener un formato similar al de las citas; nombre y apellido del autor, o inicial de los nombres y apellidos, dependiendo de la cantidad de autores y el espacio disponible. Los autores deben estar separados por comas y para el último colocar "y". Omita el título o profesión de los autores.

#### *B. Resumen y palabras claves*

*El resumen* representa una síntesis breve de los contenidos del estudio que permite que los lectores conozcan las generalidades y resultados de la investigación. Como se indicó anteriormente debe tener como mínimo 200 palabras y como máximo 250 palabras y no puede contener ecuaciones, figuras, siglas, tablas ni referencias.

Un resumen cuidadosamente escrito es crucial, porque la gran mayoría de potenciales lectores saltará al próximo artículo después de leer unas cuantas líneas de nuestro resumen. Solamente una pequeña fracción de los lectores del resumen leerán el artículo completo, sea impreso, online o descargado en pdf [2].

El título y el resumen, pese a que aparecen de primero en un artículo, es lo último que se escribe.

*Las palabras claves* son términos que identifican al tipo de investigación o trabajo realizado y son útiles para ayudar a los indexadores y motores de búsqueda a encontrar los reportes o documentos pertinentes. Se debe escribir un mínimo de tres (3) y un máximo de (6) palabras clave (en orden alfabético).

#### *C. Cuerpo del documento*

Cada parte del artículo se dividirá y subdividirá en el grado necesario aprovechando los órdenes de división y encabezamientos que posee LAT<sub>EX</sub>: secciones (section), sub-secciones (subsection) y sub-subsecciones (subsubsection). También se puede hacer uso de los entornos de listas como enumerate (lista enumerada) e itemize (lista por items). Se recomienda revisar el documento *Como usar la clase de documento* *LATEX 'killkanaT.cls' de la revista Killkana Técnica*, sección VI.

LATEX enumera automáticamente las citas, figuras y tablas, sin embargo al incluir las referencias relevantes para su trabajo debe verificar que ellas estén referidas en algún lugar del texto.

#### *1. Introducción*

La introducción abarca los antecedentes (tratados de manera breve, concreta y específica), el planteamiento del problema (objetivos y preguntas de investigación, así como la justificación del estudio), un sumario de la revisión de la literatura, el contexto de la investigación (cómo, cuándo y dónde se realizó), las variables y los términos de la investigación, lo mismo que las limitaciones de ésta. Es importante que se comente la utilidad del estudio para el campo académico y profesional.

#### *2. Marco teórico o antecedentes*

En este apartado se incluyen y comentan las teorías que se manejaron y los estudios previos que se relacionan con la investigación actual. Se recomienda ser breve y conciso. Algunos autores incluyen esta parte en la introducción.

#### *3. Metodología*

En esta parte del artículo se describe cómo fue llevado a cabo el trabajo, e incluye, dependiendo del tipo de investigación realizada, el enfoque; el contexto; casos, universo y muestras; diseño utilizado; procedimiento; y proceso de recolección de datos.

#### *4. Resultados*

Los resultados son producto del análisis de los datos. Compendian el tratamiento estadístico y analítico que se dio a los datos. Regularmente el orden es [1]: a) análisis descriptivos de los datos, b) análisis inferenciales para responder a las preguntas o probar hipótesis (en el mismo orden en que fueron formuladas las hipótesis o las variables). Se recomienda que primero se describa de manera breve la idea principal que resume los resultados o descubrimientos, y posteriormente se reporten con detalle los resultados. Es importante destacar que en este apartado no se incluyen conclusiones ni sugerencias.

#### *D. Conclusiones y recomendaciones*

Discusiones, recomendaciones, sugerencias, limitaciones e implicaciones. En esta parte se debe [1]:

- Derivar las conclusiones, las mismas que deben seguir el orden de los objetivos de la investigación.
- Señalar las recomendaciones para otros estudios o derivaciones futuras relacionadas con su trabajo.
- Generalizar los resultados a la población.
- Evaluar las implicaciones del estudio.
- Relacionar y contrastar los resultados con estudios existentes.
- Reconocer las limitaciones de la investigación (en el diseño, muestra, funcionamiento del instrumento, alguna deficiencia, etc., con un alto sentido de honestidad y responsabilidad).
- Destacar la importancia y significado de todo el estudio.
- Explicar los resultados inesperados.

En la elaboración de las conclusiones se debe evitar repetir lo dicho en el resumen.

#### *E. Referencias*

Son las fuentes primarias utilizadas por el investigador para elaborar el marco teórico u otros propósitos; se incluyen al final del reporte, deben estar enumeradas según el orden de aparición en el documento y siguiendo las normas del *Institute of Electrical and Electronics Engineers* (IEEE).

En la Internet se encuentra suficiente información sobre el estilo de la IEEE, documentos en pdf como Estilo de Referencias IEEE de la Facultad de Derecho de la UNAM o el FORMATO IEEE: Estilo y referencias bibliográficas de la Universidad de Málaga, pueden consultarse.

#### *1. Artículos*

Nombre o inicial del nombre los autores seguido del apellido, título del artículo entre comillas dobles, nombre de la revista en letras itálicas, volumen (vol.), número (no.), las páginas del artículo (pp) y finalmente mes (abreviado) y año. Ejemplos:

- [1] I. Waller & R. Kapral, "Spatial and temporal structure in systems of coupled nonlinear oscillators", *Phys. Rev A*, vol. 30, no. 4, pp. 2047–2055, Oct. 1984.
- [2] J. M. S. Nistal, "El tesauro CINDOC de topónimos", *REDIAL: revista europea de información y documentación sobre América Latina*, no. 1, pp. 105-126, 1992.

#### *2. Libros*

Nombre o inicial del nombre de los autores seguido del apellido, título del libro (en letras itálicas), seguido del número de la edición (abreviado). País y nombre de la editorial, mes y año de la publicación, capítulo y páginas (abreviadas). Ejemplos:

- [3] M. A. Sanjuán & G.D.D.N. Lineal, *Caos, complejidad e interdisciplinariedad. Pensar como un economista*, (Homenaje al profesor Andrés Fernández Díaz). Madrid, DELTA Publicaciones, 2009.
- [4] J. E. Match & J. M. Birch, *Guide to successful thesis and dissertation*, 4th Ed. New York: Marcel Dekker, 1987.

#### *3. Internet*

La World Wide Web nos provee una variedad de recursos que incluyen artículos de libros, revistas, periódicos, documentos de agencias privadas y gubernamentales, etc. Éstas referencias deben proveer al menos, el título del recurso, fecha de publicación o fecha de acceso, y la dirección (URL) del recurso en la Web. En la medida que sea posible, se debe proveer el autor del recurso. Ejemplos:

- [5] Tao Pang (2006). *An Introduction to Computational Physics*, 2nd Edition [Online]. Disponible en http://www.physics.unlv.edu/p̃ang/cp2.html
- [6] (2003, Sep.) *IEEE computer society press proceedings author guidelines* [Online]. Disponible en http://www.computer.org/portal/pages/cscps/cps/cps\_ forms. html

#### *4. Hiperenlaces*

Es recomendable, si los artículos o libros tienen Digital object identifier (doi) o dirección web, utilizar el paquete hyperref de LATEX para la realización de los hiperenlaces que aparecerán en la versión digital de la revista. Se recomienda revisar el documento *Como usar la clase de documento LATEX 'killkanaT.cls' de la revista Killkana Técnica* en la sección VIII. Por ejemplo:

[1] I. Waller & R. Kapral, "Spatial and temporal structure in systems of coupled nonlinear oscillators", *Phys. Rev. A*, vol. 30, no. 4, pp. 2047-2055, Oct. 1984.

Lo mismo se aplica para las citas electrónicas:

[6] (2003, Sep.) *IEEE computer society press proceedings author guidelines*. Disponible en http://www. computer.org/portal/pages/cscps/cps/cps\_forms.html

#### IV. CITAS TEXTUALES

Generalmente en publicaciones de áreas técnicas y científicas no se cita textualmente. Sin embargo, en caso de cita textual en un párrafo, se debe colocar el mismo entre comillas dobles. LAT<sub>EX</sub> crea comillas dobles empleando los símbolos ''texto'', lo que resulta en: "texto".

Cuando se cita textualmente una frase de más de 4 líneas, se debe escribir en un párrafo aparte, con una sangría adicional y entre comillas. En este caso LATEX dispone del entorno quote y quotation. El entorno quote se emplea para una cita de un sólo párrafo, en cambio quotation para citas de varios párrafos. Para mayor información revisar el manual *Cómo usar la clase de documento LATEX 'killkanaT.cls', de la revista Killkana Técnica*sección VI.*D.*

#### V. FIGURAS Y TABLAS

Figuras claras comunican las ideas más efectivamente que el texto, ya que nuestros cerebros procesan las imágenes mucho más rápido que las palabras.

Los títulos de las figuras deben estar bajo ellas, como pie. LATEX proporciona el entorno de elemento flotante figure

![](_page_53_Figure_16.jpeg)

FIG. 1. Circuito de 10 leds con una batería de 9 V. Fuente http://www. talkingelectronics.com

TABLA I FUNCIONES TRIGONOMÉTRICAS PARA LOS ÁNGULOS NOTABLES

| Angulo       | Seno         | Coseno       | Tangente     |
|--------------|--------------|--------------|--------------|
| ∩°           |              |              |              |
| $30^\circ$   | 1/2          | $\sqrt{3}/2$ | $1/\sqrt{3}$ |
| $45^{\circ}$ | $\sqrt{2}/2$ | $\sqrt{2}/2$ |              |
| $60^{\circ}$ | $\sqrt{3}/2$ | 1/2          | $\cdot$ ?    |
| $90^{\circ}$ |              |              |              |

que contienen el comando caption encargado de colocar la leyenda de la figura y las enumera automáticamente. Emplee la palabra "Fig.", dentro del texto, para referirse a las figuras. La Fig. 1 representa un ejemplo de una figura en un artículo.

No emplee imágenes borrosas y de mala calidad, es preferible utilizar archivos en formato vectorial, en nuestro caso pdf.

Para las tablas en cambio el título debe estar antes de la misma, como encabezado. LATEX proporciona el entorno de elemento flotante table, que también posee el comando caption, como en el caso de figure. La tabla I muestra un ejemplo ralizado en LATEX de este tipo de elemento flotante.

Evite colocar figuras y tablas antes de su primera mención en el texto, a no ser que resulte muy conveniente por necesidades de maquetación y siempre que la primera mención quede muy próxima a la figura o tabla referida y en la misma página. Emplee el comando label para etiquetar las figuras y tablas para una fácil referencia dentro del texto con ref.

Si la tabla es muy compleja para realizarla en LATEX,

realícelas en otro editor de tablas o texto y transfórmelas en imágenes de alta calidad de resolución. Insértelas en el documento como imágenes pero utilice el entorno flotante table para que sea considerada como una tabla.

Evite repetir contenidos, si coloca una imagen sobre la gráfica de unas variables pertenecientes a una tabla, no coloque la tabla. Prefiera las gráficas a las tablas.

Se recomienda leer la sección VI.*A* del documento *Como usar la clase de documento LATEX 'killkana.cls' de la revista Killkana Técnica* en relación a todo lo expuesto anteriormente.

#### VI. EXPRESIONES MATEMÁTICAS

Todas las ecuaciones deben ir centradas y numeradas consecutivamente con números arábigos colocados entre paréntesis alineados a la derecha. Para esto se dispone principalmente del entorno de LATEX equation, el cual enumera las ecuaciones automáticamente. La alineación de las ecuaciones y el formato de la numeración está controlado por la clase y el paquete AMSMath, por tanto, el autor puede utilizar todos los entornos de ecuaciones y definiciones proporcionadas por este paquete. A continuación un ejemplo de ecuación elaborada con el entorno equation:

$$
\sigma = \sqrt{\frac{\sum_{i}^{N}(x_i - \overline{x})^2}{N - 1}}.
$$
\n(1)

Las ecuaciones forman parte del texto del artículo y deben ser consideradas como una línea aparte en un párrafo, por lo tanto deben finalizar con algún signo de puntuación. Ejemplo:

La ecuación de la segunda ley de Newton tiene la forma:

$$
F = m \frac{d^2 x}{dt^2},\tag{2}
$$

donde m representa la masa y  $d^2x/dt^2$  la aceleración del cuerpo.

Observe en el ejemplo anterior la coma al final de la ecuación, así mismo la siguiente línea comienza en minúscula y sin sangría.

#### VII. ABREVIATURAS Y ACRÓNIMOS

Defina las abreviaturas y los acrónimos la primera vez que aparezcan en el texto. Las abreviaturas muy comunes como IEEE, MKSA, c.c., c.a., no deben definirse. No emplee abreviaturas en el título del artículo, ni en el resumen a no ser que sean inevitables y muy comunes.

Se recomienda no abusar del empleo de abreviaturas y acrónimos para no aumentar el esfuerzo de lectura requerido por el artículo. Es preferible reducir su uso a casos muy conocidos incluso por los no especialistas, como c.c. (por corriente continua), c.a. (por corriente alterna), etc. No importa que de ello se derive cierto alargamiento del artículo.

#### VIII. AGRADECIMIENTOS

Esta sección es opcional. En este apartado se agradecen a las instituciones que colaboraron económicamente o con soporte de equipos, infraestructuras, etc. También se puede agradecer a personas que realizaron algún tipo de aportes a la investigación. El siguiente es un ejemplo de agradecimiento:

Los autores agradecen a la Dirección de Investigación de la Universidad Católica de Cuenca por el apoyo suministrado bajo el proyecto número XXX-X.

#### IX. ESPECIFICACIONES TÉCNICAS GENERALES

Debido a que la revista posee su propia clase de documento en LATEX, el autor no debe preocuparse del tipo de letra, el tamaño de la misma, los márgenes de la página, las fuentes y tamaño para títulos, secciones, sub-secciones, etc. Los autores sólo deben enfocarse en escribir su trabajo, llenando los apartados correspondientes en la plantilla killkanaT\_template.tex suministrada.

#### X. ACUERDO DE ORIGINALIDAD

Al enviar un artículo a la revista KILLKANA TÉCNICA el autor confirma que el trabajo entregado es inédito y original, que el mismo no ha sido publicado anteriormente en forma impresa o electrónica. A su vez se compromete a no enviar ni publicar en ningún otro medio antes de conocer el resultado de la evaluación por parte de la revista.

#### XI. NOTA PARA LOS AUTORES

Para finalizar se debe mencionar que "la principal limitante para la difusión y aplicación de los resultados de las investigaciones es precisamente la falta de habilidades para la redacción de artículo científico" [3], sin embargo, una vez que el autor se inicia en la tarea de escribir y redactar trabajos de investigación, descubre que la estructura de un artículo científico es relativamente fácil, ya que se cumplen con reglas específicas y técnicas que simplifican la tarea.

#### **REFERENCIAS**

- [1] R. Hernández, C. Fernandez, y P. Baptista, P., *Metodología de la Investigación*, 6ta. Ed. México: Mc Graw Hill Education, 2014
- [2] H. L. Swinney (2005), Tips on Writing Papers (actualizado en julio de 2014). Documento pdf disponible en http://chaos.utexas.edu/wpuploads/2014/07/tips-on-writing.pdf
- [3] A. M. Contreras, & R. J. Ochoa, *Manual de redacción científica*. México: Ediciones de La Noche, 2010.

*Recibido: 01 agosto de 2017*

*Aceptado: 01 de agost de 2017*

*Nombre1 y Apellido1: Breve resumen curricular del autor 1, no debe exceder de cuatro líneas*

*Nombre2 y Apellido2: Breve resumen curricular del autor 2, no debe exceder de cuatro líneas. nombre\_autor1@correo.com*

![](_page_56_Picture_0.jpeg)

### <span id="page-56-0"></span>Cómo usar la clase de documento LATEX 'killkanaT.cls' de la revista Killkana Técnica

### How to use the LATEX document class 'killkanaT.cls' of the Killkana Técnica journal

O. Alvarez-Llamoza

Centro de Investigación de Ingeniería, Industria, Construcción y TIC Universidad Católica de Cuenca, Cuenca Ecuador oalvarezll@ucacue.edu.ec

#### Resumen

Este artículo describe como usar la clase de L'TEX killkanaT.cls para producir documentos de alta calidad tipográfica, aptos para ser sometidos a la Revista Killkana Técnica de la Universidad Católica de Cuenca, Ecuador. Se proporciona al autor los conocimientos básicos para elaborar artículos empleando el sistema LATEX y la clase suministrada. El propósito final es acelerar el proceso de edición y publicación en la revista facilitando las herramientas necesarias para producir artículos de excelente calidad.

Palabras clave: Artículo de investigación, clase de LATEX, estilo, Killkana Técnica.

#### Abstract

*This article describes how to use the killkana.cls' LATEX type to produce high typesetting quality documents, suitable for submission to the Killkana Técnica Journal of "Universidad Católica de Cuenca", Ecuador. The author is provided with the basic knowledge to write articles using the LATEX system and the given document type. The final purpose is to accelerate the publishing and editing process of the journal providing the necessary tools to produce articles of excellent quality.*

Key words: Research article, LATEX class, style, Killkana Técnica.

#### I. INTRODUCCIÓN

TENIENDO a disposición en su computadora<br>el archivo de la clase killkanaT.cls, ENIENDO a disposición en su computadora el de estilo killkanaT.sty, la plantilla killanaT\_template.tex, una distribución de LATEX y conocimientos básicos sobre la edición de textos en dicho sistema, el autor puede crear artículos de investigación con una calidad profesional, de una forma rápida, cómoda, estructurada, y con un esfuerzo reducido en cuanto a la composición del estilo. El propósito principal de este documento es servir a los autores como manual de uso de la clase killkanaT.cls, en él se explican sus características y su comportamiento para la composición de artículos, de acuerdo a la normativa y el estilo establecido para la publicación en la revista KILLKANA TÉCNICA. Se recomienda leer la guía para la preparación de artículos *Instructivo para la preparación de manuscritos en la revista Killkana Técnica*, que se encuentra en un capítulo de éste ejemplar y en la página web de la revista http://killkana.ucacue.edu.ec, para las instrucciones, normas y como referencia en general para la

buena escritura de artículos de investigación.

Los archivos killkanaT.cls y killkanaT.sty se distribuyen a través de la licencia LPPL (LATEXProject Public License) y pueden obtenerse de manera gratuita a través del contacto con el editor de la revista mediante el correo electrónico: killkana.editorial@ucacue.edu.ec o en la página web de la revista http://killkana.ucacue.edu.ec. Adicional a este documento también se distribuye el archivo KillkanaT\_template.tex, con el propósito es servir como plantilla de documento, lista para su llenado y compilación.

Se asume que el lector de este artículo posee conocimientos básicos en el uso de LATEX, se recomienda tener a mano la documentación que describa el funcionamiento básico de la composición de textos con este sistema. Libros como el de Borbón y Mora [1] y el de Tobias Oetiker [2] se pueden descargar libremente a través de la Internet.

Este artículo de información ha sido creado utilizando la clase KillkanaT.cls conjuntamente con el archivo de estilo killkanaT.sty y compilado con pdflatex. Dependiendo del sistema operativo se pueden emplear distintas distribuciones de LATEX y editores, los cuales pueden descargarse de manera gratuita:

• Para Windows se recomienda el compilador de LATEX MiKTeX que se puede descargar en la página http://miktex.org/.

Para editar el documento puede utilizar TeXstudio (http://www.texstudio.org/) o Texmaker (http://www.xm1math.net/texmaker/) entre otros.

- Para Mac OS se recomienda Mac<br>TeX (https://tug.org/mactex/). el cuál  $(https://tug.org/mactex/),$ incluye el editor de LATEX Tex Shop (http://pages.uoregon.edu/koch/texshop/texshop.html). También puede emplear como editor TeXstudio o Texmaker, los cuales también tienen instaladores para Mac.
- Para Linux instalar la distribución TeX Live (https://www.tug.org/texlive/) y como editor se puede emplear Kile (http://kile.sourceforge.net/) , TeXstudio y Texmaker.

Para someter un artículo de investigación al proceso de arbitraje de la revista el autor debe enviar al editor una carpeta del documento, con el archivo .tex (killkanaT\_template.tex editado y con el nombre modificado) y las correspondientes figuras en los formatos adecuados para su inserción y compilación en pdflatex. El editor, en un lapso de tiempo acordado o el que la normativa lo sugieran, revisará el documento con el objeto de poder realizar correcciones de formato y editar las definiciones que corresponden al editor, descritas en la sección XI.

#### II. PAQUETES DE LATEX REQUERIDOS

killkanaT.cls requiere el uso de varios paquetes de LATEX, los cuales permiten hacer la composición de los artículos de una forma elegante y eficiente, puesto que están definidos para solucionar tareas específicas. Estos paquetes habitualmente se encuentran incluidos de forma estándar en las distribuciones básicas más conocidas de LATEX, y si no, se debe conocer los procedimientos a seguir para la instalación de nuevos paquetes, en el caso de que la distribución en uso no contenga por defecto a alguno de ellos. Los siguientes paquetes, con las opciones entre corchetes, son requeridos para la compilación de los artículos de KILLKANA TÉCNICA: Fancyhdr, Float, Babel[spanish,USenglish], Inputenc[utf8], AMSMath, Xcolor[pdftex, usenames,dvipsnames, svgnames, table], Graphicx y Hyperref[draft,colorlinks].

Los paquetes anteriores se encuentran especificados en el archivo de estilo killkanaT.sty proporcionado.

Si se requiere enviar opciones adicionales a los paquetes definidos se debe hacer uso del comando

\PassOptionsToPackage{<opciones>} {<paquete>}

antes del comando \begin{document} que inicia el código fuente del documento del artículo (archivo.tex).

Adicionalmente, si requiere el uso de otro paquete para su artículo lo puede definir también en el preámbulo del documento antes señalado (archivo.tex) empleando el comando

\**usepackage**[opciones]{paquete}

#### III. OPCIONES PARA EL IDIOMA

La REVISTA KILLKANA TÉCNICA acepta trabajos en español y en inglés. El código de los documentos compuestos con LATEX debe contener la definición del idioma del documento que se va a componer. Para esto se tiene el comando \documentclass[<opciones>]{<clase>}, que permite el envío de opciones a la clase y define el idioma del documento y cambian su comportamiento. La clase killkanaT.cls tiene sólo dos opciones: spanish (por omisión) y english, ambas corresponden al idioma que será utilizado por el paquete Babel como el idioma principal en que será construido el artículo.

#### *A. Artículo en español: spanish*

La siguiente es la opción por omisión para un artículo, no es necesaria su declaración: selecciona la opción spanish del paquete Babel empleando el comando \selectlanguage{spanish}.

\**documentclass**[spanish]{killkanaT}

#### *B. Artículo en inglés: english*

Esta opción se debe utilizar cuando el documento tiene como idioma principal el inglés: selecciona la opción USenglish del paquete Babel con el comando \selectlanguage{USenglish}. Así, se debe colocar:

#### \**documentclass**[english]{killkanaT}

El estilo killkanaT.cls se encarga de colocar correctamente los lenguajes en las leyendas del documento donde se cambia del lenguaje principal al otro; figuras, tablas, referencias, etc. Sin embargo es obligatorio la inclusión de títulos, resúmenes y palabras clave en idioma español e inglés. Sólo es necesaria la inclusión de una opción de idioma si va a escribir su trabajo en inglés.

#### IV. LA PRIMERA PÁGINA DEL ARTÍCULO

La primera parte del documento que corresponde a la página del título posee adicionalmente el nombre del autor, la institución de afiliación, el correo electrónico, el resumen y las palabras clave. Estos elementos deben ser construidos utilizando el comando estándar maketitle dentro del cuerpo del documento. Los elementos de la sección del título deben ser declarados antes del uso de este comando, estos elementos se definen a continuación.

#### *A. Título*

Un artículo debe contener un título principal en el idioma "principal" del documento (español), y un título en el idioma secundario (inglés). Para definir el título se dispone del comando:

\**title**[<corto>]{<principal>}{<secundario>}

Este comando define el título en el idioma principal del documento en el parámetro principal, el título del idioma secundario en el parámetro secundario y un título opcional (corto), visible en los encabezados de páginas impares del documento. En el parámetro opcional corto, utilizable sólo en caso de que el título principal sea muy largo y se desborde de la línea del encabezado. En tal caso, el autor debe utilizar el mismo título principal en el parámetro opcional corto interrumpido con tres puntos suspensivos ( $\ldots$ ) donde crea conveniente.

Por defecto, el título principal debe ser en idioma español y el título secundario en inglés, lo contrario debe cumplirse cuando se utiliza la opción english en la declaración documentclass (sección III.).

#### *B. Autor(es), afiliación(es) y correo autor principal*

La declaración del nombre del autor, la institución y el correo en un artículo se hacen con los comandos:

```
\author{<autor>}
\affiliation{<institución>}
\email{<correo electrónico>}
```
El nombre del autor sigue la normas del *Institute of Electrical and Electronics Engineers* (IEEE). En los campos requeridos se debe colocar lo siguiente:

- Identificación del autor: Nombre y Apellido.
- La afiliación que debe escribirse de forma ascendente respecto a la importancia del organismo que se mencione. Se debe introducir saltos de línea (\\) para controlar la forma de la afiliación, se recomienda el uso de una línea para la afiliación académica en sí y otra contigua para su lugar de origen.
- El correo electrónico del autor o en el caso de varios autores, sólo del autor principal.

Así, llenando los campos indicados se tiene el ejemplo:

```
\author{Isaac Newton}
\affiliation{Departamento de Física,
            Universidad de Cambridge\\
            Cambridg CB2 1TN, Reino Unido}
\email{inewton@ocambridge.edu.euk}
```
Lo cual produce:

Isaac Newton Departamento de Física, Universidad de Cambridge Cambridg CB2 1TN, Reino Unido inewton@ucambridge.edu.uk

Para varios autores los nombres se deben separar por comas y de ser necesario colocar sólo la inicial de los nombres. Si se tienen afiliaciones diferentes para los distintos autores, éstas deben estar definidas dentro del comando affiliation seguida una de otra y precedidas en su

primera línea de una numeración, para lo que se dispone del comando \affil{<Z>}, dónde Z es un número natural arábigo. Este comando debe colocarse a su vez luego del nombre de cada autor al que le corresponda la afiliación en el comando author.

Si se tiene más de un autor se debe incluir antes de la dirección de correo electrónico y luego del nombre del autor principal el símbolo " \* " que indica la correspondencia entre el autor y su correo electrónico. A pesar de que se asume que el autor principal es el primero a quien se le hace mención, sin embargo puede modificarse el orden. Un ejemplo completo de un apartado de autores en la página de título se muestra como sigue:

```
\author{I. Newton\affil{1}*,
 E. Halley\affil{2} \& G. Leibniz\affil{3}}
\affiliation{
  \affil{1}Departamento de Física,
   Universidad de Cambridge\\
    Cambridg CB2 1TN, Reino Unido\\
 \affil{2}
    Grupo de Astronomía, Universidad de Oxford\\
    Oxford, Reino Unido \\
  \affil{3} Departamento de Matemáticas,
   Universidad de Altdorf\\
   Altdorf bei Nurnberg, Nuremberg, Alemania
}
```
\email{\*inewton@ocambridge.edu.euk}

#### Lo cual produce:

I. Newton<sup>1</sup>\*, E. Halley<sup>2</sup> & G. Leibniz<sup>3</sup> <sup>1</sup>Departamento de Física, Universidad de Cambridge Cambridg CB2 1TN, Reino Unido <sup>2</sup>Grupo de Astronomía, Universidad de Oxford Oxford, Reino Unido <sup>3</sup>Departamento de Matemáticas, Universidad de Altdorf Altdorf bei Nurnberg, Nuremberg, Alemania \*inewton@ucambridge.edu.uk

Si se requiere asignar dos afiliaciones a un autor, se separan los números correspondientes con un guion en el comando affil, por ejemplo:  $\alpha f[i]$ {1-3}.

El autor obligatoriamente debe seguir el formato aquí descrito con el objeto de mantener consistencia en toda la forma de la publicación. Los elementos antes descritos deben ser colocados antes del cuerpo del documento (\begin{document}) en el preámbulo del mismo.

#### V. RESUMEN Y PALABRAS CLAVE

Para este elemento de la página de título se dispone del comando \spanishabstract{<resumen>} para el resumen en español y \englishabstract{<abstract>} para el resumen en inglés, estos comandos deben ser declarados luego del inicio del cuerpo del documento (\begin{document}) y necesariamente antes del comando maketitle. El resumen debe tener un máximo de doscientas cincuenta (250) palabras para todos artículos. Revisar el documento *Instructivo para la preparación de manuscritos en la revista Killkana Técnica*, sección III.*B*, para mayor información.

Para las palabras clave el autor debe definir de tres (3) a seis (6) palabras relacionadas con la naturaleza del artículo. Los comandos \spanishkeywords{<palabras>} para las palabras clave en español y \englishkeywords{<words>} para las palabras clave en inglés. En los argumentos de ambos comandos se debe colocar las palabras clave separadas por comas y sin el punto al final. Así tenemos el ejemplo:

```
\spanishabstract{Éste es un ejemplo de
 resumen en español...}
```
\spanishkeywords{primera, segunda, tercera}

```
\englishabstract{This is an example of
 abstract in english...}
```
\englishkeywords{first, second, third}

Lo cual produce:

Resumen

Éste es un ejemplo de resumen en español... Palabras clave: primera, segunda, tercera.

Abstract

*This is an example of abstract in english...* Key words: first, second, third.

#### VI. CUERPO DEL ARTÍCULO

La creación de los apartados en los artículos creados con esta clase se realiza igual que la forma estándar de LATEX. Se dispone de comandos para los títulos de las secciones, sub-secciones y sub-sub-secciones que requieran para componer el trabajo. La aplicación de comandos para estas divisiones del documento es de la forma:

\**section**{Título dela sección}

Contenido de la sección ...

\subsection{Título de la subsección}

Contenido de la sub-sección ...

\subsubsection{Título de la subsection}

Contenido de la sub-sub-section ...

#### Lo cual resulta:

- I. TÍTULO DE LA SECCIÓN Contenido de la sección ...
- *A. Título de la sub-sección* Contenido de la sub-sección ...
- *2. Título de la sub-sub-sección* Contenido de la sub-sub-sección ...

#### *A. Elementos flotantes*

killkanaT.cls emplea el paquete Float que permite un mejor control sobre el posicionamiento de los elementos flotantes. Se identifican como elementos flotantes a las ecuaciones, las figuras y las tablas, porque son componentes del documento que se posicionan fuera de los párrafos, como si estuvieran "flotando" sobre la página.

#### *1. Ecuaciones*

Todas las ecuaciones deben ir enumeradas consecutivamente con números arábigos colocados entre paréntesis alineados a la derecha. Para esto LATEX dispone principalmente del entorno equation. La alineación de las ecuaciones, la numeración y su formato está controlado automáticamente por la clase y el paquete AMSMath, lo que brinda al autor todos los entornos de ecuaciones y definiciones proporcionadas por este paquete.

A continuación el ejemplo de ecuación o fórmula en código LATEX:

```
\begin{equation}
  \sigma = \sqrt{
     \frac{\sum_{i=1}^{n} (x_i - \overline{x})^2}{N-1}}.
  \label{desv-est}
\end{equation}
```
Lo cual produce la ecuación:

$$
\sigma = \sqrt{\frac{\sum_{i}^{N}(x_i - \overline{x})^2}{N - 1}}.
$$
\n(1)

El autor debe tener en cuenta que en el código no debe haber salto de línea, o una línea en blanco, entre el entorno matemático y el párrafo que lo precede, de lo contrario ocurrirá que en el documento compilado aparezca un espacio mayor antes de la ecuación que después de ella.

Si al final de la ecuación va una coma, significa que la siguiente línea no tiene sangría y esto se logra no dejando espacio entre la ecuación y el siguiente párrafo. Recuerde que una ecuación es parte del texto y debe finalizar con algún signo de puntuación. Revisar el documento *Instructivo para la preparación de manuscritos en la revista Killkana Técnica*, sección IV.

Si una ecuación es muy larga, se puede hacer uso de entornos como multline del paquete AMSmath u otros entornos que permitan la manipulación adecuada de una ecuación en distintas líneas.

Finalmente el comando \label{<etiqueta>} sirve para identificar la ecuación y referenciarla mediante el comando \ref{<etiqueta>} en alguna parte del artículo. Por ejemplo, tomando la etiqueta dada a la ecuación anterior tenemos:

```
La ecuación (\ref{desv-est}) es la desviación
estándar ...
```
Lo que produce:

La ecuación (1) es la desviación estándar ...

#### *2. Tablas*

LATEX dispone para la inclusión de tablas del entorno para elementos flotantes table y del de construcción de tablas tabular.

```
\begin{table}[<posición>]
  \centering
  \caption{Esta tabla muestra algunos datos.}
    \begin{tabular}{|l|}
         ... Contenido tabla ...
    \end{tabular}
 \label{<etiqueta>}
\end{table}
```
donde las opciones de "posición" son: h (here) aquí, t (top) arriba de la columna, b (bottom) al final de la columna, y p (page) página completa.

El comando caption se ubica antes del entorno tabular, porque el estilo establece colocar la leyenda de la tabla antes de la tabla misma. Por ejemplo:

```
\begin{table}[h]
  \centering
 \caption{Funciones seno y coseno para los
  ángulos notables}
 \begin{tabular}{c|c|c}
   Angulo & Seno & Coseno \\
   \hline
   0\degree & $0$ \& $1$<br>30\degree & $1/2$ \& $\sqrt{3}/2$
   30\degree & $1/2$ & $\sqrt{3}/2$ \\
   45\degree & $\sqrt{2}/2$ & $\sqrt{2}/2$ \\
   60\degree & $\sqrt{3}/2$ & $1/2$ \\
   90\degree & $1$ & $0$
 \end{tabular}
 \label{funciones}
\end{table}
```
Lo anterior da como resultado:

![](_page_60_Picture_505.jpeg)

Si la tabla fue realizada con otro software, se puede exportar como una figura y ser insertada con el comando includegraphics, como se verá en la siguiente subsección.

#### *3. Figuras*

Las fotografías, diagramas, y gráficos en KILLKA-NA TÉCNICA se colocan empleando el entorno de flotantes figure y el comando de inserción de gráficos includegraphics de LATEX. Éste último forma parte del paquete graphicx, ya incluido en el archivo de estilo killkanaT.sty.

Para las imágenes a insertar se recomienda emplear formato de archivo vectorial, en nuestro caso formato pdf. No obstante, formatos como jpeg y png son efectivamente compilados por pdflatex, con los cuales la calidad de impresión es buena, pero las imágenes en el documento digital en algunos casos pueden carecer de nitidez, sobre todo cuando se amplían. Para la edición en línea de la revista se aceptan figuras a colores, sin embargo, se debe considerar que para la versión impresa todas las figuras deben tener una coloración en escala de grises, bien contrastadas. Un ejemplo de inclusión de figura es el siguiente:

```
\begin{figure}[h]
  \centering
  \includegraphics[scale=0.45]{leds}
 \caption{Circuito de 10 leds con una batería de
    9 V. Fuente
    \url{http://www.talkingelectronics.com}}
 \label{fig:leds}
\end{figure}
```
![](_page_60_Figure_13.jpeg)

FIG. 1. Circuito de 10 leds con una batería de 9 V. Fuente http://www. talkingelectronics.com

La versión de la fotografía 1 para la edición impresa da como resultado la Fig. 2, que se muestra en la siguiente página.

El comando url utilizado en el caption de la figura se emplea para realizar enlaces con páginas web, revisar la sección VIII.

#### *4. Tablas insertadas como figuras*

Dependiendo del caso, el autor puede tener ya elaborada una tabla con otro entorno informático, en tal caso puede exportarla como imagen y adjuntarla empleando el entorno table, pero insertándola como imagen utilizando el comando includegraphics. Ejemplo:

```
\begin{table}[h]
  \centering
  \caption{Prefijo para múltiplos de bits o
 bytes.}
  \includegraphics[scale=0.45]{tabla-pref.png}
 \label{prefijos}
\end{table}
```
Lo que resulta después de compilado la tabla I de la siguiente página.

![](_page_61_Figure_1.jpeg)

FIG. 2. Circuito de 10 leds con una batería de 9 V. Fuente http://www. talkingelectronics.com

TABLA I PREFIJO PARA MÚLTIPLOS DE BITS O BYTES.

| <b>Decimal</b>    |           | <b>Binary</b>                         |
|-------------------|-----------|---------------------------------------|
| Value             | <b>SI</b> | <b>Value</b><br>IEC  <br><b>JEDEC</b> |
| 1000              | k kilo    | 1024 Ki kibi K kilo                   |
| 1000 <sup>2</sup> | M mega    | 1024 <sup>2</sup> Mi mebi M mega      |
| 1000 <sup>3</sup> | G giga    | 1024 <sup>3</sup> Gi gibi G giga      |
| 10004             | T tera    | 1024 <sup>4</sup> Ti tebi -           |
| 10005             | P peta    | 1024 <sup>5</sup> Pi pebi -           |
| 10006             | E exa     | 1024 <sup>6</sup> Ei exbi -           |
| 10007             | Z zetta   | 1024 <sup>7</sup> Zi zebi –           |
| 1000 <sup>8</sup> | Y yotta   | 1024 <sup>8</sup> Yi yobi -           |

#### *5. Flotantes que abarcan 2 columnas*

En caso de que se requiera la inclusión de figuras y tablas que deban ocupar el espacio correspondiente a las dos columnas en que está estructurado el texto, se puede hacer uso de los entornos de LATEX figure\* y table\*. Éstos entornos tienen ciertas limitantes y carecen de una completa libertad de posicionamiento, por tanto hay que tener en cuenta que por omisión los elementos serán colocados una página después de donde son llamados y en la parte superior de la misma. Se puede hacer uso del paquete dblfloatfix para extender las prestaciones de LATEX y brindar estabilidad en el manejo de elementos flotantes en este caso, también el uso de este paquete permite la colocación de elementos en la parte inferior de la página (opción 'b') y la inserción de elementos simultáneos. Si se requiere que una ecuación ocupe las dos columnas se puede hacer uso del entorno equation, u otro entorno matemático, dentro de un entorno figure \* o table \*.

#### *B. Entornos de listas*

Para la creación de listas se utilizan los entornos LATEX: enumerate, itemize y description. Ejemplo:

```
\begin{itemize}
  \item Triángulo equilátero. Posee tres lados
       iguales y tres ángulos iguales de 60\degree.
  \item Triángulo isósceles. Posee dos lados
      y dos ángulos iguales.
 \item Triángulo escaleno. No hay lados ni
       ángulos iguales.
\end{itemize}
```
Lo cual resulta en la lista:

- Triángulo equilátero. Posee tres lados iguales y tres ángulos iguales de 60◦ .
- Triángulo isósceles. Posee dos lados y dos ángulos iguales.
- Triángulo escaleno. No hay lados ni ángulos iguales.

Con enumerate se obtendría una lista numerada.

#### *C. Notas al pie de página*

Para agregar notas al pie de página el autor debe utilizar el comando de LATEX \footnote{<nota>}, el cual las numera automáticamente y las coloca al final de la columna. Ejemplo:

```
En matemáticas los cuaterniones\footnote{Los
cuaterniones fueron descritos por primera vez
por el físico y matemático irlandés William
Rowan Hamilton en 1843.} son un sistema de
números que extienden a los números complejo.
```
#### Lo que resulta:

En matemáticas los cuaterniones*<sup>a</sup>* son un sistema de números que extienden a los números complejo.

*<sup>a</sup>*Los cuaterniones fueron descritos por primera vez por el físico y matemático irlandés William Rowan Hamilton en 1843.

#### *D. Citas textuales*

Generalmente en publicaciones de áreas técnicas y científicas no se cita textualmente. Sin embargo, en caso de cita textual en un párrafo, se debe colocar el mismo entre comillas dobles. LATEX crea comillas dobles empleando los símbolos ''texto'', lo que resulta en: "texto".

Cuando se cita textualmente una frase de más de 4 líneas, se debe escribir en un párrafo aparte, con una sangría adicional y entre comillas. En este caso se dispone del entorno quote y quotation. El entorno quote se emplea para una cita de un sólo párrafo, en cambio quotation para citas de varios párrafos. Como ejemplo de uso del entorno quote, empleando la referencia definida anteriormente, se tiene:

\**begin**{quote}

```
''Un planteamiento cualitativo es como
''ingresar a un laberinto''. Sabemos dónde
comenzamos, pero no dónde habremos de terminar.
Entramos con convicción, pero sin un mapa
detallado, preciso. Y de algo tenemos certeza:
deberemos mantener la mente abiert y estar
preparados para improvisar''
\cite{Hernandez2014}
\end{quote}
```
#### Lo que resulta

"Un planteamiento cualitativo es como "ingresar a un laberinto". Sabemos dónde comenzamos, pero no dónde habremos de terminar. Entramos con convicción, pero sin un mapa detallado, preciso. Y de algo tenemos certeza: deberemos mantener la mente abierta y estar preparados para improvisar" [1]

Nota: en el ejemplo anterior se ha omitido la caja coloreada que caracteriza en este documento a los productos obtenidos después de la compilación, para que el autor aprecie directamente el resultado del entorno quote en un documento.

#### VII. REFERENCIAS BIBLIOGRÁFICAS

Las referencias bibliográficas deben aparecer en una sección al final del artículo y deben estar enumeradas según el orden de aparición en el documento y siguiendo las normas del IEEE. Los elementos que las conforman y el orden depende del tipo de documento. Por ejemplo para artículos tenemos:

- 1) Iniciales y Apellido del autor.
- 2) "Título del artículo entre comillas".
- 3) *Título abreviado de la revista en letra cursiva*.
- 4) Volumen abreviado vol.
- 5) Número abreviado no.
- 6) Páginas abreviado pp.
- 7) Mes, año.

En caso de sitios Web: Iniciales y apellidos del autor (si lo tuviere). (año, mes, día). Titulo [Tipo de soporte / medio]. Volumen (número) (si lo tuviere). Disponible en : http://. . .

En la Internet se encuentra suficiente información sobre el estilo del IEEE, documentos en pdf como Estilo de Referencias IEEE de la Facultad de Derecho de la UNAM o el FORMATO IEEE: Estilo y referencias bibliográficas de la Universidad de Málaga, pueden consultarse.

#### *A. Forma manual*

La lista de referencias y la citas bibliográficas se pueden realizar de forma manual con el empleo del entorno thebibliography. El entorno thebibliography se coloca al final del documento y antes de \end{document}:

```
\begin{thebibliography}{9}
```

```
\bibitem{etiqueta1} Contenido de la referencia
 \bibitem{etiqueta2} Contenido de la referencia
\end{thebibliography}
```
El elemento dentro de las llaves "{ }" corresponde a la etiqueta que permite ejecutar el comando para la cita. Por ejemplo:

```
\bibitem{Hernandez2014} R. Hernández, C.
 Fernandez, y P. Baptista, {\it Metodología
 de la Investigació}, 6ta. Ed. México:
 Editorial Mc Graw Hill Education, 2014.
```
Lo cual da como resultado en la sección "Referencias":

[1] R. Hernández, C. Fernandez, y P. Baptista, *Metodología de la Investigació*, 6ta. Ed. México: Editorial Mc Graw Hill Education, 2014.

La etiqueta de la referencia se utiliza para realizar la cita bibliográfica en el texto. El autor debe utilizar el comando \cite{<etiqueta>} propio de LATEX, el cual numera automáticamente según el orden escrito en thebibliography a las referencias. Así, siguiendo el ejemplo anterior, se citaría en un párrafo de la siguiente forma:

De la metodología para realizar un trabajo de investigación \**cite**{Hernandez2014} se puede concluir...

Dando como resultado:

De la metodología para realizar un trabajo de investigación [1] se puede concluir...

#### *B. Con BibTeX*

Se puede utilizar BibTEX para componer la lista de referencias, para lo cual se necesita un archivo de bases bibliográficas .bib y especificar el estilo. Ésta información se debe colocar al final del documento, en lugar del entorno thebibliography y antes de \end{document}, empleando los comandos:

#### \**bibliography**{<file>} \**bibliographystyle**{<style>}

donde el argumento file es el nombre del archivo .bib de la base bibliográfica (no escribirlo con la terminación .bib) y style es el estilo para las referencias, en el caso de KILLKANA TÉCNICA colocamos ieeetr. Al compilar se generará un archivo con terminación .bbl, el cuál guarda la información de las citas tal como si las hubiéramos escrito manualmente dentro del entorno thebibliography.

Al finalizar el documento el autor debe cambiar de nombre del archivo .bbl, por ejemplo llamarlo Referencias.tex. Por último sustituir los comandos bibliography y bibliographystyle por \input{Referencias}. El archivo de referencias (en el ejemplo Referencias.tex), conjuntamente con su archivo de artículo .tex y las figuras se deben enviar al editor de la revista. No envíe su base de datos bibliográfica (archivo .bib).

#### VIII. HIPERENLACES

Es recomendable, si los artículos o libros tienen Digital object identifier (doi) o dirección web, utilizar el paquete hyperref de LATEX para la realización de los hiperenlaces que aparecerán en la versión digital de la revista. El paquete hyperref está incluido en el archivo de estilo killkanaT.sty: \usepackage[colorlinks]{hyperref}. La opción colorlinks crea enlaces a color de las ecuaciones, figuras citas, páginas web, correos electrónicos, etc. Otra opción importante es draft, la cual inhabilita los hiperenlaces, lo cual es útil para la versión impresa.

hyperref crea automáticamente los enlaces a ecuaciones, figuras y citas dentro del documento, sin embargo para enlaces con el navegador a las páginas web y correos electrónicos se debe especificar su dirección en la Internet. Dentro del documento se tienen las siguientes opciones del uso de hyperref:

\url{<dirección de página web>} \href{<dirección de página web>}{<texto que aparece en el documento>} \href{mailto:<correo electrónico>}{<texto que aparece en el documento>}

Empleando el comando url anterior con el argumento requerido se un ejemplo de enlace para una página web en las referencias:

```
\bibitem{Oetiker2014} Tobias Oetiker. (2014). {\it
 A short introduction to \LaTeX2e} [online]
  (versión en español). Disponible en
\url{https://www.ctan.org/tex-archive/info/lshort
}.
```
Con lo cual se obtiene en las referencias:

[2] Tobias Oetiker (2014). *A short introduction to LATEX2e* [online] (versión en español). Disponible en https://www.ctan.org/tex-archive/info/lshort/.

Empleando el comando href y con los argumentos requeridos se da un ejemplo de enlace para un artículo:

\**bibitem**{Alvarez2008} O. Alvarez-Llamoza y M. G. Cosenza, ''Generalized synchronization of chaos in autonomous systems'', \href{http://link.aps. org/doi/10.1103/PhysRevE.78.046216}{{\it Phys. Rev. E}, vol. 78, no 4, pp. 046216, Oct. 2008}.

Con lo cual se obtiene en las referencias:

[3] O. Alvarez-Llamoza y M. G. Cosenza, "Generalized synchronization of chaos in autonomous systems", *Phys. Rev. E*, vol. 78, no 4, pp. 046216, Oct. 2008.

#### IX. BIBLIOGRAFÍA DE LOS AUTORES

El documento debe contener una pequeña biografía de los autores, no más de cuatro líneas en letra cursiva, del autor o autores ubicada al final del texto del documento. La biografía de un autor debe contener al principio (sin sangría) el nombre del autor en negrita, en la forma Nombre Apellido, seguido por la breve descripción de su experiencia académica y/o profesional, de un máximo de 4 líneas. En caso de no ser el autor principal debe culminar con su dirección de correo electrónico.

La clase killkanaT.cls dispone del comando \biography{<lista-biografías>}, que debe ser declarado en el preámbulo del documento, para construir la biografía al final del texto del documento. El argumento corresponde a la biografía del o los autores, con el formato descrito anteriormente, donde para cada autor corresponde un párrafo específico. Dentro de biography se dispone del comando \name{<Nombre Apellido>}{<biografía>}, para definir la biografía de cada autor. De esta manera, una biografía puede declararse de la siguiente forma:

\biography{ \name{Pedro Pérez Ceráz} Ing. eléctrico con maestría en Energía. Profesor de la Universidad del Sur con más de 10 años de experiencia. Realiza investigaciones de generación eléctrica en sistemas híbridos.}

\name{Ana Lisa Paredes}{Ing. Civil con PhD en Construcciones Industriales. Profesora de la Universidad del Norte con 6 años de experiencia docente y de investigación, Correo electrónico: anparedes@udelnorte.edu.zn}

Lo que genera al final del artículo:

}

Pedro Pérez Ceráz: *Ing. eléctrico con maestría en Energía. Profesor de la Universidad del Sur con más de 10 años de experiencia. Realiza investigaciones de generación eléctrica en sistemas híbridos.*

Ana Lisa Paredes: *Ing. Civil con PhD en Construcciones Industriales. Profesora de la Universidad del Norte con 6 años de experiencia docente y de investigación. Correo electrónico: anparedes@udelnorte.edu.zn*

#### X. ENCABEZADOS Y PIE DE PÁGINA

Los encabezados y pie da página varían según la página (impar o par). Entre los elementos que constituyen los encabezados el autor sólo necesita tener control sobre el nombre del autor o de los autores en las páginas pares y del título en las páginas impares. Para el primero se dispone del comando \shortauthors{<nombre>}, con el fin de definir el nombre del autor o los autores en los encabezados de las páginas pares. Debe escribirse de la forma: { Nombre Apellido } para un solo autor, { Apellido1 y Apellido2 } para 2 autores y, en el caso de haber más de un autor se escribe el apellido del autor principal seguido de las palabras "et al.", que significa "y otros".

Como se había mencionado anteriormente (sección IV.A.) el título corto se definirá como parámetro adicional del comando title para las páginas impares.

En la siguiente sección se describe el uso de comandos para el editor que permiten definir los otros elementos del encabezado.

#### XI. COMANDOS PARA EL EDITOR

En el preámbulo del documento se encuentran comentados varios comandos que son para ser llenados por el editor, en ellos se especifica información sobre la revista y el artículo recibido. Los comandos del editor proveen información sobre el tipo de artículo; volumen, número, año y meses correspondientes al ejemplar de la revista; ISSN impreso y electrónico de la revista; página inicial del artículo; y finalmente la fecha de recepción y fecha de aceptación del artículo.

#### XII. BALANCE DE COLUMNAS EN LA ÚLTIMA PÁGINA

La última página del documento debe tener un balance entre las columnas, de forma que la columna de la izquierda no sea más larga que la de la derecha o por lo menos no lo suficiente como para que se vea una página desequilibrada. Para esto el autor o el editor pueden controlar la longitud de ambas columnas añadiendo un salto manual en la columna de la izquierda donde lo vea necesario.

Para hacer el balance de forma manual se recomienda el uso del comando definido en la clase: \columnbreak, que obliga a un salto de columna, si dicho salto debe hacerse dentro de una línea de un párrafo. A su vez se puede utilizar el comando \newpage en caso de que se haga el

salto de columna justo al terminar un párrafo.

#### XIII. PÁGINA PAR AL FINAL DEL DOCUMENTO

La clase killkanaT.cls agrega una página en blanco al final del documento si éste termina en una página impar, esto con la finalidad de favorecer la composición del número de la revista impresa, que es una compilación de los artículos aceptados y en los cuales todos deben comenzar desde una página impar.

#### **REFERENCIAS**

- [1] A, Borbón & W. Mora (2014), *Edición de textos científicos* LATEX 2014 [online], Libro de la Revista digital Matemática, Educación e Internet, Instituto tecnológico de Costa Rica. Disponible en http://tecdigital.tec.ac.cr/revistamatematica/Libros/index. htm
- [2] Tobias Oetiker. (2014). *A short introduction to EIFX2e* [online] (versión en español). Disponible en https:// www.ctan.org/tex-archive/info/lshort/.

*Orlando Alvarez-Llamoza: PhD. en Física Fundamental con 19 años de experiencia universitaria. Realiza investigaciones computacionales y teóricas en sistemas complejos, dinámica no lineal, física estadística, y aplicaciones interdisciplinarias.*

### <span id="page-66-0"></span>Sistema y proceso de arbitraje de la revista Killkana Técnica

### System and process of refereeing in the Killkana Técnica journal

Consejo editorial - Revista Killkana Técnica

Universidad Católica de Cuenca, Cuenca Ecuador killkana.editorial@ucacue.edu.ec

#### Resumen

La publicación de trabajos científicos en la revista Killkana Técnica se lleva a cabo a través del proceso de evaluación de dos revisores o pares ciegos, donde la identidad de los evaluadores y de los autores no son reveladas a ninguna de las partes. Este proceso colaborativo permite que los artículos recibidos sean valorados y comentados por expertos independientes a la institución, garantizandp que los trabajos cumplan con un mínimo número de parámetros de calidad exigidos a nivel internacional. Adicionalmete se indican los factores que pueden influir en el tiempo del proceso de revisión y aceptación de un artículo.

Palabras clave: Proceso de publicación,revisión de pares ciegos, evaluadores, tiempo de espera.

#### Abstract

*The publication of scientific papers in Killkana Técnica Journal is carried out through the evaluation process of two reviewers or blind peers, where the evaluators and the authors' identities are not exposed to any of the parties. This collaborative process allows the articles received to be evaluated and commented by experts who are independent to the institution, making sure that the research works comply with a minimum number of quality parameters required at the international level. Additionally, the factors that may influence the time of the review process and acceptance of the article are stated.*

Key words: Publication processes, .

L A aceptación de trabajos en la revista Killkana Técnica se lleva a cabo a través de la revisión de pares, también conocidos como referís. Éste proceso colaborativo permite que los manuscritos enviados a las revistas sean evaluados y comentados por expertos independientes a la institución, dentro de la misma área de investigación. La evaluación y crítica realizada por los pares evaluadores genera una retro alimentación para que el autor mejore y afine su trabajo, a la vez que permite al editor y/o equipo editorial valorar la calidad del artículo para ser publicado en la revista.

La revisión de trabajos realizado por pares expertos es un proceso formal y explícito para comunicaciones científicas, y se emplea desde las primeras revistas científicas aparecidas hace más de trescientos años.

El proceso de revisión de la revista Killkana Técnica es el de dos revisores o pares ciegos: la identidad de los referís y de los autores no son reveladas a ninguna de las partes.

- I. BENEFICIOS DE LA REVISIÓN POR PARES
- El autor recibe una detallada y constructiva retro alimentación de parte de expertos en el área.
- El proceso puede alertar a los autores de errores o vacíos en la literatura que se pudieron haber omitir.
- Puede ayudar a que el artículo sea más accesible a los lectores de las revistas.

• Podría propiciar una discusión constructiva entre el autor, el referí y el editor, acerca de una campo o tópico científico.

#### II. LABOR DEL EDITOR O EQUIPO EDITORIAL

El equipo editorial, al que se denomina también "Editor", está conformado por los Coordinadores de los Centros de Investigación de la Universidad Católica de Cuenca, el cual tiene las responsabilidades descritas a continuación:

- El editor considerará si un trabajo es lo suficientemente bueno para enviarlo o no a los pares evaluadores. En tal sentido debe revisar que el artículo se ajusta a objetivos y alcance, directrices y las instrucciones dadas a los autores de las revistas. Adicionalmente debe asegurarse que el contenido del manuscrito representa una contribución seria y significativa al campo del conocimiento.
- Los artículos pueden ser rechazados sin revisión de los referís a discreción del editor. Si el mismo es conveniente, el manuscrito se enviará para su revisión por pares.
- El editor tomará la decisión de aceptar el artículo basada en los comentarios recibidos por los referís.
- La decisión del editor es definitiva e inapelable.

La figura 1 muestra el proceso de revisión de pares evaluadores empleado por la revista Killkana Técnica.

![](_page_67_Figure_1.jpeg)

FIG. 1. Diagrama del proceso de revisión de pares evaluadores de las revistas Killkana Técnica.

Hay que aclarar, que luego de que el artículo ha sido aceptado, será sometido a una revisión de estilo, donde se darán los toques finales respecto a la redacción, resumen en idioma inglés, etc.

#### III. QUIENES SE CONSIDERAN PARA SER PARES EVALUADORES

Los pares evaluadores son investigadores académicos y profesionales, que trabajan en el campo de conocimientos del artículo. Están familiarizados con la literatura científica y tienen contribuciones y/o artículos en el área. Tales expertos no pertenecen a la Universidad Católica de Cuenca.

Los referís ofrecen su tiempo y experiencia de forma voluntaria para mejorar la calidad de los artículos de las revistas y alentar nuevas investigaciones en sus respectivas áreas del conocimiento.

#### IV. OBJETIVOS DE LOS PARES EVALUADORES

El editor conjuntamente con los pares evaluadores deben asegurar en la medida de lo posible que los trabajos tengan las siguientes características:

• El artículo es un trabajo original, el cual no ha sido publicado previamente ni está en consideración de otra revista, total o parcialmente.

- El manuscrito tiene los estándares de ética.<br>• El artículo es relevante para los propósitos
- El artículo es relevante para los propósitos, alcance y lectores de la revista.
- El trabajo representa resultados originales.
- El manuscrito de revisión enviado ofrece un estudio amplio, completo y crítico, y evalúa la fuentes claves de literatura para un tópico específico.
- El artículo es metodológica y técnicamente bueno.

#### V. TIEMPOS EN EL PROCESO DE ACEPTACIÓN

La revisión por pares es un proceso riguroso, que demanda su debido tiempo y atención. Entre los factores que pueden influir en el tiempo de respuesta de un trabajo se pueden considerar:

- Los manuscritos son revisados en primera instancia por algunos miembros del equipo editorial.
- En la fase de la revisión por pares, la demora ocurre inevitablemente cuando los referís están ocupados. Como expertos en el área y miembros de instituciones de educación e investigación superior, su tiempo es compartido con otras actividades.
- Las revistas pueden tener un gran número de sumisiones de trabajos.

• El equipo editorial de las revistas Killkana trabaja para asegurar que el proceso de revisión por pares sea riguroso y a tiempo. Los tiempos de espera pueden variar dependiendo de la revista, el campo de investigación, etc.